**UNIEVANGÉLICA**

## **CURSO DE ENGENHARIA CIVIL**

## **GABRIEL MARCOS ÁVILA RODOVALHO MATHEUS AVILA RODOVALHO**

# **ANÁLISE COMPARATIVA ENTRE MÉTODOS PARA CÁLCULO DE LAJES MACIÇAS APOIADAS SOBRE APOIOS RÍGIDOS**

**ANÁPOLIS / GO**

**2018**

## **GABRIEL MARCOS ÁVILA RODOVALHO MATHEUS AVILA RODOVALHO**

# **ANÁLISE COMPARATIVA ENTRE MÉTODOS PARA CÁLCULO DE LAJES MACIÇAS APOIADAS SOBRE APOIOS RÍGIDOS**

# **TRABALHO DE CONCLUSÃO DE CURSO SUBMETIDO AO CURSO DE ENGENHARIA CIVIL DA UNIEVANGÉLICA**

## **ORIENTADOR: AURELIO CAETANO FELICIANO**

**ANÁPOLIS / GO: 2018**

## FICHA CATALOGRÁFICA

## RODOVALHO, GABRIEL MARCOS ÁVILA/ RODOVALHO, MATHEUS AVILA

Análise comparativa entre métodos para cálculo de lajes maciças apoiadas sobre apoios rígidos

96P, 297 mm (ENC/UNI, Bacharel, Engenharia Civil, 2018).

TCC - UniEvangélica

Curso de Engenharia Civil.

1. Lajes Maciças 3.Deslocamentos **L ENC/UNI** 

2. Momentos Fletores 4. Métodos II. Título (Série)

## REFERÊNCIA BIBLIOGRÁFICA

RODOVALHO, Gabriel Marcos Ávila; RODOVALHO, Matheus Avila. Análise comparativa entre métodos para cálculo de lajes maciças apoiadas sobre apoios rígidos. TCC, Curso de Engenharia Civil, UniEvangélica, Anápolis, GO, 96p. 2018.

## **CESSÃO DE DIREITOS**

NOME DOS AUTORES: Gabriel Marcos Ávila Rodovalho

Matheus Avila Rodovalho

TÍTULO DA DISSERTAÇÃO DE TRABALHO DE CONCLUSÃO DE CURSO: Análise comparativa entre métodos para cálculo de lajes maciças apoiadas sobre apoios rígidos GRAU: Bacharel em Engenharia Civil ANO: 2018

É concedida à UniEvangélica a permissão para reproduzir cópias deste TCC e para emprestar ou vender tais cópias somente para propósitos acadêmicos e científicos. O autor reserva outros direitos de publicação e nenhuma parte deste TCC pode ser reproduzida sem a autorização por escrito do autor.

Jobriel Marcos & Redovatho Nathun Ande Roberedt

Gabriel Marcos Ávila Rodovalho E-mail: gabrielrodovalho@gmail.com

Matheus Avila Rodovalho E-mail: matheus rodovalho@hotmail.com

## **GABRIEL MARCOS ÁVILA RODOVALHO MATHEUS AVILA RODOVALHO**

## ANÁLISE COMPARATIVA ENTRE MÉTODOS PARA CÁLCULO DE LAJES MACICAS APOIADAS SOBRE APOIOS **RÍGIDOS**

TRABALHO DE CONCLUSÃO DE CURSO SUBMETIDO AO CURSO DE ENGENHARIA CIVIL DA UNIEVANGÉLICA COMO PARTE DOS REQUISITOS NECESSÁRIOS PARA A OBTENÇÃO DO GRAU DE BACHAREL

**APROVADO POR:** 

Ophoso

AURELIO CAETANO FELICIANO, Especialista (UniEvangélica) (ORIENTADOR)

PAULA LOPES SANTOS, Mestre (UniEvangélica) (EXAMINADOR INTERNO)

JOÃO SILVEIRA BELEM JÚNIOR, Mestre (UniEvangélica) (EXAMINADOR INTERNO)

DATA: ANÁPOLIS/GO, 19 de junho de 2018.

#### **RESUMO**

Em virtude da evolução da construção civil, hoje, é possível para o engenheiro se beneficiar de várias técnicas que não somente facilitam os procedimentos de cálculo estrutural, como também relevam condições econômicas sem comprometer a segurança da estrutura. Desta forma, foram estudados no presente trabalho, alguns dos diferentes métodos que são usualmente empregados para a obtenção de momentos fletores solicitantes e deslocamentos elásticos imediatos (flechas) em lajes maciças. Os resultados obtidos por esses métodos variam em grau de aproximação. Portanto, o objetivo do trabalho consistiu em comparar, examinar e apurar se a diferença entre os resultados obtidos por cada um desses métodos é realmente significativa. Para a realização do estudo, foram analisadas onze lajes maciças de um pavimento tipo, as quais, se diferenciaram em razão das dimensões dos vãos e das condições de vinculação. Em favor de uma comparação mais precisa, para todos os métodos examinados, foram admitidas lajes apoiadas sobre apoios rígidos, e os momentos fletores obtidos foram compatibilizados e corrigidos. Com os valores encontrados, verificou-se que dos métodos estudados, o de Marcus foi o que mais subestimou os momentos fletores positivos e negativos, sendo portanto, o mais desfavorável para o dimensionamento da estrutura, do ponto de vista de segurança. Observouse também que entre o método de Bares, método de Czerny e o método dos elementos finitos (MEF), não houve variações significantes.

Palavras-Chave: Lajes Maciças. Momentos Fletores. Deslocamentos. Métodos.

#### **ABSTRACT**

Due to the evolution of civil construction, it is now possible for the engineer to benefit from several techniques that not only facilitate structural calculation procedures, but value also economic conditions without compromising the safety of the structure. In this way, were studied in the present work, some of the different methods that are usually used to obtain bending moments and immediate elastics displacements in solid slabs. The results obtained by these methods vary in degree of approximation. Therefore, the aim of the study was to compare, examine and verify whether the difference between the results obtained by each of these methods is really significant. For the accomplishment of the study, eleven solid slabs of a reference floor plan type were analyzed, which, were differentiated due to the dimensions of the spans and the conditions of bonding. In favor of a more precise comparison, were admitted slabs supported on rigid supports, and the bending moments obtained were compatibilized and corrected. With the values found, it was verified that of the methods studied, that of Marcus was the one that most underestimated the positive and negative bending moments, being therefore the most unfavorable for the sizing of the structure, from the point of view of safety. It was also observed that among the Bares method, Czerny method and the finite element method, there were no significant variations.

Keywords: Solid Slabs. Bending Moments. Displacements. Methods.

## **LISTA DE FIGURAS**

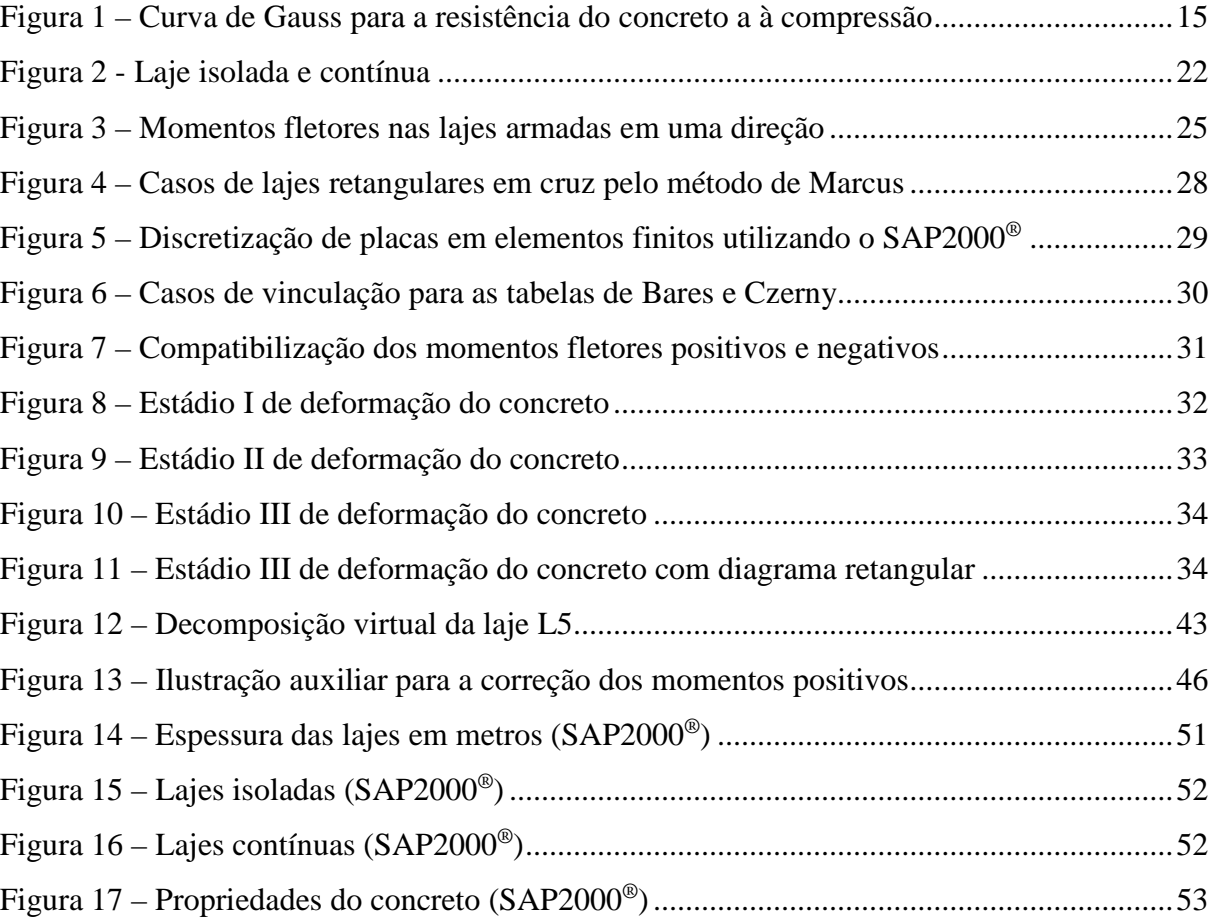

## **LISTA DE QUADROS**

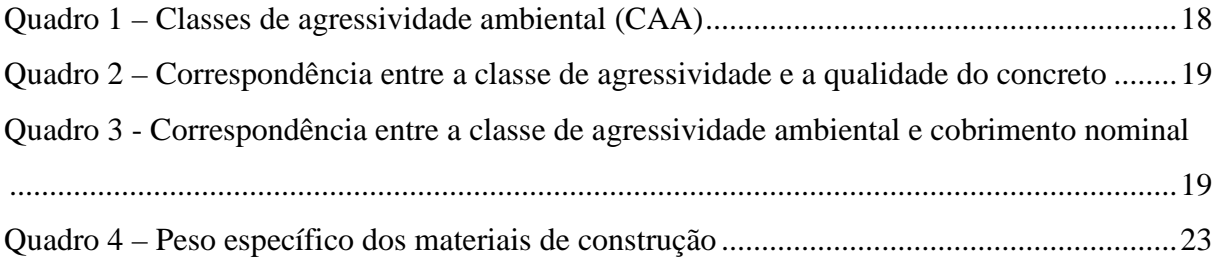

## **LISTA DE TABELAS**

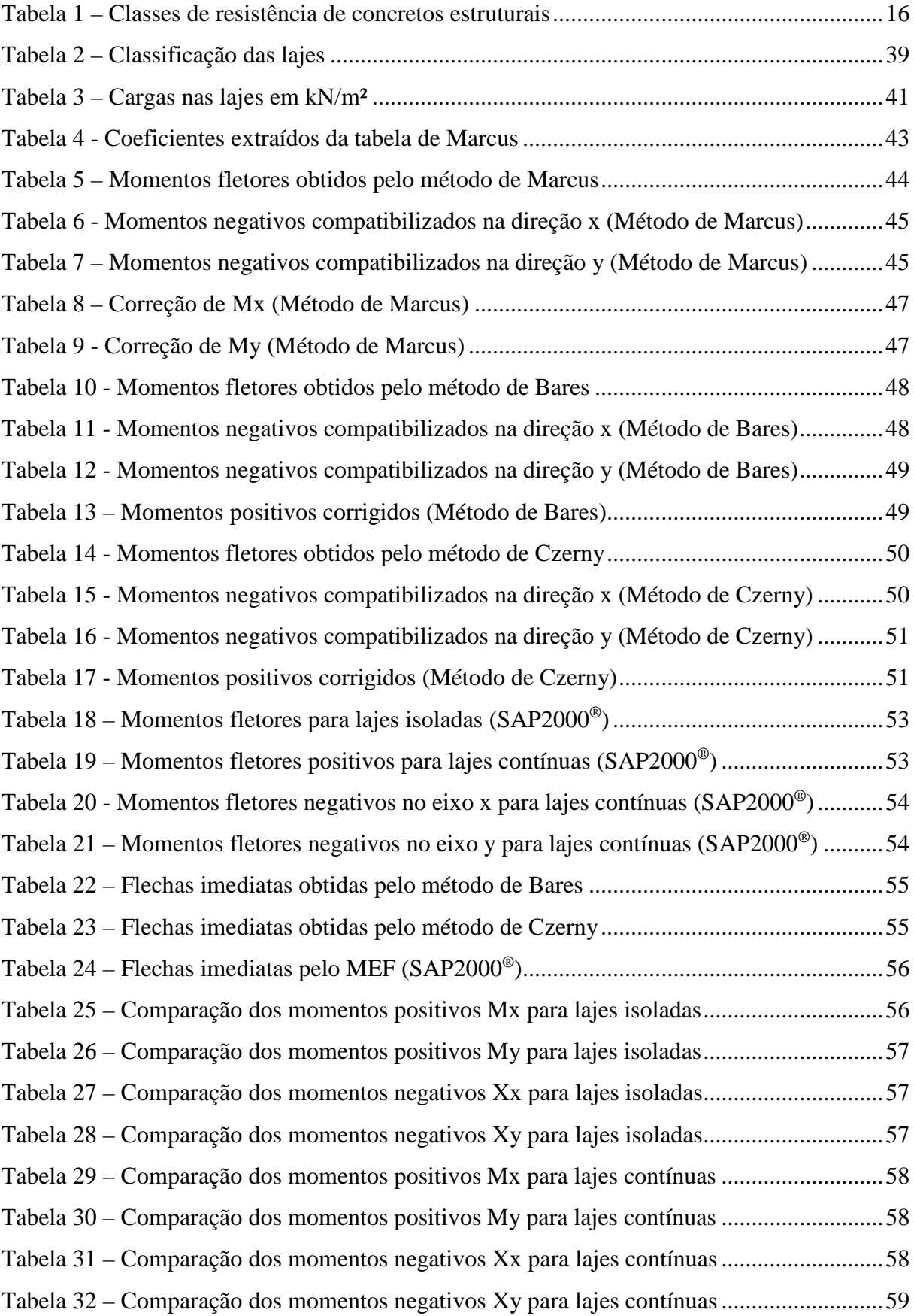

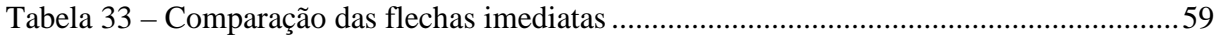

## **LISTA DE ABREVIATURA E SIGLA**

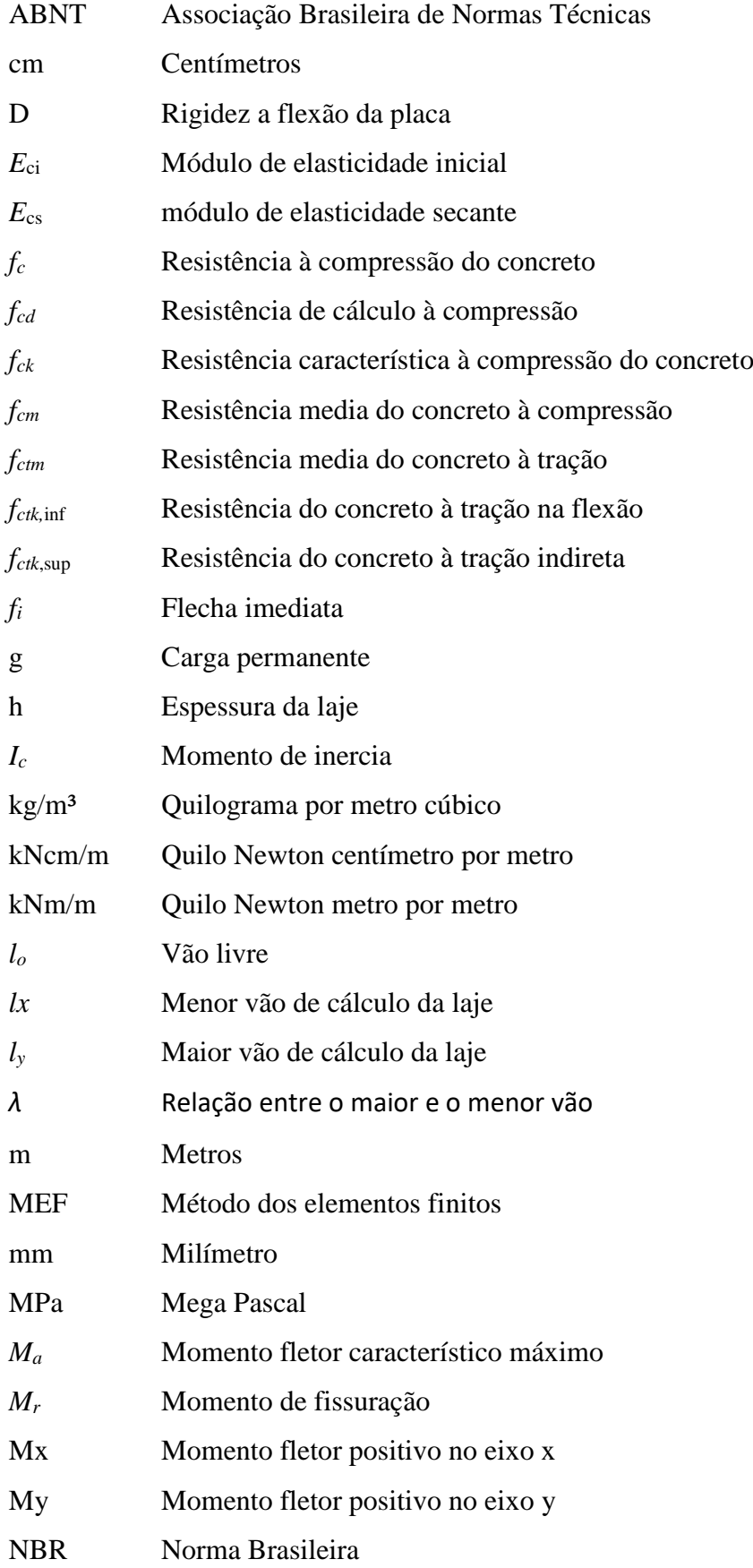

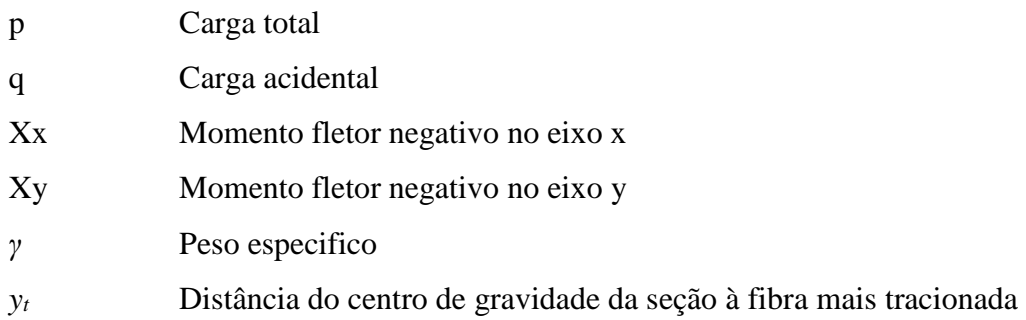

## **SUMÁRIO**

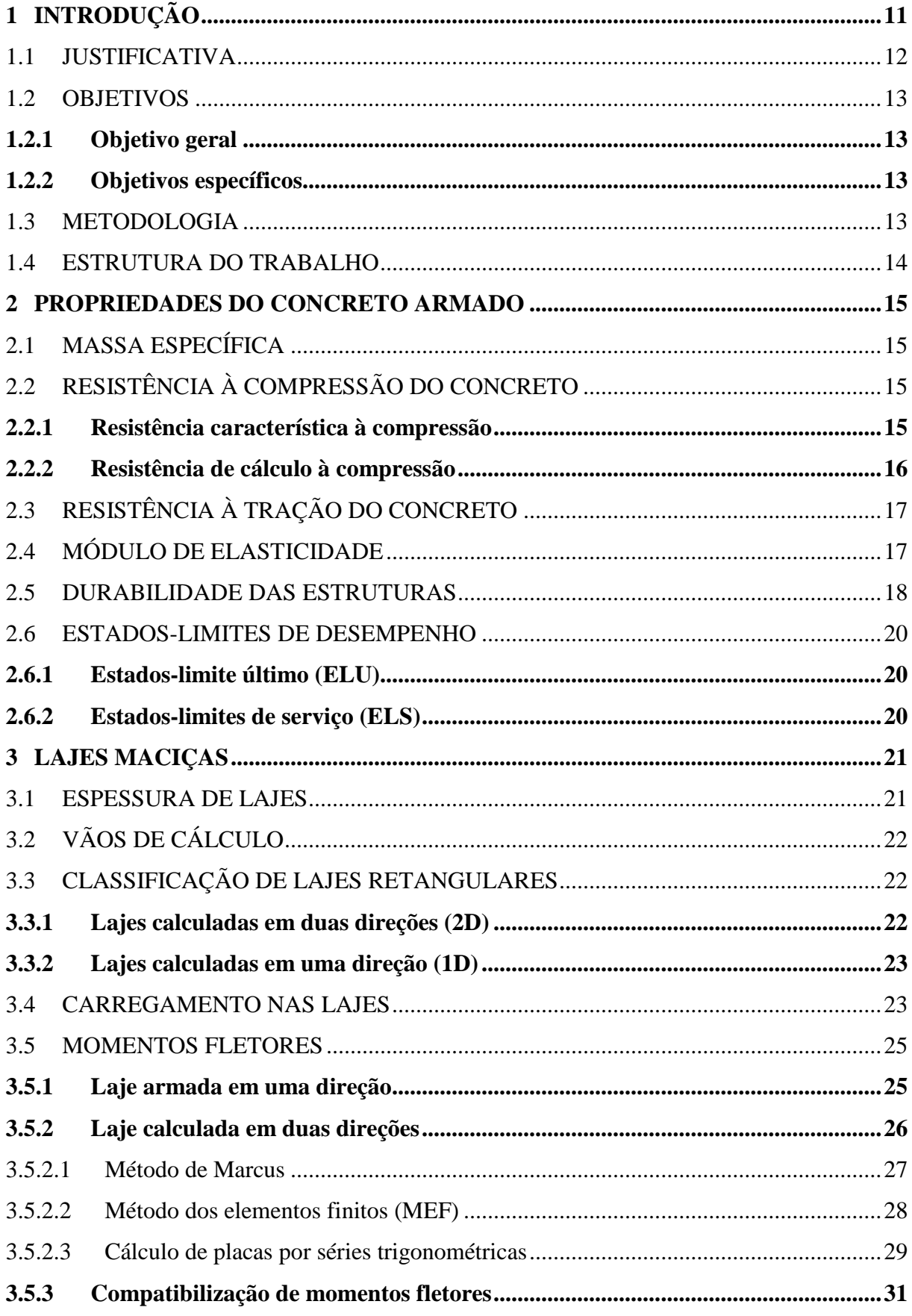

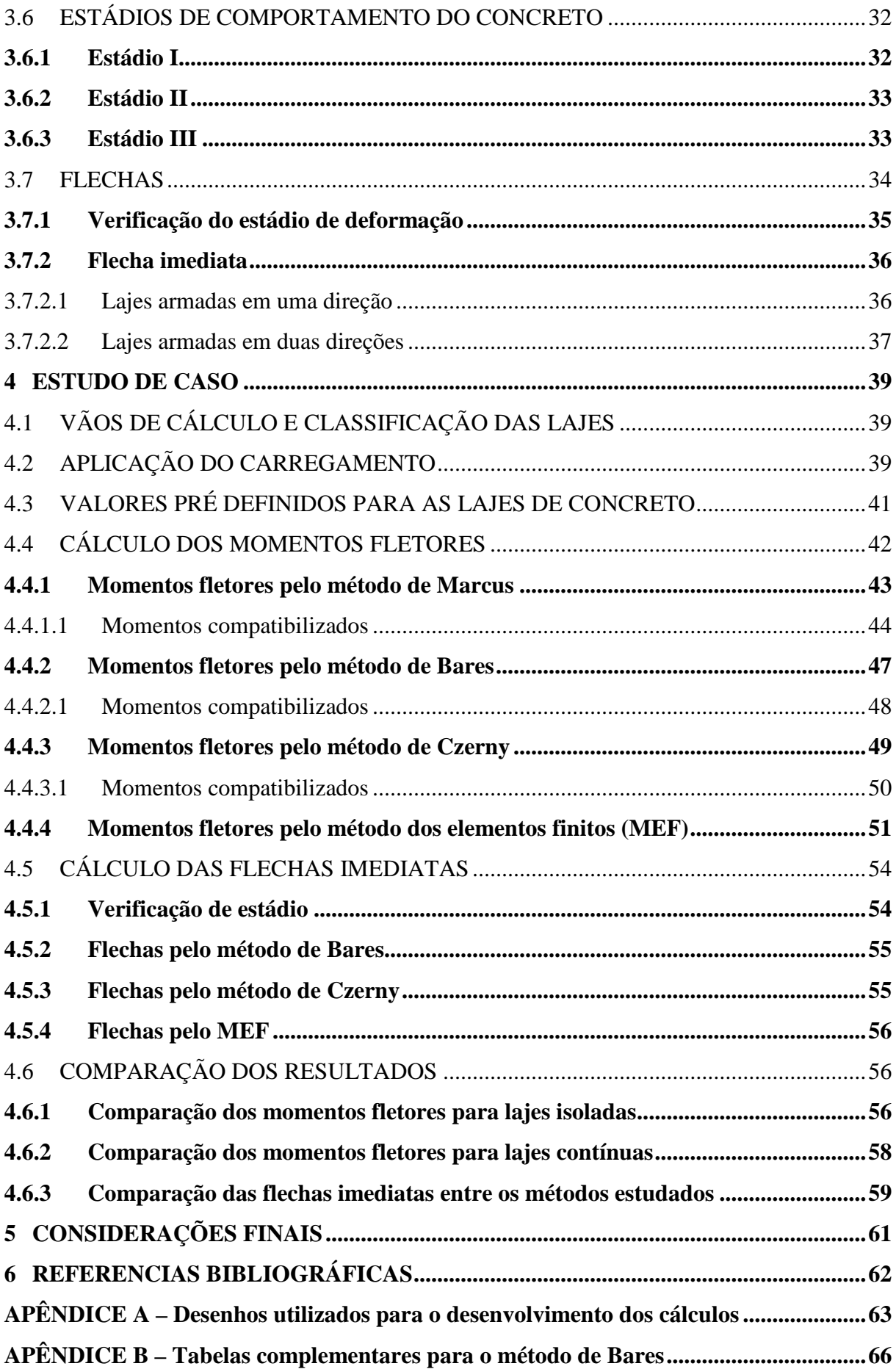

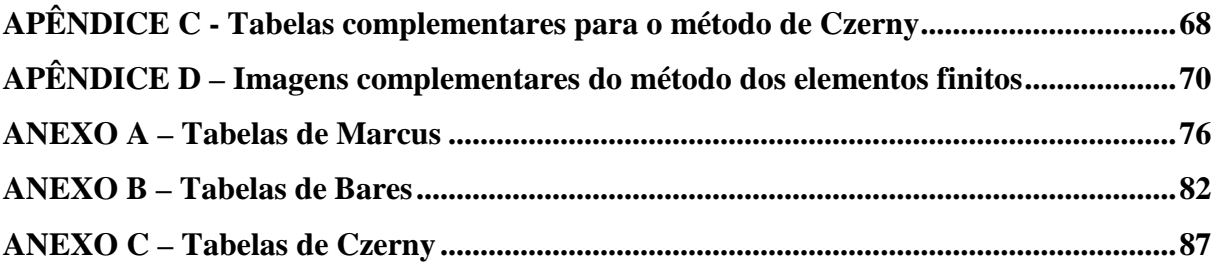

## <span id="page-15-0"></span>**1 INTRODUÇÃO**

Segundo Clímaco (2016) "Um material de construção com finalidade estrutural deve apresentar três qualidades essenciais: resistência, durabilidade e disponibilidade". Um dos materiais que apresenta estas três características é o concreto, o qual é o material mais estudado e utilizado na construção civil. Ele está presente em praticamente todas edificações de pequeno, médio e grande porte.

O concreto simples fora empregado como material estrutural desde a descoberta de sua aplicabilidade. Contudo, o crescimento da população nas cidades também significou o crescimento do porte das construções, e na tentativa de construir edificações cada vez maiores, notou-se que essas estruturas de concreto têm dificuldade de suportar cargas distribuídas em grandes vãos devido a sua incapacidade de resistir grandes esforços de tração.

Desta forma, foi feita a associação do concreto e aço para superar a deficiência do concreto de resistir os esforços nas regiões em que prevalece a tração. Assim o uso do concreto armado se torna essencial, uma vez que, deseja-se projetar uma estrutura de concreto que atenda as necessidades de segurança. Contudo, para que uma estrutura seja muito bem dimensionada, considerando não apenas as condições de segurança, mas também a economia de materiais, deve-se prever o seu comportamento, o que se consegue por meio de análises.

A décadas atrás, era inviável para o engenheiro fazer uma análise estrutural que se aproximasse do real comportamento da estrutura, por isso, foram criados métodos de cálculos simplificados, que foram testados e comprovados na prática através das edificações, que se mantiveram seguras e em bom funcionamento durante toda sua vida útil (ARAÚJO, 2008).

Os diferentes métodos que são utilizados para a análise de estruturas, distinguem-se não apenas no procedimento de cálculo, mas também em grau de aproximação. Segundo Clímaco (2016), dentre os diferentes métodos que são usualmente empregados para a análise de lajes maciças no regime elástico, estão os métodos clássicos, métodos baseados na teoria da elasticidade e métodos mistos.

Tido como o mais antigo dos métodos clássicos, a teoria das grelhas surgiu para simplificar o cálculo de lajes armadas em duas direções que não possuam rigidez à torção ou que não são suficientemente armadas nos cantos. Considerado por Clímaco (2016) como método misto, o método simplificado de Marcus procura incluir os efeitos de torção na laje para corrigir os momentos fletores obtidos pela teoria das grelhas por meio de coeficientes resultantes da solução da equação de Lagrange pela teoria da elasticidade (ARAÚJO, 2010).

Os métodos baseados na teoria da elasticidade que utilizam técnicas de integração por séries trigonométricas, sendo os mais usuais no Brasil os métodos de Bares, Czerny e Kalmanok, são bastante adequados para a confecção quadros, pois possibilitam de forma simplificada a obtenção de momentos fletores máximos e deslocamentos máximos (flechas) a partir da geometria e das condições de vinculação da laje (CARVALHO, 2012).

Com o advento da informática, foram e estão sendo desenvolvidos vários programas computacionais voltados à engenharia, os quais proporcionam ao engenheiro uma economia de tempo e aumento na produtividade. Dentre estes, estão os softwares de análise estrutural, que para prever valores aproximados do real comportamento da estrutura, adotam em grande parte, técnicas de integração numérica, como por exemplo, o método dos elementos finitos (MEF) pela teoria da elasticidade (CLÍMACO, 2016).

Contudo, Araújo (2008) ressalta que "antes de utilizar um software sofisticado para a realização de projetos estruturais, é imprescindível que o projetista entenda o funcionamento da estrutura, o que se consegue com a adoção de modelos simples".

Portanto, o presente trabalho preocupa-se em mostrar de um jeito prático, os procedimentos adotados por diferentes métodos simplificados, que até hoje são utilizados para analisar esforços solicitantes e deslocamentos elásticos (flechas) em lajes de concreto armado, os quais serão comparados e validados pelo MEF, com o auxílio da ferramenta computacional de análise de estruturas SAP2000®.

#### <span id="page-16-0"></span>1.1 JUSTIFICATIVA

Devido a vasta utilização das estruturas de concreto armado no mundo, principalmente no Brasil, torna-se indispensável para o engenheiro civil, conhecer o comportamento dessas estruturas nas edificações e prevenir acontecimentos indesejados durante a sua vida útil. Assim, através do cálculo estrutural é possível desenvolver e executar um projeto promovendo a segurança requisitada pelas normas com maior economia de materiais.

Para encontrar soluções acessíveis, rápidas e econômicas nos variados tipos de serviços que a construção civil demanda, é importante que os novos engenheiros que são inseridos no mercado de trabalho, conheçam o funcionamento e a precisão dos métodos simplificados que são usualmente empregados para analisar o comportamento dos elementos estruturais. Assim, com a analise estrutural feita utilizando o método dos elementos finitos, é possível verificar a precisão desses métodos.

#### <span id="page-17-0"></span>1.2 OBJETIVOS

#### <span id="page-17-1"></span>**1.2.1 Objetivo geral**

Estabelecer uma comparação entre os métodos usualmente empregados para analisar momentos fletores e flechas em lajes maciças, tais como: método de Marcus, método de Bares, método de Czerny e MEF. Utilizando-se por meio do auxílio de referências bibliográficas e ferramenta computacional.

### <span id="page-17-2"></span>**1.2.2 Objetivos específicos**

- a) Fazer uma revisão bibliográfica das propriedades físicas e mecânicas do concreto armado.
- b) Fazer uma revisão bibliográfica dos conceitos teóricos para a análise estrutural de lajes em concreto armado.
- c) Estabelecer uma comparação dos momentos fletores, utilizando métodos diferenciados de cálculo.
- d) Estabelecer uma comparação das flechas, utilizando métodos diferenciados de cálculo.
- e) Utilizar o MEF para verificar a precisão dos métodos de Marcus, Bares e Czerny, para a análise de momentos fletores.
- f) Utilizar o MEF para verificar a precisão dos métodos de Bares e Czerny, para a análise de deslocamentos elásticos.

## <span id="page-17-3"></span>1.3 METODOLOGIA

O tipo de pesquisa empregado para a realização deste trabalho tem como propósito exploratório, e o método de pesquisa utilizado é o quantitativo. Portanto, será feito um estudo de caso, em que será analisado e verificado os resultados de diferentes métodos de cálculo estrutural para lajes em concreto armado.

As informações e referências utilizadas para o desenvolvimento do trabalho baseia-se na busca e na revisão bibliográfica de livros, artigos, normas vigentes, dissertações e teses encontradas em bancos de dados de universidades e institutos de pesquisa nacionais.

### <span id="page-18-0"></span>1.4 ESTRUTURA DO TRABALHO

Este trabalho está dividido em sete partes:

O capítulo 1 apresenta a introdução ao assunto, a justificativa da realização deste trabalho, objetivos geral e especifico, e a metodologia empregada.

No capítulo 2 será abordado as características do concreto armado e as considerações iniciais que devem ser tomadas para o início do cálculo estrutural.

No capítulo 3 será apresentado os fundamentos teóricos para o cálculo e análise estrutural de lajes em concreto armado.

O estudo de caso para a realização do trabalho, será desenvolvido no capítulo 4, onde serão demonstrados os cálculos e os resultados obtidos.

No capítulo 5 estará disposto a conclusão ao assunto tratado no trabalho.

As referências bibliográficas estarão disponíveis no capítulo 6.

Ao final do trabalho estarão apresentados os apêndices e anexos utilizados para o desenvolvimento do trabalho.

#### <span id="page-19-1"></span>**2 PROPRIEDADES DO CONCRETO ARMADO**

## <span id="page-19-2"></span>2.1 MASSA ESPECÍFICA

A NBR 6118: 2014 aplica-se às estruturas de concreto que apresenta massa específica seca entre  $2.000 \text{ kg/m}^3$  e  $2.800 \text{ kg/m}^3$ . Caso a massa do concreto simples utilizado seja conhecida, pode-se acrescentar o valor de 100 kg/m<sup>3</sup> a 150 kg/m<sup>3</sup> para determinar a massa específica do concreto armado.

Para a realização do projeto, como não se conhece a massa específica real, será adotado os valores de 2.400 kg/m³ para o concreto simples e 2.500 kg/m³ para o concreto armado, conforme as orientações da norma.

## <span id="page-19-3"></span>2.2 RESISTÊNCIA À COMPRESSÃO DO CONCRETO

#### <span id="page-19-4"></span>**2.2.1 Resistência característica à compressão**

Para determinar a resistência a compressão do concreto (*fc*) é necessário a realização de ensaios regulamentados pelas normas NBR 5738 e NBR 5739 que padronizam os métodos de moldagem e de compressão de corpos de prova cilíndricos, respectivamente.

Identificado os valores de *fc* dos corpos de prova, verifica-se uma variação entre eles. Assim, é feito uma média aritmética dos valores de *fc* dos corpos de provas ensaiados para encontrar a resistência média à compressão do concreto (*fcm*). No entanto, o *fcm* não contempla a real qualidade do concreto, pois não considera a dispersão dos resultados (CARVALHO, 2012). Pode-se observar essa asserção na [Figura 1.](#page-19-0)

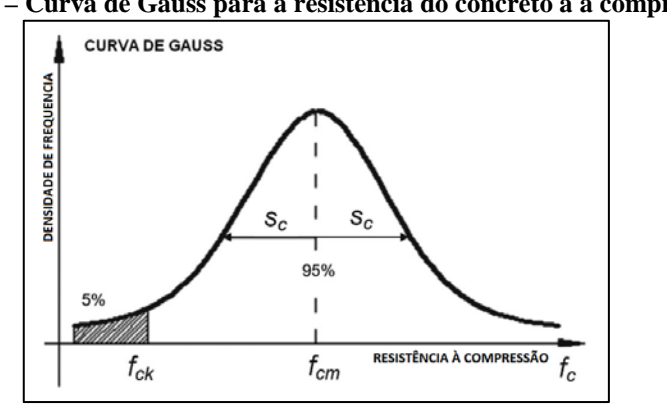

<span id="page-19-0"></span>**Figura 1 – Curva de Gauss para a resistência do concreto a à compressão**

Fonte: HELENE, 1984

Nesse sentido, para efeitos de cálculo adota-se uma medida estatística que leva em consideração não apenas a resistência média do concreto à compressão, mas também o desvio da série de valores por meio do coeficiente de variação, *δ* (CARVALHO, 2012).

Portanto a NBR 6118: 2014, define um valor de resistência a ser utilizado para os cálculos, denominado resistência característica do concreto à compressão (*fck*) de modo que 95% dos resultados dos ensaios estejam acima dele ou 5% abaixo, ou seja, *fck* é o valor da resistência que apresenta grau de confiança de 95% (CARVALHO, 2012). Assim o *fck* pode ser obtido pelas equações 2.1:

$$
f_{ck} = f_{cm} * (1 - 1.65 * \delta) \text{ ou } f_{ck} = f_{cm} - 1.65 * s \tag{2.1}
$$

Onde *s*, é o desvio padrão que corresponde a distância entre o *fcm* e o ponto onde a curva muda de concavidade. O valor 1,65 refere-se aos 5% dos corpos de prova que possuem a resistência à compressão menor que a resistência característica.

<span id="page-20-0"></span>A NBR 8953: 2015 define as classes de resistência em função do *fck*, conforme é observado na Tabela 1.

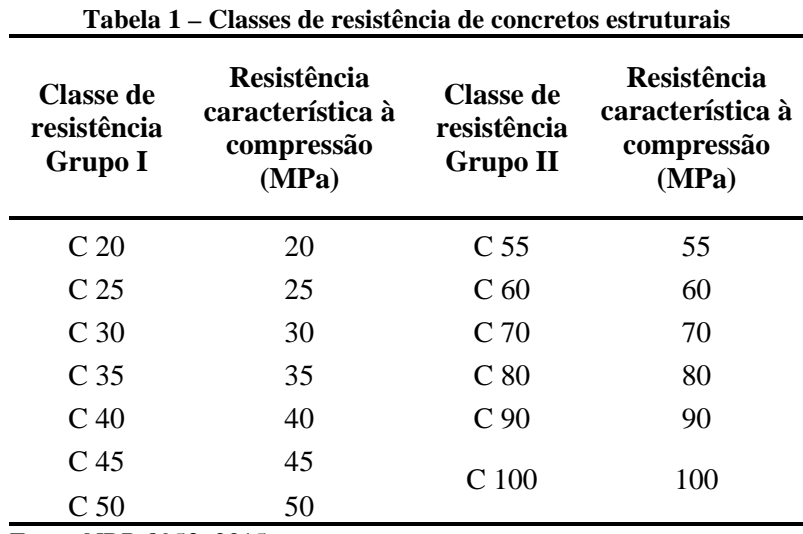

Fonte: NBR 8953: 2015

### <span id="page-20-1"></span>**2.2.2 Resistência de cálculo à compressão**

"Os valores de cálculo de uma grandeza de interesse estrutural são obtidos dos valores característicos, multiplicando-os por coeficientes de ponderação, que visam a uma previsão da possibilidade de ocorrência de valores ainda mais desfavoráveis na execução" (CLÍMACO, 2016).

Devido a existência de problemas executivos ou a deficiência de materiais construtivos, a NBR 6118: 2014 na tabela 12.1, indica os valores do coeficiente de ponderação, o qual proporcionará uma minoração na resistência característica. Com isso, define-se uma resistência de cálculo à compressão (*fcd*) obtida pela equação 2.2:

$$
f_{cd} = \frac{f_{ck}}{1,4}
$$
 (2.2)

## <span id="page-21-0"></span>2.3 RESISTÊNCIA À TRAÇÃO DO CONCRETO

A resistência do concreto à tração é desprezada no dimensionamento dos elementos estruturais, pois ela não é relevante quando se trata da capacidade de carga da estrutura. No entanto é importante leva-la consideração na verificação das deformações da estrutura sob cargas de serviço (ARAÚJO, 2010). Nesses casos, para se determinar a resistência média do concreto à tração (*fctm*) pode-se empregar a equação 2.3:

$$
f_{ctm} = 1.40 * \left(\frac{f_{ck}}{10}\right)^{2/3} \tag{2.3}
$$

A NBR 6118: 2014 define dois valores característicos para a resistência à tração: um valor inferior (*fctk,*inf) que é usado para determinar a resistência da aderência entre o concreto e as barras da armadura, e um valor superior (*fctk*,sup) que é usado para calcular a área mínima da armadura de flexão (ARAÚJO, 2010). Estes valores podem ser obtidos pelas equações 2.4:

$$
f_{\text{ctk,inf}} \cong 0.7 * f_{\text{ctm}} \; ; f_{\text{ctk,sup}} \cong 1.3 * f_{\text{ctm}} \tag{2.4}
$$

### <span id="page-21-1"></span>2.4 MÓDULO DE ELASTICIDADE

Segundo a NBR 6118: 2014, a NBR 8522 descreve o ensaio que deve ser realizado para se determinar o módulo de elasticidade. Quando não forem feitos ensaios e não existirem dados mais precisos sobre o concreto usado na idade de 28 dias, pode-se estimar o valor do módulo de elasticidade inicial (*E*ci) por meio da equação 2.5:

$$
E_{ci} = 5600 * \sqrt{f_{ck}}
$$
 (2.5)

Para determinação de esforços solicitantes e verificação dos estados limites de serviço, será utilizado o módulo de elasticidade secante (*E*cs) que é dado pela equação 2.6:

$$
E_{cs} = 0.86 * E_{ci}
$$
 (2.6)

## <span id="page-22-1"></span>2.5 DURABILIDADE DAS ESTRUTURAS

As exigências relativas à durabilidade introduzidas nas normas, destinam-se a garantir a conservação das características da estrutura ao longo de toda a sua vida útil, que geralmente, as normas de projeto consideram de no mínimo 50 anos. Não devem ser necessárias medidas extras de manutenção ou reparo das estruturas durante esse período (ARAÚJO, 2010).

De acordo com a NBR 6118: 2014, as ações físicas e químicas estão relacionadas à deterioração das estruturas de concreto, independentemente das ações mecânicas, das variações volumétricas de origem térmica, da retração hidráulica e outras previstas no dimensionamento das estruturas.

Portanto, a NBR 6118: 2014 classifica as classes de agressividade ambiental que pode ser avaliada, simplificadamente, segundo as condições de exposição da estrutura ou de suas partes, como apresentado no Quadro 1.

<span id="page-22-0"></span>

| Classe de<br>agressividade<br>ambiental | Agressividade | Classificação geral do tipo de<br>ambiente para efeito de projeto | Risco de deterioração<br>da estrutura |  |  |
|-----------------------------------------|---------------|-------------------------------------------------------------------|---------------------------------------|--|--|
|                                         |               | Rural                                                             |                                       |  |  |
|                                         | Fraca         | <b>Submersa</b>                                                   | Insignificante                        |  |  |
| $\rm II$                                | Moderada      | Urbana                                                            | Pequeno                               |  |  |
| Ш                                       | Forte         | Marinha                                                           | Grande                                |  |  |
|                                         |               | Industrial                                                        |                                       |  |  |
| IV                                      | Muito forte   | Industrial                                                        |                                       |  |  |
|                                         |               | Respingos de maré                                                 | Elevado                               |  |  |

**Quadro 1 – Classes de agressividade ambiental (CAA)**

Fonte: NBR 6118: 2014

A durabilidade das estruturas é altamente dependente das características do concreto e da espessura e qualidade do concreto do cobrimento da armadura. A relação água-cimento determina a porosidade da massa endurecida, que afeta diretamente na resistência à compressão do concreto (ARAÚJO, 2010).

Logo, a NBR 6118: 2014 determina os parâmetros mínimos que devem ser atendidos, e permite escolher a resistência à compressão do concreto em função da classe de agressividade ambiental, como é observado no Quadro 2.

| <b>Concreto</b>         | <b>Tipo</b> | Classe de agressividade |             |             |             |
|-------------------------|-------------|-------------------------|-------------|-------------|-------------|
|                         |             |                         | П           | Ш           | IV          |
| Relação água/cimento em | <b>CA</b>   | $\leq 0,65$             | $\leq 0,60$ | $\leq 0,55$ | $\leq 0.45$ |
| massa                   | CP          | $\leq 0,60$             | $\leq 0.55$ | $\leq 0,50$ | $\leq 0.45$ |
| Classe de concreto      | <b>CA</b>   | $\geq$ C20              | $\geq$ C25  | $\geq$ C30  | $\geq$ C40  |
| (ABNT NBR 8953)         | CP          | $\geq$ C25              | $\geq$ C30  | $\geq$ C35  | $\geq$ C40  |

<span id="page-23-0"></span>**Quadro 2 – Correspondência entre a classe de agressividade e a qualidade do concreto**

Fonte: NBR 6118: 2014

Araújo (2010) ressalta que "Além das exigências de qualidade do concreto, é necessário especificar um cobrimento mínimo para as armaduras". Para garantir o cobrimento mínimo (*cmín*), a NBR 6118: 2014 também prescreve que o projeto e a execução devem considerar o cobrimento nominal (*cnom*), que é o cobrimento mínimo acrescido da tolerância de execução (∆*c*). Os cobrimentos nominais em função da classe de agressividade ambiental para os casos usuais em que ∆*c* = 10 mm estão indicados no Quadro 3.

<span id="page-23-1"></span>

|                        |                                                | Classe de agressividade ambiental (Tabela 6.1) |    |    |    |
|------------------------|------------------------------------------------|------------------------------------------------|----|----|----|
| Tipo de estrutura      | Componente ou                                  |                                                | П  | Ш  | IV |
|                        | elemento                                       | <b>Cobrimento nominal</b>                      |    |    |    |
|                        |                                                | mm                                             |    |    |    |
| Concreto armado        | Laje                                           | 20                                             | 25 | 35 | 45 |
|                        | Viga/pilar                                     | 25                                             | 30 | 40 | 50 |
|                        | Elementos estruturais<br>em contato com o solo | 30                                             |    | 40 | 50 |
| Concreto<br>protendido | Laje                                           | 25                                             | 30 | 40 | 50 |
|                        | Viga/pilar                                     | 30                                             | 35 | 45 | 55 |

**Quadro 3 - Correspondência entre a classe de agressividade ambiental e cobrimento nominal**

Fonte: NBR 6118: 2014

#### <span id="page-24-0"></span>2.6 ESTADOS-LIMITES DE DESEMPENHO

#### <span id="page-24-1"></span>**2.6.1 Estados-limite último (ELU)**

De acordo com a NBR 6118: 2014 o estado-limite ultimo está relacionado ao colapso, ou a qualquer outra forma de ruína estrutural, que determine a paralisação do uso da estrutura. A estrutura esgota sua capacidade resistente ao atingir um ELU e a utilização posterior da edificação só é possível após obras de reparo, reforço ou mesmo a substituição da estrutura no todo ou em parte (CLÍMACO, 2016).

#### <span id="page-24-2"></span>**2.6.2 Estados-limites de serviço (ELS)**

Segundo a NBR 6118: 2014 na subseção 10.4 "estados-limites de serviço são aqueles que estão relacionados ao conforto do usuário e à durabilidade, aparência e boa utilização das estruturas, seja em relação aos usuários, seja em relação às máquinas e aos equipamentos suportados pelas estruturas".

De acordo com Clímaco (2016) "um estado-limite de serviço pode caracterizar-se por várias razões, como flechas excessivas em elementos fletidos, fissuração inaceitável, vibração excessiva, recalques diferenciais elevados, etc".

### <span id="page-25-0"></span>**3 LAJES MACIÇAS**

Também denominadas de placas, lajes são elementos estruturais de superfície plana, em que a altura é relativamente pequena em relação a largura e ao comprimento. Sua função é receber as cargas de utilização das edificações e transmiti-las às vigas. Assim, as vigas transmitem as cargas aos pilares, que por sua vez, as transmitem para as fundações (ARAÚJO, 2010).

Basicamente, os pavimentos de uma edificação podem ser executados com diferentes tipos de lajes, como por exemplo, lajes pré-moldadas ou moldadas no local. No entanto, as condições econômicas e de segurança define o tipo de laje que será projetada para determinada edificação (ARAÚJO, 2010).

As lajes maciças são placas moldadas no local que distribuem suas reações em todas as vigas de contorno, diferentemente das pré-moldadas, assim, há um melhor aproveitamento das vigas do pavimento. Outra característica das lajes maciças, é a possibilidade e a facilidade de colocar dutos etéricos e outros tipos de instalações antes da concretagem (CARVALHO, 2012).

## <span id="page-25-1"></span>3.1 ESPESSURA DE LAJES

Segundo Clímaco (2016) "A espessura das lajes deve ser fixada no início do projeto, pois é necessária para obtenção do peso próprio, responsável por parcela substancial da carga total em edificações usais junto com os revestimentos superior e inferior". Desta forma a NBR 6118: 2014 estabelece os limites mínimos para a espessura de lajes maciças, indicados nos itens a seguir:

- a) 7 cm para cobertura não em balanço;
- b) 8 cm para lajes de piso não em balanço;
- c) 10 cm para lajes em balanço;
- d) 10 cm para lajes que suportem veículos de peso total menor ou igual a 30 kN;
- e) 12 cm para lajes que suportem veículos de peso total maior que 30 kN;
- f) 15 cm para lajes com protensão apoiadas em vigas;
- g) 16 cm para lajes lisas e 14 cm para lajes-cogumelo, fora do capitel.

## <span id="page-26-1"></span>3.2 VÃOS DE CÁLCULO

O vão de cálculo (*l*) é a distância entre os centros dos apoios, ou a distância da extremidade livre até o centro do apoio em casos de lajes em balanço, determina-lo é o primeiro passo para se fazer o cálculo das lajes. De acordo com a NBR 6118, não é necessário adotar valores maiores que o vão livre (*lo*) acrescido de 60% da espessura da laje em caso de laje isolada e 60% da espessura da laje no painel considerado em caso de laje contínua (ARAÚJO, 2010). As duas situações estão indicadas na [Figura 2](#page-26-0) a seguir.

<span id="page-26-0"></span>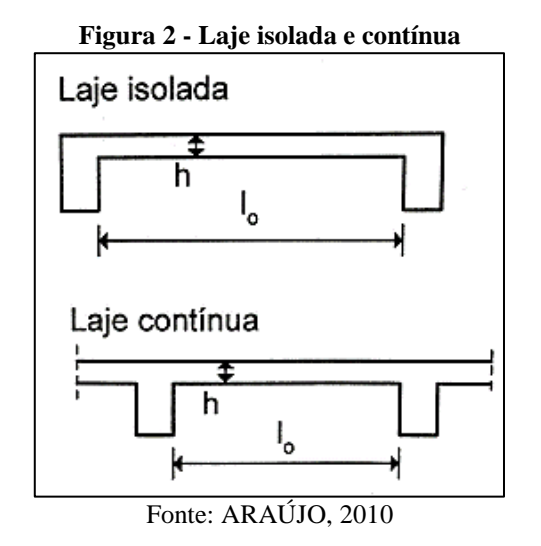

Araújo (2010) recomenda adotar como vão de cálculo a distância entre os centros dos apoios quando a largura das vigas não for muito grande. Assim, será considerado como vão de cálculo a distância entre os centros dos apoios para as lajes do projeto estrutural apresentado.

## <span id="page-26-2"></span>3.3 CLASSIFICAÇÃO DE LAJES RETANGULARES

#### <span id="page-26-3"></span>**3.3.1 Lajes calculadas em duas direções (2D)**

As lajes armadas em duas direções são aquelas em que a relação entre o maior vão e o menor vão é inferior a 2. Devem ser calculados os momentos fletores nas duas direções, e para cada um deles é necessário realizar o dimensionamento e dispor as armaduras nas direções correspondentes (ARAÚJO, 2010). A relação entre os vãos é dado pela seguinte equação:

$$
\lambda = \frac{l_y}{l_x} \tag{3.1}
$$

#### <span id="page-27-1"></span>**3.3.2 Lajes calculadas em uma direção (1D)**

São aquelas em que a relação entre os vãos é superior a 2. O momento fletor na direção do vão maior é pequeno e não é necessário calcular, sendo suficiente adotar uma armadura de distribuição segundo essa direção. No entanto, mesmo nesse caso, a laje será armada nas duas direções. A diferença é que a armadura na direção do maior vão é arbitrada e a outra é calculada (ARAÚJO, 2010).

## <span id="page-27-2"></span>3.4 CARREGAMENTO NAS LAJES

A NBR 6120: 1980 fixa as condições que são exigidas para determinar os valores das cargas permanentes e acidentais que devem ser consideradas no projeto de estrutura de edificações, qualquer que seja sua classe e destino, salvo os casos previstos em normas especiais.

<span id="page-27-0"></span>Verifica-se no Quadro 4 o peso específico dos seguintes materiais que serão utilizados para determinar a carga permanente nas lajes.

| Vuuuro 1 - 1 coo copeenneo uoo muterium ue conoti uçuo |                                    |  |  |  |
|--------------------------------------------------------|------------------------------------|--|--|--|
| <b>Materiais</b>                                       | Peso especifico aparente $(kN/m3)$ |  |  |  |
| Granito                                                | 28                                 |  |  |  |
| Argamassa de cimento e areia                           |                                    |  |  |  |
| Concreto armado                                        | 25                                 |  |  |  |
| Tijolo furado                                          |                                    |  |  |  |

**Quadro 4 – Peso específico dos materiais de construção**

Fonte: NBR 6120: 1980 (adaptado)

Para o cálculo das cargas permanentes, será utilizado a equação 3.2:

$$
g = p_p + r + p_a \tag{3.2}
$$

$$
p_p = \gamma_c * h \tag{3.3}
$$

$$
r = \gamma_a * e_1 + \gamma_p * e_2 + \gamma_a * e_3 \tag{3.4}
$$

### Onde:

*pp* = peso próprio da laje;

*r =* carga do revestimento;

*γ<sup>c</sup>* = peso especifico do concreto;

*γ<sup>a</sup>* = peso especifico da argamassa de cimento e areia;

*γ<sup>p</sup>* = peso especifico do granito;

 $h =$  espessura da laje;

*e1* = espessura da argamassa de nivelamento da parte superior da laje;

*e2* = espessura da placa de granito;

*e3* = espessura do reboco da parte inferior da laje;

*pa* = carga total da parede uniformemente distribuída na laje.

Para o cálculo da carga permanente, também deve considerado o peso das paredes que estão assentadas sobre as lajes. O peso total da parede pode ser obtido multiplicando-se o peso específico da alvenaria por seu volume. No entanto, a forma de como a laje será armada, irá influenciar no modo de como essa carga será considerada no cálculo, para lajes armadas em duas direções pode-se utilizar seguinte equação (ARAÚJO, 2010).

$$
p_a = \frac{(\gamma_t * b + \gamma_a * e) * H * l_p}{l_x l_y} \tag{3.5}
$$

Onde:

*b =* espessura da parede;

 $H =$ altura da parede;

*e* = espessura total do reboco na alvenaria;

*lx* , *ly =* vãos de cálculo da laje;

*γt =* peso específico do tijolo furado;

*γa =* peso específico da argamassa;

*lp =* comprimento total de parede sobre a laje.

Assim como a carga permanente, a carga acidental (q) também deve ser levada em consideração para o cálculo das lajes. Conforme a NBR 6120: 1980 carga acidental "é toda aquela que pode atuar sobre a estrutura de edificações em função do seu uso (pessoas, móveis, materiais diversos, veículos etc.)". Desta forma, para edifícios residenciais são consideradas as seguintes cargas acidentais: 1,5 kN/m<sup>2</sup> para dormitórios, sala, copa, cozinha e banheiro; 2,0 kN/m² para despensa, área de serviço e lavanderia; 2,5 kN/m² para escadas sem acesso ao público.

Definido os valores das cargas permanente e acidental, deve-se calcular a carga total dada pela seguinte equação:

$$
p = g + q \tag{3.6}
$$

### <span id="page-29-1"></span>3.5 MOMENTOS FLETORES

A classificação da laje determina os momentos fletores e as flechas nas lajes. Assim, para lajes armadas em uma direção, os cálculos são feitos apenas para direção principal. Em contrapartida, para lajes armadas em duas direções, podem ser aplicadas diferentes teorias, como a Teoria da Elasticidade e a das Charneiras Plásticas (BASTOS, 2015).

#### <span id="page-29-2"></span>**3.5.1 Laje armada em uma direção**

Conforme foi visto no item 3.1.2, não há necessidade de calcular o momento fletor na direção do maior vão. Portanto, considerando-se uma faixa de largura unitária na direção do menor vão, o momento fletor para essa direção pode ser calculado de maneira simplificada e a favor da segurança, e é obtido como para uma viga de largura unitária (ARAÚJO, 2010).

As condições de apoio e os diagramas de momentos fletores na direção do menor vão das lajes armadas em uma direção estão indicados n[a Figura 3.](#page-29-0) As lajes estão submetidas a uma carga uniformemente distribuída (*p*), em que *lx* é o vão de cálculo. Para cada caso indicado na figura, os momentos fletores podem ser calculados por expressões.

<span id="page-29-0"></span>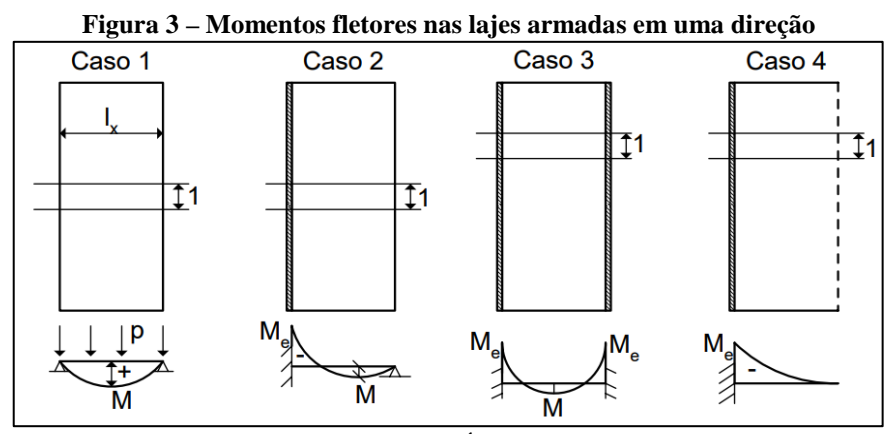

Fonte: ARAÚJO, 2010

a) Caso 1: Laje apoiada em dois lados, em que *M* é o momento positivo máximo;

$$
M = \frac{p * l_x^2}{8} \tag{3.7}
$$

b) Caso 2: Laje apoiada em um lado e engastada no outro, em que *M* é o momento positivo máximo e *Me* é o momento negativo no engaste;

$$
M = \frac{p * l_x^2}{14,22} \qquad ; \qquad M_e = -\frac{p * l_x^2}{8} \tag{3.8}
$$

c) Caso 3: Laje engastada em dois lados;

$$
M = \frac{p * l_x^2}{24} \qquad ; \qquad M_e = -\frac{p * l_x^2}{12} \tag{3.9}
$$

d) Caso 4: Laje em balanço.

$$
M = -\frac{p * l_x^2}{2} \tag{3.10}
$$

### <span id="page-30-0"></span>**3.5.2 Laje calculada em duas direções**

As lajes calculadas em duas direções possuem um comportamento bem diferente das lajes armadas em uma direção, de modo que seu cálculo é bem mais complexo. Desta forma, o cálculo dos momentos para essa classificação de laje pode ser feito por diferentes métodos, que variam em grau de aproximação.

A classificação dos métodos de cálculo de esforços em lajes, se dão quanto a sua natureza elástica ou plástica. Considerando que a estrutura está na fase elástica, os esforços são calculados sob as cargas de serviço. Assumindo que a laje está deformada em regime de ruptura, deverá ser utilizado métodos plásticos para se obter as configurações de equilíbrio para o cálculo dos esforços últimos (CLÍMACO, 2016).

Admitindo-se que o material apresenta um comportamento elástico linear, e considerando as condições de contorno das lajes, é possível encontrar a solução do problema a parir de uma equação diferencial, denomida de Lagrange. Essa equação é estabelecida pela teoria de flexão de placas, que é o método que mais se aproxima da teoria da elasticidade (ARAÚJO, 2010). A equação de Lagrange está indicada a seguir:

$$
\frac{\delta^4 * w}{\delta_x^4} + 2 * \frac{\delta^4 * w}{\delta_x^2 * \delta_y^2} + \frac{\delta^4 * w}{\delta_y^4} = \frac{p(x, y)}{D}
$$
(3.11)

Onde:

 $w(x, y)$  = equação da flecha em qualquer ponto  $(x, y)$ ;  $p(x, y)$  = carregamento uniformemente distribuído na laje; *D* = rigidez à flexão da placa, dada por:

$$
D = \frac{E_{cs} * h^3}{12 * (1 - v^2)}
$$
(3.12)

*Ecs* = módulo de elasticidade secante do concreto;

 $h =$  espessura da laje;

 $v =$  coeficiente de Poisson = 0,2 (valor adotado pela NBR 6118).

#### <span id="page-31-0"></span>3.5.2.1 Método de Marcus

Conforme Clímaco (2016), o método de Marcus é provavelmente o método misto mais utilizado no Brasil para o cálculo dos momentos fletores de lajes em cruz, o qual é classificado pelo autor como método prático. Este método corrige os momentos obtidos pela teoria das grelhas, por meio de coeficientes obtidos da solução da equação de Lagrange pela teoria da elasticidade.

Desta forma, o método de Marcus, prevê seis casos para lajes retangulares apoiadas em todo o contorno, em função da natureza do vínculo em cada bordo, seja apoio simples, seja engaste. A definição correta do vão (*lx*) para a utilização do método é a condição fundamental como ilustra a [Figura 4,](#page-32-0) em cada caso o parâmetro principal de cálculo é *λ = ly*/*lx* . Onde *lx* é o vão na direção normal ao maior número de bordos engastados, ou o menor vão se houver igualdade na primeira condição (CLÍMACO, 2016).

a)  $1, 0 \le \lambda \le 2, 0$  para os casos 1, 3 e 6

### b)  $0, 5 \le \lambda \le 2, 0$  para os casos 2, 4 e 5

<span id="page-32-0"></span>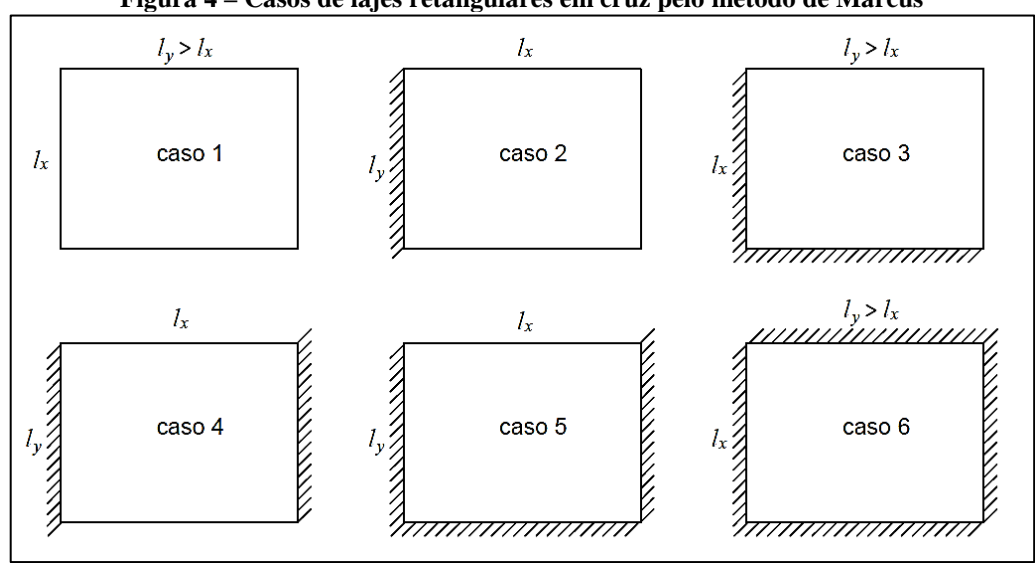

**Figura 4 – Casos de lajes retangulares em cruz pelo método de Marcus**

Fonte: CLÍMACO, 2016 (modificado)

Os momentos fletores positivos e negativos, em torno dos eixos x e y, são calculados pelas expressões 3.13 e 3.14, respectivamente. Para os seis casos da [Figura 4,](#page-32-0) as tabelas confeccionadas por Marcus apresentadas no anexo A, fornecem os coeficientes *mx*, *my*, *nx* e *ny*, em que o parâmetro de entrada é *λ = ly*/*lx*, conforme os tipos de apoios e vãos (CLÍMACO, 2016).

$$
M_x = \frac{p * l_x^2}{m_x} ; M_y = \frac{p * l_x^2}{m_y}
$$
 (3.13)

$$
X_x = -\frac{p * l_x^2}{n_x} \; ; \; X_y = -\frac{p * l_x^2}{n_y} \tag{3.14}
$$

#### <span id="page-32-1"></span>3.5.2.2 Método dos elementos finitos (MEF)

O método dos elementos finitos é um método numérico que pode ser utilizado para a análise de placas. Na engenharia esse método é bastante utilizado para resolver diversos problemas, como analise estrutural, fluxo de fluidos, condução de calor, dispersão de poluentes, etc. A generalidade da formulação é o grande atrativo do método, pois permite que um conjunto de rotinas de cálculo seja utilizado para solucionar diferentes problemas (ARAÚJO, 2010).

Em virtude da facilidade de implementação computacional e tendo em vista um maior aproveitamento profissional, o método dos elementos finitos tem sido adotado por diversos softwares. Desta forma, para a análise estrutural, esse método pode ser empregado na formulação em deslocamentos e na formulação em forças (ARAÚJO, 2010).

O processo de funcionalidade do MEF consiste na subdivisão da placa em pequenos elementos finitos. A discretização da placa formam uma malha de elementos, que por sua vez é definido por sua geometria e pelo número de nós. Logo, a compatibilidade dos esforços solicitantes e deslocamentos será atribuído aos nós. Pode-se dizer que as características de precisão do elemento melhoram com o aumento progressivo do número de nós (ARAÚJO, 2010).

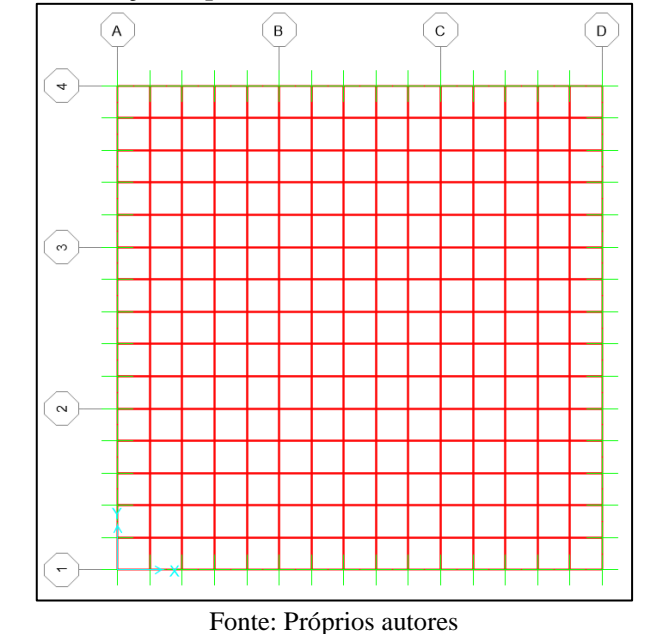

<span id="page-33-0"></span>**Figura 5 – Discretização de placas em elementos finitos utilizando o SAP2000®**

### <span id="page-33-1"></span>3.5.2.3 Cálculo de placas por séries trigonométricas

O processo de cálculo de placas por séries trigonométricas é bastante adequado para a confecção de quadros, os quais facilitam e possibilitam a determinação de momentos fletores máximos a partir da geometria e das condições de vinculação da placa. Para isso, as lajes devem ser isoladas por meio de uma decomposição virtual, de acordo com sua vinculação às demais. Geralmente, admite-se que as lajes menores e menos rígidas são engastadas nas maiores e mais rígidas (CARVALHO, 2012).

Dentre as tabelas que são usualmente empregadas para o cálculo de placas por séries trigonométricas, estão as tabelas de Bares e Czerny, as quais fornecem coeficientes que variam <span id="page-34-0"></span>em função das vinculações dos bordos e da relação do maior vão com o menor vão da laje. Desta forma, pode-se observar na [Figura 6,](#page-34-0) os casos de vinculação dos bordos das lajes.

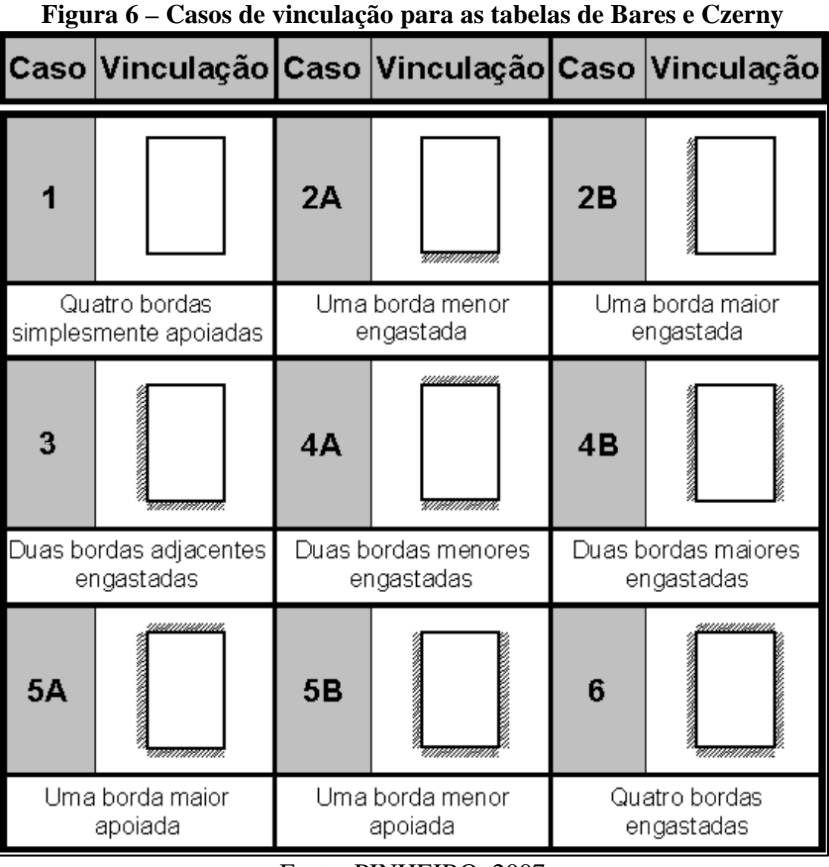

Fonte: PINHEIRO, 2007

Com os coeficientes *μx, μy, μ'<sup>x</sup>* e *μ'<sup>y</sup>* extraídos da tabela de Bares, pode-se utilizar as seguintes equações para o cálculo dos momentos fletores:

$$
M_x = \mu_x \frac{p * l_x^2}{100} \tag{3.15}
$$

$$
X_x = \mu'_x \frac{p * l_x^2}{100} \qquad \qquad X_y = \mu'_y \frac{p * l_x^2}{100} \tag{3.16}
$$

Para o cálculo dos momentos fletores com os coeficientes  $\alpha_x$ ,  $\alpha_y$ ,  $\beta_x$  e  $\beta_y$  extraídos das tabelas Czerny, é utilizado as seguintes equações:

$$
M_x = \frac{p * l_x^2}{\alpha_x} \tag{3.17}
$$

$$
X_x = \frac{p * l_x^2}{\beta_x} \tag{3.18}
$$

## <span id="page-35-1"></span>**3.5.3 Compatibilização de momentos fletores**

Em um pavimento, as lajes com bordos em comum se diferem nas condições de apoio, nos vãos ou nas cargas, resultando dois valores diferentes para o momento negativo. Entretanto, como a estrutura se comporta de forma monolítica, ou seja, o momento fletor negativo no bordo tem um único valor, é permitido pela NBR 6118: 2014 um processo de compatibilização desses momentos (CLÍMACO, 2016).

Desta forma, o valor do momento compatibilizado (*X*) ao longo de um bordo comum, é determinado pela expressão 3.14. Para o melhor entendimento, pode-se observar o processo de compatibilização dos momentos fletores na [Figura 7.](#page-35-0)

<span id="page-35-0"></span>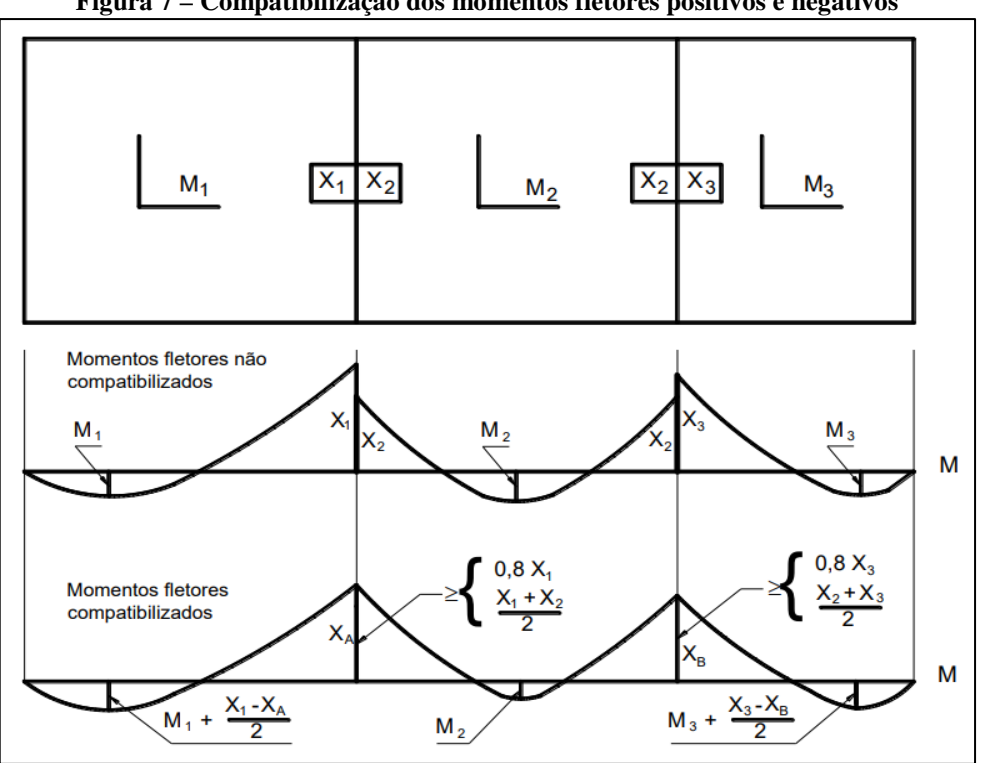

**Figura 7 – Compatibilização dos momentos fletores positivos e negativos**

Fonte: BASTOS, 2015

$$
X \ge \begin{cases} 0.8 * X_1 \\ (X_1 + X_2)/2 \end{cases}, \text{ com } X_1 \ge X_2 \tag{3.19}
$$
Devido a compatibilização dos momentos negativos, os momentos positivos na mesma direção, devem ser examinados. Em favor da segurança, é desconsiderado o momento positivo que sofrer redução, mantendo o momento positivo sem a influência da compatibilização. Em contrapartida, o momento positivo que sofrer acréscimo, deve ser corrigido, somando-o com a média das variações ocorridas nos momentos negativos sobre os respectivos apoios, como observado na [Figura 7.](#page-35-0)

Verifica-se que em alguns casos, pode ocorrer a diminuição do momento positivo de um lado, e acréscimo do outro. Desta forma, deve ser ignorado a diminuição e considerado apenas o acréscimo (PINHEIRO, 2007).

## 3.6 ESTÁDIOS DE COMPORTAMENTO DO CONCRETO

O desempenho de uma seção de concreto é caracterizado durante um processo de aplicação de carga, que se inicia do zero e vai até a ruptura. Durante o carregamento, é possível notar que a seção de concreto passa por diversas fases, as quais é basicamente divida em três: estádio I, estádio II e estádio III (PINHEIRO, 2007).

#### **3.6.1 Estádio I**

O estádio I é identificado no início do carregamento, onde o concreto consegue resistir as tensões de tração e onde as tensões normais são de baixa magnitude. Para o melhor entendimento do comportamento do concreto nesse estádio, é apresentado na [Figura 8](#page-36-0) um diagrama linear de tensões, ao longo da seção transversal da peça (PINHEIRO, 2007).

<span id="page-36-0"></span>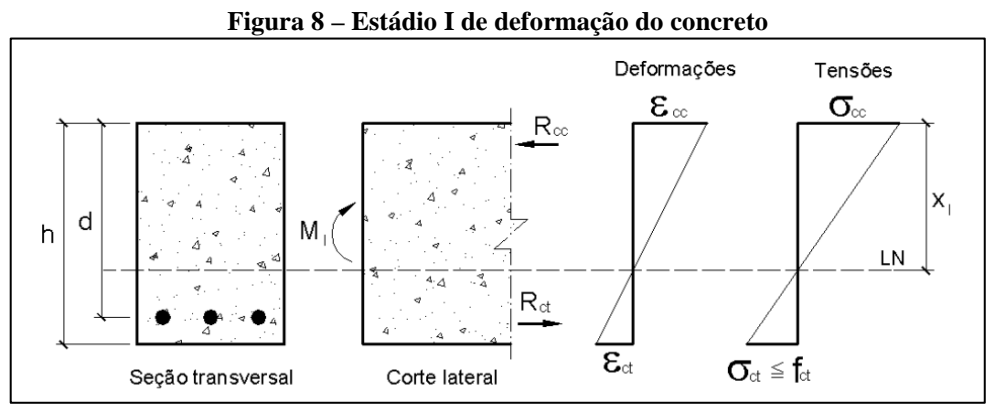

Fonte: PINHEIRO, 2007

Pode-se observar na [Figura 8](#page-36-0) que as tensões normais em cada ponto da seção têm variação linear com sua distância à linha neutra. Na zona tracionada da seção, a tensão máxima (*σct*) é inferior à resistência à tração do concreto (*fct*), enquanto que na zona comprimida a tensão máxima (*σcc*) ainda está longe de atingir a resistência à compressão do concreto (CLÍMACO, 2016).

#### **3.6.2 Estádio II**

Estádio em que ocorre a fissuração da peça, ou seja, o concreto esgota sua capacidade de resistir à tração, passando as tensões a ser absorvidas apenas pela armadura longitudinal. Apesar da viga fissurada, o concreto comprimido e o aço tracionado estão ambos na fase elástica (CLÍMACO, 2016). Pode-se observar na [Figura 9](#page-37-0) que a parte comprimida ainda apresenta um diagrama linear de tensões.

<span id="page-37-0"></span>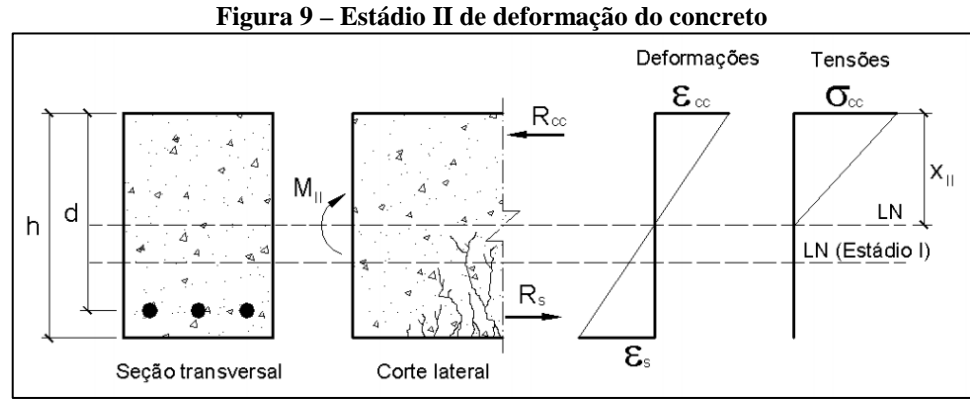

Fonte: PINHEIRO, 2007

A verificação da peça em serviço é feita no estádio II, como por exemplo, a verificação quanto ao estado limite de abertura de fissuras e ao estado limite de deformações excessivas. Com o progresso do carregamento aplicado na seção, a linha neutra e as fissuras caminham gradativamente no sentido da borda comprimida e a tensão da armadura cresce, podendo atingir o escoamento ou não. O término do estádio II é identificado com o inicio da plastificação do concreto comprimido (PINHEIRO, 2007).

#### **3.6.3 Estádio III**

O estádio III, é a fase em que o concreto na zona comprimida está na iminência de ruptura. Observa-se na [Figura 10](#page-38-0) que o diagrama de tensões, nesse caso, se encontra na forma parabólico-retangular, também conhecido como diagrama parábola-retângulo (PINHEIRO, 2007).

<span id="page-38-0"></span>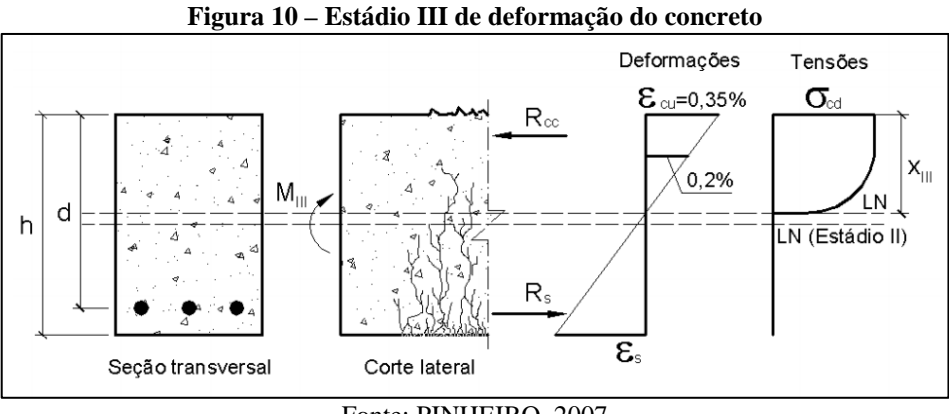

Fonte: PINHEIRO, 2007

Para efeito de cálculo, é permitido pela NBR 6118: 2014, que se trabalhe com um diagrama retangular equivalente, como mostrado na [Figura 11](#page-38-1) a seguir. A resultante de compressão e o braço em relação a linha neutra devem ser aproximadamente os mesmos para os dois diagramas (PINHEIRO, 2007).

<span id="page-38-1"></span>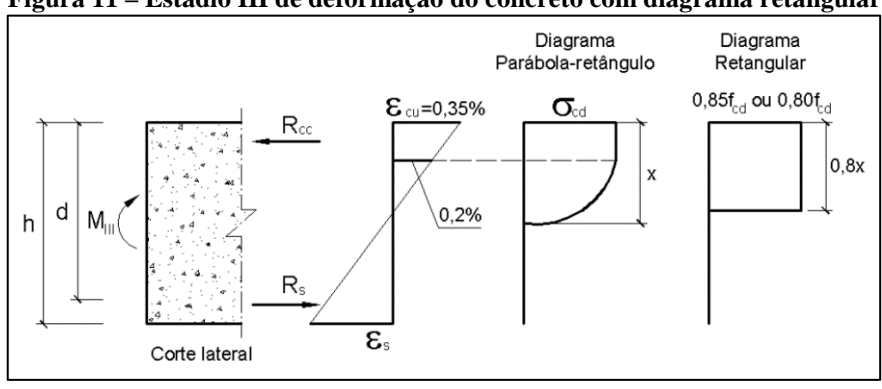

**Figura 11 – Estádio III de deformação do concreto com diagrama retangular**

Fonte: PINHEIRO, 2007

Para estabelecer uma margem adequada de segurança no projeto que não atinja o estádio III de deformação, o dimensionamento da peça à flexão é feita no estado limite último (CLIMACO, 2016).

#### 3.7 FLECHAS

Para evitar que os deslocamentos da estrutura não causem desconforto aos usuários, a NBR 6118: 2014 estabelece os limites que devem ser adotados para a verificação em serviço do estado limite de deformações excessivas da estrutura. Assim, os limites variam em função do dano que se quer evitar. Por exemplo, para evitar vibrações que podem ser sentidas no piso, a flecha causada pela carga acidental não deve ser maior do que um determinado limite (ARAÚJO, 2010).

Para lajes estruturais, o limite para a flecha total é o da aceitabilidade sensorial, ou seja, os deslocamentos não devem ser visualmente incômodos ao usuário. Nesse caso, a flecha não pode ultrapassar o limite *l*/250, onde *l* é o menor vão da laje. Para lajes em balanço, a flecha na extremidade livre deve ser limitada em *l*/125, em que *l* nesse caso, é o comprimento do balanço (CLÍMACO, 2016).

#### **3.7.1 Verificação do estádio de deformação**

Para o cálculo da flecha, deve ser feito a verificação do estádio de cálculo da seção crítica considerada. De acordo com a NBR 6118, os estados-limites de serviço nas estruturas trabalham parcialmente no estádio I e parcialmente no estádio II. Desta forma, o momento de fissuração define a separação entre esses dois comportamentos. Esse momento pode ser calculado pela seguinte expressão aproximada:

$$
M_r = \frac{\alpha * f_{ct} * I_c}{y_t} \tag{3.20}
$$

Onde:

*α* = fator que correlaciona a resistência à tração na flexão do concreto com sua resistência à tração direta, podendo-se adotar:

*α* = 1,2 para seções *T* ou duplo *T*; *α* = 1,3 para seções *I* ou *T* invertido; *α* = 1,5 para seções retangulares.

*yt* = h/2 (distância do centro de gravidade da seção à fibra mais tracionada);

*Ic* = momento de inércia da seção bruta do concreto (não fissurada), dado pela expressão (3.11);

*fct* = resistência à tração direta do concreto. Para o cálculo do momento de fissuração, deve-se considerar f<sub>ct,m</sub> no estado-limite de deformação excessiva (ELS-DEF) e f<sub>ctk,inf</sub> no estado-limite de formação de fissuras (ELS-W).

#### **3.7.2 Flecha imediata**

3.7.2.1 Lajes armadas em uma direção

A flecha imediata (*fi*) ocorre logo após a introdução do carregamento permanente no elemento estrutural. Para lajes armadas em uma direção, o cálculo das flechas imediatas, pode ser feito considerando faixas de largura unitária paralelas ao menor vão como vigas de 100 cm de largura e altura igual a espessura da laje (CLÍMACO, 2016). Isto posto, a flecha imediata é obtida pela seguinte expressão:

$$
f_i = \alpha * \frac{M_{\alpha} * l^2}{E_{cs} * I_c}
$$
\n
$$
(3.21)
$$

Onde:

*α =* 5/48 para o Caso 1 da [Figura 3;](#page-29-0) 1/13 para o Caso 2 da [Figura 3;](#page-29-0) 1/16 para o Caso 3 da [Figura 3;](#page-29-0) 1/4 para o Caso 4 da α;

*Ma* = Momento fletor característico máximo no vão para vigas biapoiadas ou contínuas e momento no apoio para balanços;

*l* = vão teórico;

 $E_{cs}$  = módulo de elasticidade secante do concreto, dado pela expressão (2.6);

*Ic* = momento de inércia da seção bruta de concreto, sem levar em conta as armaduras longitudinais; o momento de inércia do estádio I para a seção retangular é:

$$
I_c = \frac{b_w * h^3}{12} \tag{3.22}
$$

Se o momento fletor característico máximo não ultrapassar o momento de fissuração (*Ma* ≤ *Mr*), admite-se que não há fissuras. Neste caso, pode ser usado o momento de inércia da seção bruta de concreto (*Ic*), dado expressão (3.11).

Em contrapartida, quando o momento de fissuração for menor que o momento fletor característico máximo ( $M_a > M_r$ ), considera-se que há fissuras na laje, mesmo que algumas regiões da laje permaneçam sem fissuras. Portanto, para uma avaliação mais aproximada, a NBR 6118 permite utilizar a expressão da rigidez equivalente:

37

$$
(EI)_{eq} = E_{cs} * \left\{ \left( \frac{M_r}{M_a} \right)^3 * I_c + \left[ 1 - \left( \frac{M_r}{M_a} \right)^3 * I_H \right] \right\} \le E_{cs} I_c \tag{3.23}
$$

Onde:

 $I_{II}$  = momento de inércia da seção fissurada, que para a seção retangular com armadura simples é dado por:

$$
I_{II} = \left(\frac{E_s}{E_c}\right) * A_s * z * (d - x)
$$
 (3.24)

 $E_s = 2,1.10^5$  MPa = módulo de elasticidade do aço;

*As* = área da armadura tracionada;

*z* = 0,9\**d* = valor médio aproximado do braço de alavanca das resultantes na seção;

*x* = 0,3\**d* = profundidade da linha neutra no estádio II.

#### 3.7.2.2 Lajes armadas em duas direções

Para lajes maciças retangulares armadas em duas direções, apoiadas em todo o contorno, é recomendável utilizar um processo mais preciso para determinar flechas imediatas, que considere a rigidez como placa. Desta forma, através dos métodos de cálculo elástico de Bares e Czerny, é possível resolver a equação diferencial de Lagrange para placas fletidas, por séries trigonométricas simples.

As tabelas dos anexos B e C correspondem aos trabalhos de Bares e Czerny, respectivamente. A partir dessas tabelas é possível obter os coeficientes, para nove diferentes casos de condições de apoio, em função da relação entre os vãos. Para o cálculo da flecha imediata pelo método de Bares, é utilizada a seguinte equação:

$$
f_i = \frac{p * l_x^4}{E * h^3} * \frac{\alpha_b}{100}
$$
 (3.25)

Onde:

 $a_b$  = coeficiente extraído da tabela do anexo B;

*p* = carga uniformemente distribuída total por área da laje;

 $l_x$  = menor vão da laje;

Para o cálculo da flecha imediata pelo método de Czerny, é utilizada a seguinte equação, em que *α<sup>c</sup>* é o coeficiente extraído da tabela do anexo C.

$$
f_i = \frac{p * l_x^4}{E * h^3 * \alpha_c}
$$
\n
$$
(3.26)
$$

Para a realização do estudo, foi elaborado um projeto estrutural simples de um pavimento composto por onze lajes retangulares com dimensões conforme apresentado no [APÊNDICE A.](#page-67-0)

### 4.1 VÃOS DE CÁLCULO E CLASSIFICAÇÃO DAS LAJES

De acordo com a seção [3.1](#page-25-0) e [3.2,](#page-26-0) definiu-se os vãos de cálculo, [APÊNDICE A,](#page-67-0) e a classificação das lajes, sendo armada em 1D ou 2D. A relação entre os vãos (*λ*) foi obtida pela equação 3.1. Pode-se observar na [Tabela 2,](#page-43-0) os valores encontrados:

<span id="page-43-0"></span>

| Tadela 2 – Classificação das iajes |               |      |      |                                         |  |  |  |
|------------------------------------|---------------|------|------|-----------------------------------------|--|--|--|
| Laje                               | $l\mathbf{x}$ | ly   | λ    | Classificação das<br>lajes retangulares |  |  |  |
| $L1 = L10$                         | 3,00          | 4,60 | 1,53 | 2D                                      |  |  |  |
| $L2 = L11$                         | 3,40          | 4,60 | 1,35 | 2D                                      |  |  |  |
| $L3 = L9$                          | 3,00          | 4,00 | 1,33 | 2D                                      |  |  |  |
| $L4 = L7$                          | 3,00          | 3,80 | 1,27 | 2D                                      |  |  |  |
| $L5 = L8$                          | 3,00          | 3,80 | 1,27 | 2D                                      |  |  |  |
| L6                                 | 3,00          | 2,80 | 1,07 | 2D                                      |  |  |  |

**Tabela 2 – Classificação das lajes**

Fonte: Próprios autores

#### <span id="page-43-1"></span>4.2 APLICAÇÃO DO CARREGAMENTO

Considerou-se para as lajes do projeto estrutural apresentado, as seguintes espessuras: 2,5 cm de granito; 2,5 cm de argamassa para o contra piso; 10 cm de laje; 1 cm de argamassa para o revestimento inferior. Para a espessura das paredes, considerou-se 10 cm de alvenaria e 2,5 cm de reboco para cada lado.

Os pesos específicos dos materiais podem ser encontrados no Quadro 4. Desta forma, com os dados já apresentados, poderá ser calculada a carga permanente, acidental e total da seguinte forma:

a) O peso próprio e o peso do revestimento será o mesmo para todas as lajes, para isso, utiliza-se as equações 3.3 e 3.4:

$$
Pp = 25 * 0,10 = 2,5 kN/m2
$$

$$
r = 21 * 0,025 + 28 * 0,025 + 21 * 0,01 = 1,435 kN/m2
$$

b) Para as lajes L1, L3, L5, L8, L9 e L10 admitiu-se paredes de 2,85 metros de comprimento e 2,90 metros de altura, portanto para estas lajes deve-se acrescentar a carga da parede à carga permanente. Para este cálculo será utilizado a Equação 3.5. Os vãos de cálculo podem ser obtidos no APÊNDICE A – [Desenhos utilizados par:](#page-67-0)

Carga da parede nas lajes L1 e L10:

$$
p_a = \frac{(13 * 0.10 + 21 * 0.05) * 2.90 * 2.85}{3 * 4.6}
$$

$$
p_a = 1.41 \, kN/m^2
$$

Carga da parede nas lajes L3 e L9:

$$
p_a = \frac{(13 * 0.10 + 21 * 0.05) * 2.90 * 2.85}{3 * 4}
$$

$$
p_a = 1.62 kN/m^2
$$

Carga da parede nas lajes L5 e L8:

$$
p_a = \frac{(13 * 0.10 + 21 * 0.05) * 2.90 * 2.85}{3 * 3.80}
$$

$$
p_a = 1.70 \, \text{kN/m}^2
$$

- c) Carga permanente: para o cálculo desta carga será utilizado a Equação 3.2, o resultado obtido será apresentado na [Tabela 3.](#page-45-0)
- d) Carga acidental: adotou-se uma carga acidental de 2 kN/m² para a laje L6, e de 1,5 kN/m² para as demais.

<span id="page-45-0"></span>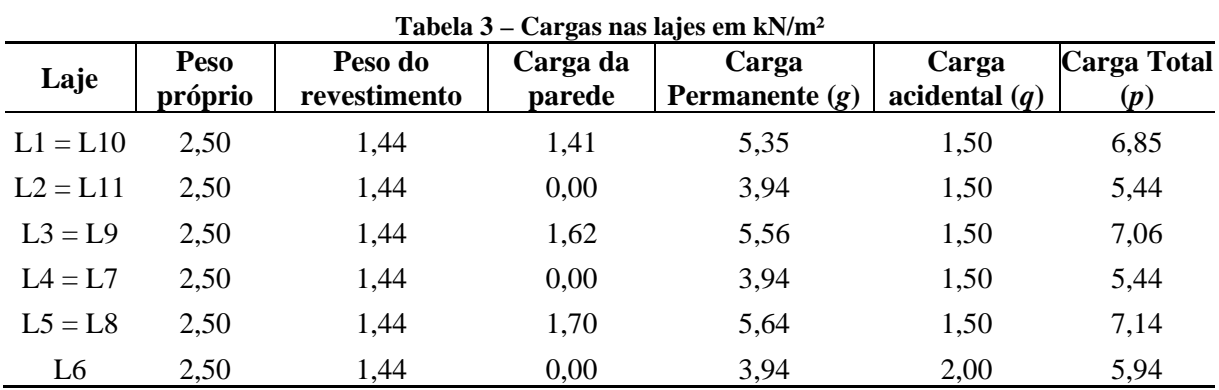

e) Carga total: para o cálculo desta carga será utilizado a Equação 3.6. Os resultados obtidos foram apresentados na [Tabela 3.](#page-45-0)

Fonte: Próprios autores, 2018.

### 4.3 VALORES PRÉ DEFINIDOS PARA AS LAJES DE CONCRETO

Para efeitos de cálculo, considerou-se que o edifício estará localizado em zona urbana e que a estrutura estará coberta de argamassa. Deste modo, em conformidade com os Quadros 1, 2 e 3 será adotado a classe de agressividade ambiental II, o concreto C25 e um cobrimento nominal de 25 mm.

Com a resistência característica do concreto à compressão (*fck*) predefinida, pode-se determinar as propriedades utilizadas para o cálculo dos momentos fletores e deslocamentos nas lajes.

a) Resistência de cálculo à compressão (*fcd*), dada pela equação (2.2):

$$
f_{cd} = \frac{25}{1.4} = 17,86 \, MPa
$$

b) Resistência média do concreto à tração (*fctm*) e resistência à tração inferior do concreto (*fctk,inf*), obtidas pelas equações 2.3 e 2.4, respectivamente:

$$
f_{ct,m} = 1.40 * \left(\frac{25}{10}\right)^{\frac{2}{3}} = 2.58 MPa
$$

$$
f_{\text{ctk,inf}} \cong 0.7 * 2.58 \cong 1.8 \, MPa
$$

c) Módulo de elasticidade tangente inicial (*Eci*) e módulo de elasticidade secante (*Ecs*), obtidas pelas equações 2.5 e 2.6, respectivamente:

$$
E_{ci} = 5600 * \sqrt[2]{25} = 28000 \, MPa
$$

$$
E_{cs} = 0.86 * 28000 = 24080 MPa
$$

d) Rigidez à flexão do concreto (*D*), dada pela equação 3.12:

$$
D = \frac{24080 * 100^3}{12 * (1 - 0.2^2)}
$$

$$
D = 2090.3 * 106 N. mm = 2090.3 kN. m
$$

e) Momento de inércia da seção bruta de concreto, sem levar em conta as armaduras longitudinais  $(I_c)$ , dada pela equação 3.22, onde  $b_w = 100$  cm:

$$
I_c = \frac{100 * 10^3}{12} = 8333.33 m^4
$$

$$
I_c = 8333,33 \, m^4
$$

## 4.4 CÁLCULO DOS MOMENTOS FLETORES

Para a realização dos cálculos dos momentos fletores, será demonstrado como exemplo o cálculo de apenas uma das lajes do pavimento tipo apresentado no [APÊNDICE A,](#page-67-0) visto que o procedimento de cálculo é o mesmo para todas as lajes. Dito isso, foi escolhido a laje L5 para a demonstração dos cálculos.

Para dar início ao cálculo é necessário isolar as lajes por meio de uma decomposição virtual, em que se consideram engastas entre si as lajes em que há continuidade sobre o bordo comum e simplesmente apoiadas onde não houver continuidade. Com isso, pode-se observar no [APÊNDICE A,](#page-67-0) a decomposição virtual de todas as lajes.

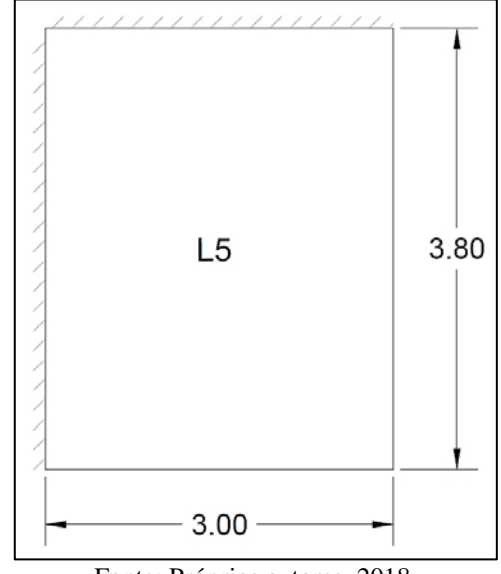

**Figura 12 – Decomposição virtual da laje L5**

Fonte: Próprios autores, 2018.

#### **4.4.1 Momentos fletores pelo método de Marcus**

Para a realização dos cálculos, seguiu-se o procedimento apresentado na seção [3.5.2.1.](#page-31-0) Inicialmente verificou-se n[a Figura 4](#page-32-0) que a laje L5 se encontra no caso 5 do método de Marcus, portanto, têm-se os vãos de cálculo  $l_x = 3,00$  m e  $l_y = 3,8$  m, onde o parâmetro  $\lambda = 1,27$ . Com esses valores definidos, foram extraídos da tabela de Marcus apresentada no [ANEXO A,](#page-80-0) os coeficientes para os cálculos dos momentos fletores.

|                |       |                       | <b>Coeficientes</b> |         |         |         |         |  |
|----------------|-------|-----------------------|---------------------|---------|---------|---------|---------|--|
| Laje           | Ly/Lx | Caso de<br>vinculação | $k_{x}$             | $m_{x}$ | $n_{x}$ | $m_{v}$ | $n_{v}$ |  |
| $L1 = L10$     | 1,53  | CASO 5                | 0,9                 | 29,49   | 13,12   | 79,20   | 40,43   |  |
| $L2 = L11$     | 1,35  | CASO <sub>2</sub>     | 0,9                 | 20,82   | 8,99    | 48,34   | 0,00    |  |
| $L3 = L9$      | 1,33  | CASO <sub>3</sub>     | 0,8                 | 23,48   | 10,56   | 41,53   | 18,67   |  |
| $L4 = L7$      | 0,79  | CASO <sub>5</sub>     | 0,4                 | 68,08   | 27,40   | 48,51   | 22,80   |  |
| $L5 = L8$      | 1,27  | CASO <sub>3</sub>     | 0,7                 | 24,92   | 11,07   | 40,19   | 17,86   |  |
| L <sub>6</sub> | 1,07  | CASO <sub>4</sub>     | 0,9                 | 35,34   | 13,90   | 59,70   | 0,00    |  |

**Tabela 4 - Coeficientes extraídos da tabela de Marcus**

Fonte: Próprios autores, 2018.

Com os valores dos coeficientes já determinados, pode-se calcular os momentos fletores utilizando as equações 3.13 e 3.14.

$$
M_x = \frac{7,14 \times 3^2}{24,92} = 2,58 \text{ kNm/m}
$$
  
\n
$$
M_y = \frac{7,14 \times 3^2}{40,19} = 1,60 \text{ kNm/m}
$$
  
\n
$$
X_x = -\frac{7,14 \times 3^2}{11,07} = -5,80 \text{ kNm/m}
$$
  
\n
$$
X_y = -\frac{7,14 \times 3^2}{17,86} = -3,60 \text{ kNm/m}
$$

Na [Tabela 5](#page-48-0) estão apresentados os momentos obtidos para todas as lajes do pavimento tipo.

<span id="page-48-0"></span>

|                |                       |                     |                   |      |      | Momentos fletores (kNm/m) |         |
|----------------|-----------------------|---------------------|-------------------|------|------|---------------------------|---------|
| Laje           | Caso de<br>vinculação | $l_{x}(\mathbf{m})$ | Carga<br>Total(p) | Mx   | Mv   | Xx                        | Xy      |
| $L1 = L10$     | CASO 5                | 3,00                | 6,85              | 2,09 | 0,78 | $-4,70$                   | $-1,52$ |
| $L2 = L11$     | CASO <sub>2</sub>     | 3,40                | 5,44              | 3,02 | 1,30 | $-7,00$                   | 0,00    |
| $L3 = L9$      | CASO <sub>3</sub>     | 3,00                | 7,06              | 2,71 | 1,53 | $-6,02$                   | $-3,40$ |
| $L4 = L7$      | CASO 5                | 3,80                | 5,44              | 1,62 | 1,15 | $-3,45$                   | $-2,87$ |
| $L5 = L8$      | CASO <sub>3</sub>     | 3,00                | 7,14              | 2,58 | 1,60 | $-5,80$                   | $-3,60$ |
| L <sub>6</sub> | CASO <sub>4</sub>     | 2,80                | 5,94              | 0,78 | 1,32 | 0,00                      | $-3,35$ |

**Tabela 5 – Momentos fletores obtidos pelo método de Marcus**

Fonte: Próprios autores, 2018.

#### <span id="page-48-1"></span>4.4.1.1 Momentos compatibilizados

Para a compatibilização dos momentos fletores seguiu-se o procedimento apresentado no item 3.5.3. Deste modo, por meio de uma análise dos momentos obtidos nos engastes das lajes, verificou-se a necessidade de compatibiliza-los. Para demonstração, será feito a compatibilização dos momentos fletores nos engastes das lajes L5 com a L1 e L5 com a L4.

Para a compatibilização dos momentos negativos das lajes L5 e L1 foi utilizado a Equação 3.19, no qual *X*<sup>1</sup> = -3,60 e *X2* = -1,52:

$$
Y1 \ge \begin{cases} 0.8 * (-3.60) = -2.88 \, kNm/m \\ \frac{-3.60 - 1.52}{2} = -2.56 \, kNm/m \end{cases}
$$

 $Y1 = -2,88$   $kNm/m$ 

Da mesma forma, para a compatibilização dos momentos negativos das lajes L5 e L4 foi utilizado a Equação 3.19, no qual *X*<sup>1</sup> = -5,80 e *X2* = -3,45:

$$
X4 \ge \begin{cases} 0.8 * (-5.80) = -4.64kNm/m \\ \frac{-5.80 - 3.45}{2} = -4.63 \, kNm/m \end{cases}
$$

$$
X4 = -4.63 \, kNm/m
$$

Nas [Tabela 6](#page-49-0) e 7 estão apresentados os momentos negativos compatibilizados para todas as lajes do pavimento tipo.

<span id="page-49-0"></span>

| <b>Momento</b><br>negativo em<br>X | Laje       | . o. .<br>Xx | <b>Media</b> dos<br>momentos | 0,8*Xmaior | Xx<br>compatibilizado |  |
|------------------------------------|------------|--------------|------------------------------|------------|-----------------------|--|
| X1                                 | $L1 = L10$ | 4,70<br>5,85 |                              | 5,60       | 5,85                  |  |
|                                    | $L2 = L11$ | 7,00         |                              |            |                       |  |
| X2                                 | $L1 = L10$ | 4,70         | 5,36                         | 4,81       |                       |  |
|                                    | $L3 = L9$  | 6,02         |                              |            | 5,36                  |  |
| X3                                 | $L4 = L7$  | 3,45         |                              |            |                       |  |
|                                    | $L5 = L8$  | 5,80         | 4,63                         | 4,64       | 4,64                  |  |

**Tabela 6 - Momentos negativos compatibilizados na direção x (Método de Marcus)**

Fonte: Próprios autores, 2018.

**Tabela 7 – Momentos negativos compatibilizados na direção y (Método de Marcus)**

| <b>Momento</b><br>negativo em<br>v | Laje           | Xy   | <b>Media</b> dos<br>momentos | $0.8*$ X <sub>maior</sub> | Xy<br>compatibiliz<br>ado |  |
|------------------------------------|----------------|------|------------------------------|---------------------------|---------------------------|--|
| Y1                                 | $L1 = L10$     | 1,52 | 2,56                         |                           |                           |  |
|                                    | $L5 = L8$      | 3,60 |                              | 2,88                      | 2,88                      |  |
| Y2                                 | $L3 = L9$      | 3,40 | 3,14                         | 2,72                      |                           |  |
|                                    | $L4 = L7$      | 2,87 |                              |                           | 3,14                      |  |
| Y3                                 | $L4 = L7$      | 2,87 |                              |                           |                           |  |
|                                    | L <sub>6</sub> | 3,35 | 3,11                         | 2,68                      | 3,11                      |  |

Fonte: Próprios autores, 2018.

Para a correção dos momentos positivos, seguiu-se o procedimento apresentado no item 3.5.3. Desta forma, será demonstrado somente a correção dos momentos positivos da laje L5, visto que o procedimento é semelhante para as demais lajes. Para auxiliar o cálculo da correção do momento positivo, os bordos da laje foram nomeados por meio de uma ilustração apresentada na [Figura 13](#page-50-0) a seguir.

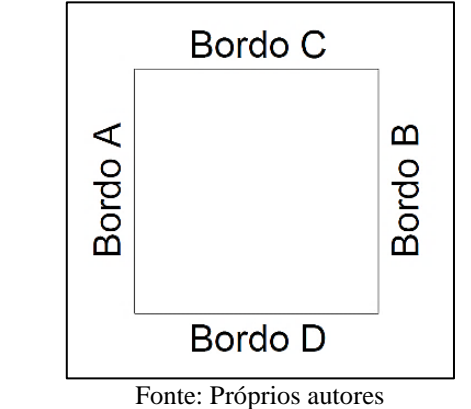

<span id="page-50-0"></span>**Figura 13 – Ilustração auxiliar para a correção dos momentos positivos**

Para a correção dos momentos positivos *Mx* e *My*, pode-se determinar os momentos negativos nos respectivos bordos da laje L5, anteriormente nomeados na [Figura 13.](#page-50-0) Assim sendo, os valores obtidos no bordo A foram  $X_{x(NÃO)$  COMPATIBILIZADO) = -5,80 kNm/m e  $X_{x(COMPATHILLADO)} = -4,64$  kNm/m, como o momento negativo compatibilizado diminuiu então deve-se considera-lo para a correção do momento positivo. Desta forma o cálculo do momento positivo na laje L5 pode ser observado a seguir:

$$
M_x = 2.58 + \frac{5.80 - 4.64}{2} = 3.16 \, \text{kNm/m}
$$

Como o momento corrigido foi maior que o momento calculado pelo método de Marcus, será considerado *Mx* = 3,16 kNm/m.

$$
M_{y} = 1.60 + \frac{3.60 - 2.88}{2} = 1.96 \, \text{kNm/m}
$$

Da mesma forma que o *Mx*, o momento corrigido para a direção y foi maior que o momento calculado pelo método de Marcus, portanto será considerado *My* = 1,96 kNm/m.

Os momentos fletores positivos corrigidos para as demais lajes do pavimento estão dispostos nas [Tabela 8](#page-51-0) e 9:

<span id="page-51-0"></span>

|                | Mx não    | Momento negativo no<br>bordo A da laje |       | Momento negativo no<br>bordo B da laje | Mx    |           |  |
|----------------|-----------|----------------------------------------|-------|----------------------------------------|-------|-----------|--|
| Laje           | corrigido | <b>Sem</b><br>compatibilizar           | Comp. | <b>Sem</b><br>compatibilizar           | Comp. | corrigido |  |
| $L1 = L10$     | 2,09      | 4,70                                   | 5,36  | 4,70                                   | 5,85  | 2,09      |  |
| $L2 = L11$     | 3,02      | 7,00                                   | 5,85  | 0,00                                   | 0,00  | 3,59      |  |
| $L3 = L9$      | 2,71      | 0,00                                   | 0,00  | 6,02                                   | 5,36  | 3,04      |  |
| $L4 = L7$      | 1,62      | 0,00                                   | 0,00  | 3,45                                   | 4,64  | 1,62      |  |
| $L5 = L8$      | 2,58      | 5,80                                   | 4,64  | 0,00                                   | 0,00  | 3,16      |  |
| L <sub>6</sub> | 0,78      | 0,00                                   | 0,00  | 0,00                                   | 0,00  | 0,78      |  |

**Tabela 8 – Correção de Mx (Método de Marcus)**

Fonte: Próprios autores

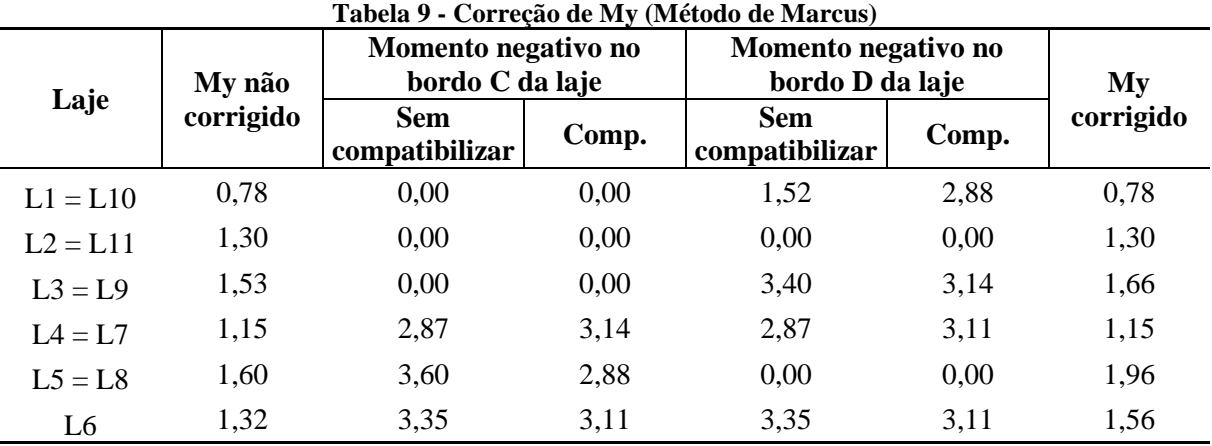

Fonte: Próprios autores

#### **4.4.2 Momentos fletores pelo método de Bares**

Para a realização dos cálculos, seguiu-se o procedimento apresentado na seçã[o 3.5.2.3.](#page-33-0) Inicialmente verificou-se na [Figura 6](#page-34-0) que a laje L5 se encontra no caso 5B, portanto, têm-se os vãos de cálculo *lx* = 3,00 m e *ly =* 3,8 m, e o parâmetro *λ* = 1,27. Com esses valores definidos, foram extraídos da tabela de Bares, apresentada no [ANEXO B,](#page-86-0) os coeficientes para os cálculos dos momentos fletores.

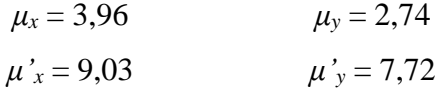

Com os valores dos coeficientes já determinados, pode-se calcular os momentos fletores utilizando as equações 3.15 e 3.16.

$$
M_x = 3.96 * \frac{7.14 * 3^2}{100} = 2.54 \text{ kNm/m}
$$
  

$$
M_y = 2.74 * \frac{7.14 * 3^2}{100} = 1.76 \text{ kNm/m}
$$
  

$$
X_x = -9.03 * \frac{7.14 * 3^2}{100} = -5.80 \text{ kNm/m}
$$
  

$$
X_y = -7.72 * \frac{7.14 * 3^2}{100} = -4.96 \text{ kNm/m}
$$

Na [Tabela 10](#page-52-0) estão apresentados os momentos fletores positivos e negativos obtidos para todas as lajes do pavimento tipo. Para uma analise mais completa das lajes, os coeficientes estão dispostos em uma tabela no [APÊNDICE B.](#page-70-0)

<span id="page-52-0"></span>

|                |                           | <b>Carga Total</b> |      | <b>Momentos fletores</b> |         |                        |  |  |
|----------------|---------------------------|--------------------|------|--------------------------|---------|------------------------|--|--|
| Laje           | $\mathbf{lx}(\mathbf{m})$ | (p)                | Mx   | My                       | Xx      | $\mathbf{X}\mathbf{v}$ |  |  |
| $L1 = L10$     | 3,00                      | 6,85               | 2,33 | 0,94                     | $-4,93$ | $-3,53$                |  |  |
| $L2 = L11$     | 3,40                      | 5,44               | 3,37 | 1,47                     | $-6,74$ | 0,00                   |  |  |
| $L3 = L9$      | 3,00                      | 7,06               | 2,64 | 1,71                     | $-5,95$ | $-4,96$                |  |  |
| $L4 = L7$      | 3,00                      | 5,44               | 1,68 | 1,37                     | $-4,31$ | $-3,60$                |  |  |
| $L5 = L8$      | 3,00                      | 7,14               | 2,54 | 1,76                     | $-5,80$ | $-4,96$                |  |  |
| L <sub>6</sub> | 2,80                      | 5,94               | 0,96 | 1,53                     | 0.00    | $-3,35$                |  |  |

**Tabela 10 - Momentos fletores obtidos pelo método de Bares**

Fonte: Próprios autores, 2018.

#### 4.4.2.1 Momentos compatibilizados

Para a compatibilização dos momentos negativos e a correção do positivos, seguiu-se o mesmo processo apresentado na seção [4.4.1.1,](#page-48-1) desta forma será apresentado apenas as tabelas com os valores dos momentos negativos compatibilizados e os momentos positivos corrigidos. Para uma analise mais completa, estão dispostas tabelas mais detalhadas no [APÊNDICE B.](#page-70-0)

| <b>Momento negativo</b><br>em x | Laje       | Xx<br>compatibilizado |
|---------------------------------|------------|-----------------------|
| X1                              | $L1 = L10$ |                       |
|                                 | $L2 = L11$ | 5,83                  |
|                                 | $L1 = L10$ |                       |
| X <sub>2</sub>                  | $L3 = L9$  | 5,44                  |
|                                 | $L4 = L7$  |                       |
| X <sub>3</sub>                  | $L5 = L8$  | 5,06                  |

**Tabela 11 - Momentos negativos compatibilizados na direção x (Método de Bares)**

Fonte: Próprios autores, 2018.

| <b>Momento negativo</b><br>em y | Laje       | Xy<br>compatibilizado |
|---------------------------------|------------|-----------------------|
| Y1                              | $L1 = L10$ |                       |
|                                 | $L5 = L8$  | 4,24                  |
|                                 | $L3 = L9$  |                       |
| Y2                              | $L4 = L7$  | 4,28                  |
|                                 | $L4 = L7$  |                       |
| Y3                              | L6         | 3,48                  |

**Tabela 12 - Momentos negativos compatibilizados na direção y (Método de Bares)**

Fonte: Próprios autores, 2018.

| Laje       | Mx corrigido | My corrigido |
|------------|--------------|--------------|
| $L1 = L10$ | 2,33         | 0,94         |
| $L2 = L11$ | 3,82         | 1,47         |
| $L3 = L9$  | 2,90         | 2,05         |
| $L4 = L7$  | 1,68         | 1,43         |
| $L5 = L8$  | 2,92         | 2,12         |
| L6         | 0,96         | 1,53         |

**Tabela 13 – Momentos positivos corrigidos (Método de Bares)**

Fonte: Próprios autores, 2018.

#### **4.4.3 Momentos fletores pelo método de Czerny**

Para a realização dos cálculos, seguiu-se o procedimento apresentado na seçã[o 3.5.2.3.](#page-33-0) Inicialmente verificou-se na [Figura 6](#page-34-0) que a laje L5 se encontra no caso 5B, portanto, têm-se os vãos de cálculo *lx* = 3,00 m e *ly =* 3,8 m, e o parâmetro *λ* = 1,27. Com esses valores definidos, foram extraídos da tabela de Czerny, apresentada n[o ANEXO C,](#page-91-0) os coeficientes para os cálculos dos momentos fletores.

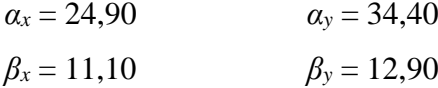

Com os valores dos coeficientes já determinados, pode-se calcular os momentos fletores utilizando as equações 3.17 e 3.18.

$$
M_x = \frac{7,14 \times 3^2}{24,90} = 2,58 \text{ kNm/m}
$$
  
\n
$$
M_y = \frac{7,14 \times 3^2}{34,40} = 1,87 \text{ kNm/m}
$$
  
\n
$$
X_x = \frac{7,14 \times 3^2}{11,10} = -5,79 \text{ kNm/m}
$$
  
\n
$$
X_y = \frac{7,14 \times 3^2}{12,90} = -4,98 \text{ kNm/m}
$$

Na [Tabela 14](#page-54-0) estão apresentados os momentos obtidos para todas as lajes do pavimento tipo. Para uma analise mais completa das lajes, os coeficientes estão dispostos em uma tabela no [APÊNDICE C.](#page-72-0)

<span id="page-54-0"></span>

|                |      | Caso de<br>lx(m)<br>vinculação | Carga     | Momentos fletores (kNm/m) |      |         |         |  |
|----------------|------|--------------------------------|-----------|---------------------------|------|---------|---------|--|
| Laje           |      |                                | Total (p) | Mx                        | My   | X x     | $\chi$  |  |
| $L1 = L10$     | 3,00 | CASO 5 B                       | 6,85      | 2,40                      | 1,27 | $-4,93$ | $-3,52$ |  |
| $L2 = L11$     | 3,40 | CASO 2 B                       | 5,44      | 3,13                      | 1,66 | $-6,69$ | 0,00    |  |
| $L3 = L9$      | 3,00 | CASO <sub>3</sub>              | 7,06      | 2,67                      | 1,82 | $-5,94$ | $-4,96$ |  |
| $L4 = L7$      | 3,00 | CASO 5 A                       | 5,44      | 1,64                      | 1,36 | $-3,86$ | $-3,63$ |  |
| $L5 = L8$      | 3,00 | CASO <sub>3</sub>              | 7,14      | 2,58                      | 1,87 | $-5,79$ | $-4,98$ |  |
| L <sub>6</sub> | 2,80 | CASO 4 A                       | 5,94      | 1,00                      | 1,56 | 0,00    | $-3,37$ |  |
|                |      |                                |           |                           |      |         |         |  |

**Tabela 14 - Momentos fletores obtidos pelo método de Czerny**

Fonte: Próprios autores, 2018.

#### 4.4.3.1 Momentos compatibilizados

Para a compatibilização dos momentos negativos e a correção dos positivos, seguiuse o mesmo processo apresentado na seção [4.4.1.1,](#page-48-1) desta forma será apresentado apenas as tabelas com os valores dos momentos negativos compatibilizados e os momentos positivos corrigidos. Estão apresentadas tabelas mais detalhadas no [APÊNDICE C.](#page-72-0)

**Tabela 15 - Momentos negativos compatibilizados na direção x (Método de Czerny)**

|  | Momento<br>negativo em x | Laje       | $\mathbf{X}\mathbf{x}$<br>compatibilizado |
|--|--------------------------|------------|-------------------------------------------|
|  | X <sub>1</sub>           | $L1 = L10$ | 5,81                                      |
|  |                          | $L2 = L11$ |                                           |
|  | X <sub>2</sub>           | $L1 = L10$ |                                           |
|  |                          | $L3 = L9$  | 5,44                                      |
|  | X <sub>3</sub>           | $L4 = L7$  | 4,82                                      |
|  |                          | $L5 = L8$  |                                           |

Fonte: Próprios autores, 2018.

|  | Momento<br>negativo em y | Laje       | Xy<br>compatibilizado |
|--|--------------------------|------------|-----------------------|
|  | Y1                       | $L1 = L10$ | 4,25                  |
|  |                          | $L5 = L8$  |                       |
|  |                          | $L3 = L9$  |                       |
|  | Y2                       | $L4 = L7$  | 4,30                  |
|  | Y3                       | $L4 = L7$  |                       |
|  |                          | Lб         | 3,50                  |

**Tabela 16 - Momentos negativos compatibilizados na direção y (Método de Czerny)**

Fonte: Próprios autores, 2018.

| Laje       | Mx corrigido                 | My corrigido |
|------------|------------------------------|--------------|
| $L1 = L10$ | 2,40                         | 1,27         |
| $L2 = L11$ | 3,57                         | 1,66         |
| $L3 = L9$  | 2,92                         | 2,15         |
| $L4 = L7$  | 1,64                         | 1,42         |
| $L5 = L8$  | 3,06                         | 2,23         |
| L6         | 1,00<br>$\sim$ $\sim$ $\sim$ | 1,56         |

**Tabela 17 - Momentos positivos corrigidos (Método de Czerny)**

Fonte: Próprios autores, 2018.

#### **4.4.4 Momentos fletores pelo método dos elementos finitos (MEF)**

Para a análise das lajes pelo MEF, foi utilizado como ferramenta auxiliar, o software computacional de análise estrutural SAP2000®. Desta forma, foram realizados os seguintes procedimentos:

<span id="page-55-0"></span>a) Modelação das lajes: As lajes foram modelas no AutoCAD® conforme as dimensões dos vãos de cálculo apresentado no [APÊNDICE A,](#page-67-0) e posteriormente importadas para o SAP2000®. Adotou-se para todas as lajes, 10 cm de espessura, como mostrado n[a Figura](#page-55-0)  [14.](#page-55-0)

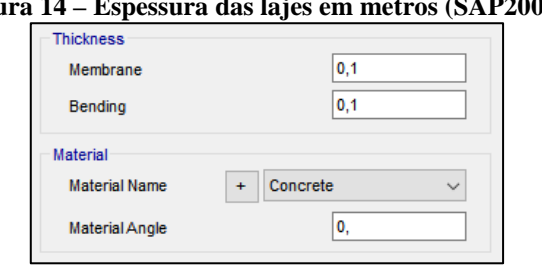

**Figura 14 – Espessura das lajes em metros (SAP2000®)**

Fonte: Próprios autores, 2018

- b) Discretização das lajes: Todas as lajes foram discretizadas de forma uniformizada em elementos de 20 cm com dimensão quadrada.
- c) Condições de apoio para lajes isoladas: Considerou-se para todas as lajes as mesmas condições de vinculação apresentadas na Figura A-3 do [ANEXO](#page-80-0) A. Pode-se observar as lajes isoladas na [Figura 15](#page-56-0) a seguir.

<span id="page-56-0"></span>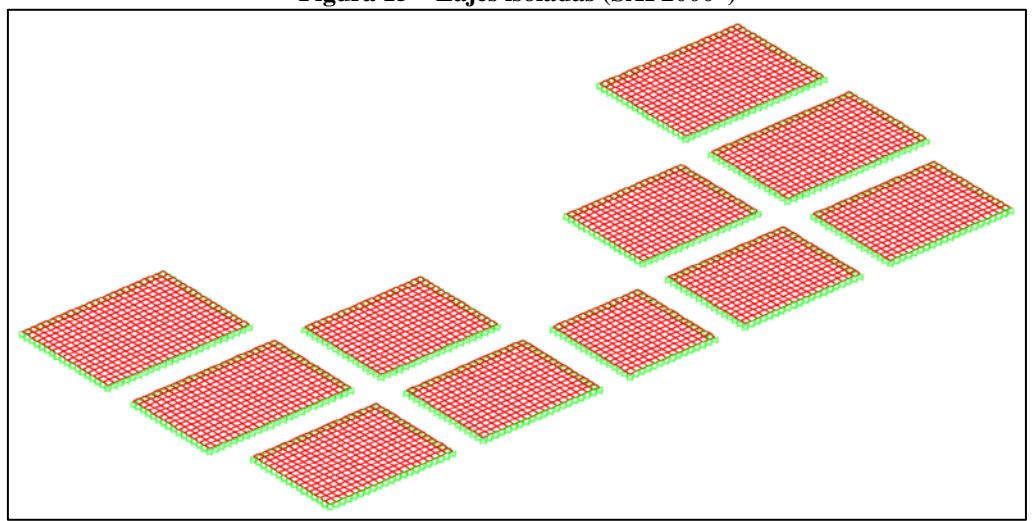

**Figura 15 – Lajes isoladas (SAP2000®)**

Fonte: Próprios autores, 2018

d) Condições de apoio para lajes contínuas: Considerou-se que todas as lajes estão simplesmente apoiadas sobre apoios rígidos, não havendo a necessidade de engasta-las entre si, pois o software já considera o comportamento monolítico da estrutura. Para o melhor entendimento, observa-se as lajes contínuas na [Figura 16](#page-56-1) a seguir.

<span id="page-56-1"></span>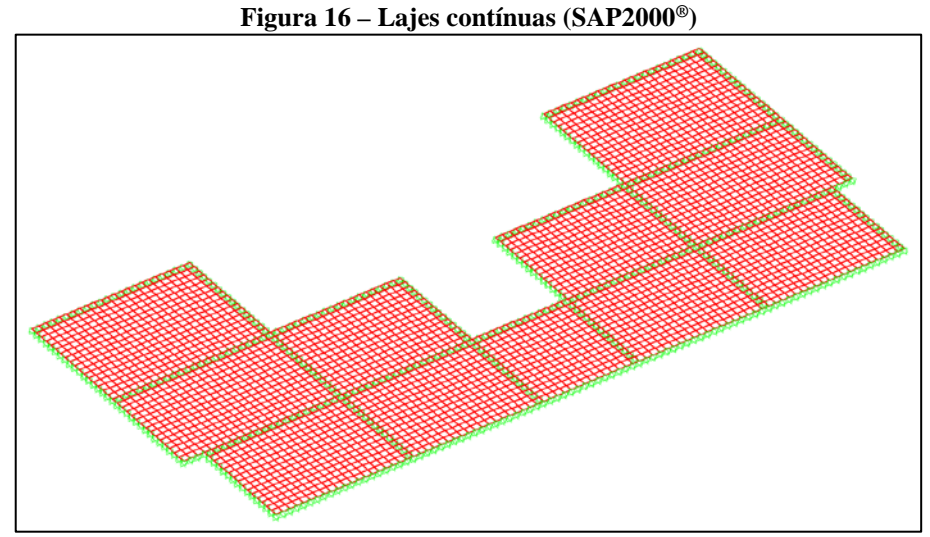

Fonte: Próprios autores, 2018

<span id="page-57-0"></span>e) Propriedades do concreto: Considerou-se para o concreto as mesmas propriedades já definidas anteriormente. Desta forma, têm-se as seguintes propriedades na [Figura 17.](#page-57-0)

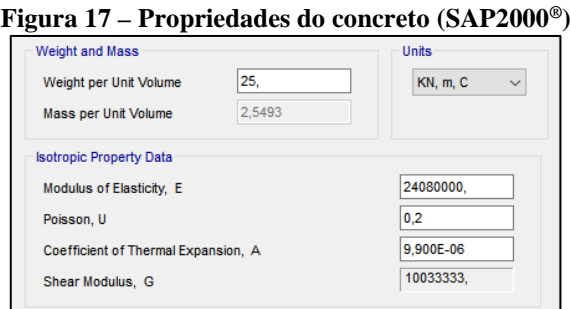

Fonte: Próprios autores, 2018

f) Carregamento nas lajes: Considerou-se para cada laje, os mesmos carregamentos já calculados na seção [4.2.](#page-43-1)

Com isso, para o melhor entendimento foram dispostos nas tabelas a seguir, os momentos fletores obtidos para lajes isoladas e contínuas.

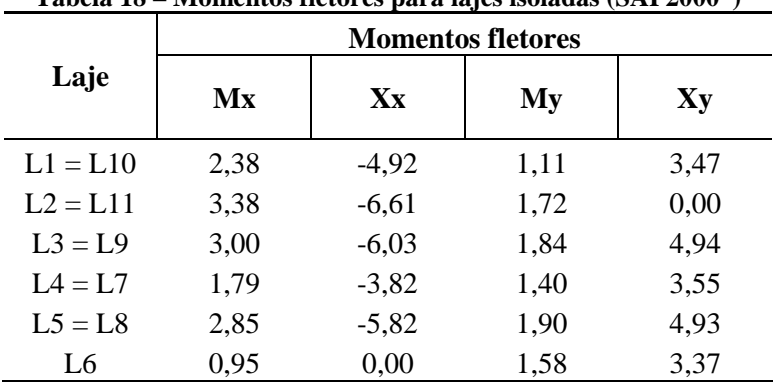

**Tabela 18 – Momentos fletores para lajes isoladas (SAP2000®)**

Fonte: Próprios autores, 2018

**Tabela 19 – Momentos fletores positivos para lajes contínuas (SAP2000®)**

|            | <b>Momentos fletores positivos</b> |      |  |
|------------|------------------------------------|------|--|
| Laje       | Mx                                 | My   |  |
| $L1 = L10$ | 2,15                               | 1,15 |  |
| $L2 = L11$ | 3,51                               | 1,87 |  |
| $L3 = L9$  | 3,13                               | 1,90 |  |
| $L4 = L7$  | 1,65                               | 1,24 |  |
| $L5 = L8$  | 3,05                               | 2,06 |  |
| L6         | 1,10                               | 1,65 |  |

Fonte: Próprios autores, 2018.

| <b>Momento</b><br>negativo em x | Laje       | Método dos<br>elementos finitos |
|---------------------------------|------------|---------------------------------|
| X1                              | $L1 = L10$ |                                 |
|                                 | $L2 = L11$ | 5,74                            |
| X <sub>2</sub>                  | $L1 = L10$ |                                 |
|                                 | $L3 = L9$  | 5,30                            |
| X <sub>3</sub>                  | $L4 = L7$  |                                 |
|                                 | $L5 = L8$  | 4.84                            |

**Tabela 20 - Momentos fletores negativos no eixo x para lajes contínuas (SAP2000®)**

Fonte: Próprios autores, 2018.

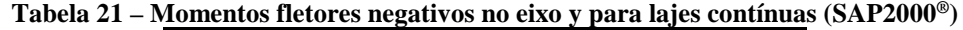

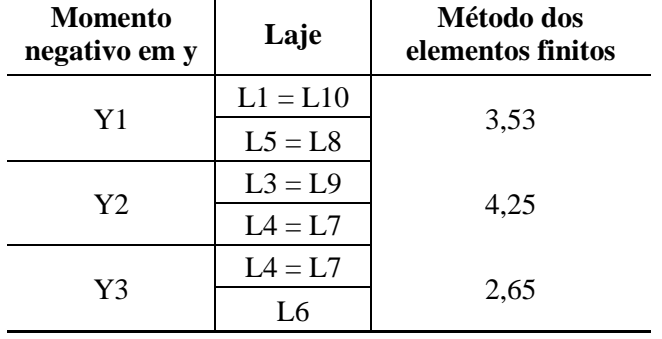

Fonte: Próprios autores, 2018.

Para uma análise complementar, pode-se observar os momentos positivos e negativos distribuídos em todo o pavimento no [APÊNDICE D.](#page-74-0)

#### 4.5 CÁLCULO DAS FLECHAS IMEDIATAS

#### **4.5.1 Verificação de estádio**

Para a verificação do estádio foi calculado o momento de fissuração dado pela equação 3.20, onde  $\alpha = 1.5$  e  $y_t = 5$  cm.

$$
M_r = \frac{1.5 * 0.258 * 8333.33}{5} = 645 \, kNcm/m = 6.45 \, kNm/m
$$

Com o valor do Mr definido, deve-se verificar a possibilidade de fissuras na laje, onde o momento característico máximo (Ma) deve ser menor que o momento de fissuração (Mr) para que a estrutura se comporte no estádio I e seja desconsiderada a possibilidade de fissuras. Desta forma, para todos os métodos, verificou-se que Ma < Mr em todas as lajes.

# **4.5.2 Flechas pelo método de Bares**

Para o cálculo da flecha imediata foi utilizada a equação 3.25, desta forma, para demonstração será exemplificado o cálculo somente para a laje L5.

$$
f_i = \frac{7,14 \times 3^4}{24080 \times 0,1^3} \times \frac{3,55}{100} = 0,853 \text{ mm}
$$

| Laje       | $\alpha_{\rm b}$ | lx(m) | h(m) | <b>Carga Total</b><br>(p) | Flecha<br>imediata<br>$(\mathbf{mm})$ |
|------------|------------------|-------|------|---------------------------|---------------------------------------|
| $L1 = L10$ | 2,68             | 3,00  | 0,1  | 6,85                      | 0,618                                 |
| $L2 = L11$ | 4,5              | 3,40  | 0,1  | 5,44                      | 1,359                                 |
| $L3 = L9$  | 3,73             | 3,00  | 0,1  | 7,06                      | 0,886                                 |
| $L4 = L7$  | 2,95             | 3,00  | 0,1  | 5,44                      | 0,54                                  |
| $L5 = L8$  | 3,55             | 3,00  | 0,1  | 7,14                      | 0,853                                 |
| L6         | 2,31             | 2,80  | 0,1  | 5,94                      | 0,35                                  |

**Tabela 22 – Flechas imediatas obtidas pelo método de Bares**

Fonte: Próprios autores, 2018

# **4.5.3 Flechas pelo método de Czerny**

Para o método de Czerny as flechas imediatas foram calculadas pela equação 3.26.

$$
f_i = \frac{7,14 \times 3^4}{24080 \times 0,1^3 \times 28,2} = 0,852 \text{ mm}
$$

| Laje       | $\alpha_{c}$ | lx(m) | h(m) | <b>Carga Total</b><br>(p) | Flecha<br>imediata<br>(mm) |
|------------|--------------|-------|------|---------------------------|----------------------------|
| $L1 = L10$ | 37,2         | 3,00  | 0,1  | 6,85                      | 0,619                      |
| $L2 = L11$ | 22,1         | 3,40  | 0,1  | 5,44                      | 1,366                      |
| $L3 = L9$  | 26,8         | 3,00  | 0,1  | 7,06                      | 0,886                      |
| $L4 = L7$  | 33,8         | 3,00  | 0,1  | 5,44                      | 0,541                      |
| $L5 = L8$  | 28,2         | 3,00  | 0,1  | 7,14                      | 0,852                      |
| L6         | 43,2         | 2,80  | 0,1  | 5,94                      | 0,351                      |

**Tabela 23 – Flechas imediatas obtidas pelo método de Czerny**

Fonte: Próprios autores, 2018

#### **4.5.4 Flechas pelo MEF**

<span id="page-60-0"></span>As flechas máximas estão dispostas na [Tabela 24](#page-60-0) a seguir. Para uma análise complementar, pode-se observar as flechas em toda região do pavimento no [APÊNDICE D.](#page-74-0)

| Flecha         |                 |  |  |  |  |
|----------------|-----------------|--|--|--|--|
| Lajes isolados | Lajes contínuas |  |  |  |  |
| 0,63           | 0,49            |  |  |  |  |
| 1,40           | 1,53            |  |  |  |  |
| 0.95           | 1,04            |  |  |  |  |
| 0,56           | 0,45            |  |  |  |  |
| 0,90           | 1,04            |  |  |  |  |
| 0,36           | 0,40            |  |  |  |  |
|                |                 |  |  |  |  |

**Tabela 24 – Flechas imediatas pelo MEF (SAP2000®)**

Fonte: Próprios autores, 2018

#### 4.6 COMPARAÇÃO DOS RESULTADOS

Com a finalidade de verificar as diferenças entre os resultados obtidos utilizando os diferentes métodos de cálculo estudados no presente trabalho, foram estes, comparados entre si nas seções a seguir. Desta forma, na seção [4.6.1](#page-60-1) são feitas as comparações dos resultados obtidos para as lajes isoladas sem a compatibilização e correção dos momentos, na seção [4.6.2](#page-62-0) são feitas as comparações dos momentos fletores compatibilizados e corrigidos para as lajes contínuas, por fim são comparados as flechas imediatas na seção [4.6.3.](#page-63-0)

#### <span id="page-60-1"></span>**4.6.1 Comparação dos momentos fletores para lajes isoladas**

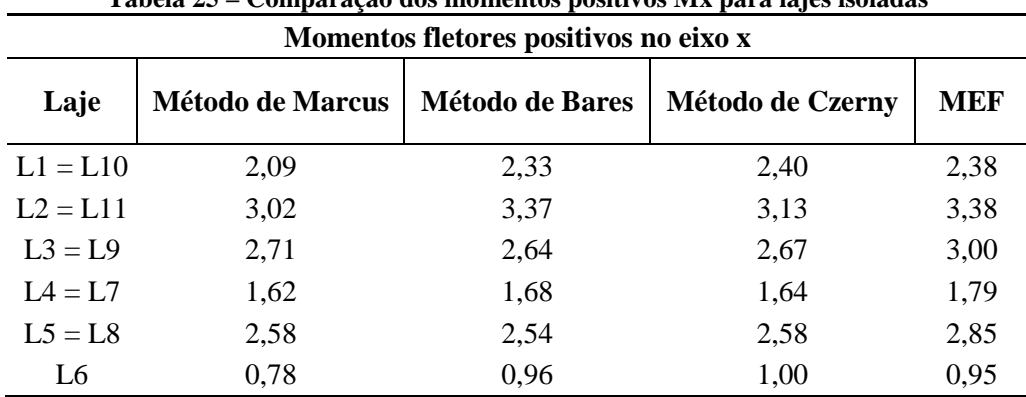

**Tabela 25 – Comparação dos momentos positivos Mx para lajes isoladas**

Fonte: Próprios autores, 2018

| Momentos fletores positivos no eixo y |                         |                        |                  |            |  |  |
|---------------------------------------|-------------------------|------------------------|------------------|------------|--|--|
| Laje                                  | <b>Método de Marcus</b> | <b>Método de Bares</b> | Método de Czerny | <b>MEF</b> |  |  |
| $L1 = L10$                            | 0,78                    | 0.94                   | 1,27             | 1,11       |  |  |
| $L2 = L11$                            | 1,30                    | 1,47                   | 1,66             | 1,72       |  |  |
| $L3 = L9$                             | 1,53                    | 1,71                   | 1,82             | 1,84       |  |  |
| $L4 = L7$                             | 1,15                    | 1,37                   | 1,36             | 1,40       |  |  |
| $L5 = L8$                             | 1,60                    | 1,76                   | 1,87             | 1,90       |  |  |
| L6                                    | 1,32                    | 1,53                   | 1,56             | 1,58       |  |  |

**Tabela 26 – Comparação dos momentos positivos My para lajes isoladas**

Fonte: Próprios autores, 2018

**Tabela 27 – Comparação dos momentos negativos Xx para lajes isoladas Momentos fletores negativos no eixo x**

| MONDELLOS HELOTES HEGALIVOS NO EIXO X |                         |                        |                         |            |  |  |
|---------------------------------------|-------------------------|------------------------|-------------------------|------------|--|--|
| Laje                                  | <b>Método de Marcus</b> | <b>Método de Bares</b> | <b>Método de Czerny</b> | <b>MEF</b> |  |  |
| $L1 = L10$                            | $-4.70$                 | $-4,93$                | $-4.93$                 | $-4,92$    |  |  |
| $L2 = L11$                            | $-7,00$                 | $-6,74$                | $-6,69$                 | $-6,61$    |  |  |
| $L3 = L9$                             | $-6,02$                 | $-5,95$                | $-5,94$                 | $-6,03$    |  |  |
| $L4 = L7$                             | $-3,45$                 | $-4,31$                | $-3,86$                 | $-3,82$    |  |  |
| $L5 = L8$                             | $-5,80$                 | $-5,80$                | $-5,79$                 | $-5,82$    |  |  |
| L6                                    | 0,00                    | 0,00                   | 0,00                    | 0,00       |  |  |

Fonte: Próprios autores, 2018

| Momentos fletores negativos no eixo y |                         |                        |                         |            |  |  |
|---------------------------------------|-------------------------|------------------------|-------------------------|------------|--|--|
| Laje                                  | <b>Método de Marcus</b> | <b>Método de Bares</b> | <b>Método de Czerny</b> | <b>MEF</b> |  |  |
| $L1 = L10$                            | $-1,52$                 | $-3,53$                | $-3,52$                 | $-3,47$    |  |  |
| $L2 = L11$                            | 0,00                    | 0,00                   | 0,00                    | 0,00       |  |  |
| $L3 = L9$                             | $-3,40$                 | $-4,96$                | $-4,96$                 | $-4,94$    |  |  |
| $L4 = L7$                             | $-2,87$                 | $-3,60$                | $-3,63$                 | $-3,55$    |  |  |
| $L5 = L8$                             | $-3,60$                 | $-4,96$                | $-4,98$                 | $-4,93$    |  |  |
| L6                                    | $-3,35$                 | $-3,35$                | $-3,37$                 | $-3,37$    |  |  |

**Tabela 28 – Comparação dos momentos negativos Xy para lajes isoladas**

Fonte: Próprios autores, 2018

Observou-se nas tabelas apresentadas que na grande maioria das lajes os momentos fletores positivos obtidos pelo método de Marcus são razoavelmente inferiores em relação aos obtidos pelos demais métodos, já os momentos negativos no eixo y pelo método de Marcus, tiveram valores significativamente menores aos demais. Desta forma, é possível afirmar que esse método é o mais desfavorável do ponto de vista de segurança.

Também foi observado que os resultados obtidos pelos métodos baseados na teoria da elasticidade, não tiveram uma grande variação entre eles, com exceção do momento negativo em x nas lajes L4 e L7, que foi superestimado pelo método de Bares.

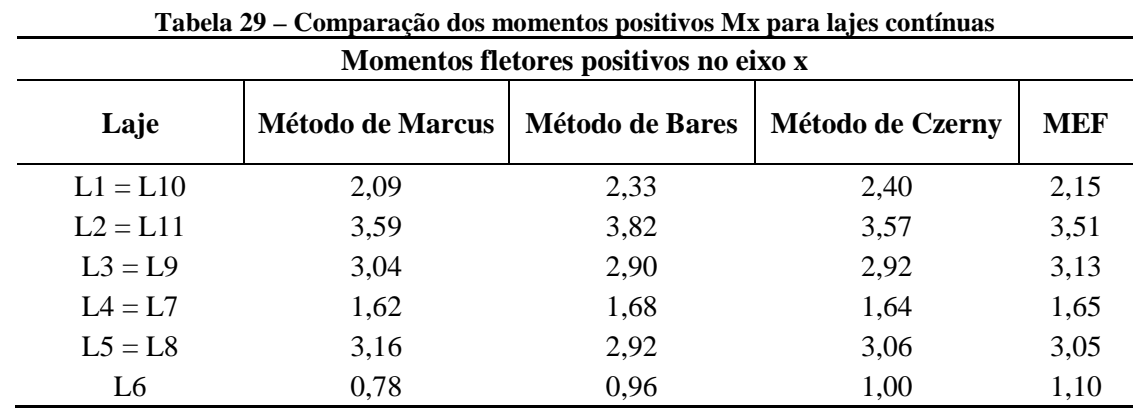

#### <span id="page-62-0"></span>**4.6.2 Comparação dos momentos fletores para lajes contínuas**

Fonte: Próprios autores, 2018

**Tabela 30 – Comparação dos momentos positivos My para lajes contínuas**

| Momentos fletores positivos no eixo y |                         |                        |                         |            |  |  |  |
|---------------------------------------|-------------------------|------------------------|-------------------------|------------|--|--|--|
| Laje                                  | <b>Método de Marcus</b> | <b>Método de Bares</b> | <b>Método de Czerny</b> | <b>MEF</b> |  |  |  |
| $L1 = L10$                            | 0,78                    | 0.94                   | 1,27                    | 1,15       |  |  |  |
| $L2 = L11$                            | 1,30                    | 1,47                   | 1,66                    | 1,87       |  |  |  |
| $L3 = L9$                             | 1,66                    | 2,05                   | 2,15                    | 1,90       |  |  |  |
| $L4 = L7$                             | 1,15                    | 1,43                   | 1,42                    | 1,24       |  |  |  |
| $L5 = L8$                             | 1,96                    | 2,12                   | 2,23                    | 2,06       |  |  |  |
| L6                                    | 1,56                    | 1,53                   | 1,56                    | 1,65       |  |  |  |

Fonte: Próprios autores, 2018

**Tabela 31 – Comparação dos momentos negativos Xx para lajes contínuas**

| <b>Momento</b><br>negativo em x | Laje       | Método de<br><b>Marcus</b> | Método de<br><b>Bares</b> | Método de<br><b>Czerny</b> | <b>MEF</b> |
|---------------------------------|------------|----------------------------|---------------------------|----------------------------|------------|
| X1                              | $L1 = L10$ | 5,85                       | 5,83                      | 5,81                       | 5,74       |
|                                 | $L2 = L11$ |                            |                           |                            |            |
| X2                              | $L1 = L10$ | 5,36                       | 5,44                      | 5,44                       | 5,30       |
|                                 | $L3 = L9$  |                            |                           |                            |            |
|                                 | $L4 = L7$  |                            | 5,06                      | 4,82                       | 4,84       |
| X3                              | $L5 = L8$  | 4,64                       |                           |                            |            |

Fonte: Próprios autores, 2018

| <b>Momento</b><br>negativo em y | Laje       | Método de<br><b>Marcus</b> | $\bullet$<br>Método de<br><b>Bares</b> | Método de<br><b>Czerny</b> | <b>MEF</b> |
|---------------------------------|------------|----------------------------|----------------------------------------|----------------------------|------------|
| Y1                              | $L1 = L10$ | 2,88                       | 4,24                                   | 4,25                       | 3,53       |
|                                 | $L5 = L8$  |                            |                                        |                            |            |
| Y2                              | $L3 = L9$  | 3,14                       | 4,28                                   | 4,30                       | 4,25       |
|                                 | $L4 = L7$  |                            |                                        |                            |            |
| Y3                              | $L4 = L7$  | 3,11                       | 3,48                                   | 3,50                       | 2,65       |
|                                 | L6         |                            |                                        |                            |            |

**Tabela 32 – Comparação dos momentos negativos Xy para lajes contínuas**

Fonte: Próprios autores, 2018

A compatibilização e a correção dos momentos fletores, é favorável em prever um comportamento ainda mais real da estrutura, visto que as lajes na realidade se comportam monoliticamente. Assim, foi verificado que houve uma variação desconsiderável entre os valores obtidos pelos métodos comparados, com exceção do método de Marcus que subestimou os momentos negativos no eixo y. Em contrapartida ao método de Marcus, os métodos de Bares e Czerny superestimaram os momentos negativos no eixo y.

#### <span id="page-63-0"></span>**4.6.3 Comparação das flechas imediatas entre os métodos estudados**

|            | Tabela 33 – Comparação uas fieculas iniculaçãs<br>Flecha inicial " $f_i$ " (mm) |               |                                |                                 |  |  |
|------------|---------------------------------------------------------------------------------|---------------|--------------------------------|---------------------------------|--|--|
| Laje       | <b>Bares</b>                                                                    | <b>Czerny</b> | <b>MEF</b> - Lajes<br>isoladas | <b>MEF</b> - Lajes<br>continuas |  |  |
| $L1 = L10$ | 0,618                                                                           | 0,619         | 0,630                          | 0,490                           |  |  |
| $L2 = L11$ | 1,359                                                                           | 1,366         | 1,400                          | 1,530                           |  |  |
| $L3 = L9$  | 0,886                                                                           | 0,886         | 0,950                          | 1,040                           |  |  |
| $L4 = L7$  | 0,540                                                                           | 0,541         | 0,560                          | 0,450                           |  |  |
| $L5 = L8$  | 0,853                                                                           | 0,852         | 0,900                          | 1,040                           |  |  |
| L6         | 0,350                                                                           | 0,351         | 0,360                          | 0,400                           |  |  |

**Tabela 33 – Comparação das flechas imediatas**

Fonte: Próprios autores, 2018

Observa-se na Tabela 33 que os valores obtidos pelos métodos de Bares e Czerny tiveram uma diferença insignificante entre si. Foi verificado também que os resultados encontrados pelo método dos elementos finitos, em que considera-se as lajes isoladas, se aproximaram consideravelmente dos valores encontrados pelos métodos de Bares e Czerny. Porém, considerando o comportamento monolítico das lajes pelo o MEF, é possível observar

uma diferença razoavelmente maior, mas que ainda assim, não torna ineficiente os valores obtidos pelos métodos simplificados, aqui comparados.

#### **5 CONSIDERAÇÕES FINAIS**

O presente trabalho teve como objetivo verificar a precisão de alguns dos diferentes métodos simplificados que são usualmente empregados para o cálculo e análise de momentos fletores e deslocamentos elásticos em lajes maciças retangulares, tais como o método de Marcus, Bares e Czerny. Para isso foram estabelecidas comparações, em que se teve como base os resultados obtidos pelo método dos elementos finitos (MEF). Com isso, conclui-se que o principal objetivo foi alcançado.

Com as comparações, foi possível verificar que de todos os métodos estudados, o de Marcus foi o que mais subestimou os momentos fletores positivos e negativos, sendo portanto, o menos favorável para o dimensionamento da estrutura, do ponto de vista de segurança. Também foi observado que não houve uma diferença significante entre os resultados obtidos pelos métodos de Bares, Czerny e MEF.

Contudo, considerando um comportamento ainda mais aproximado do real comportamento das lajes, foram feitas as compatibilizações dos momentos fletores negativos e posteriormente a correção dos positivos. Da mesma forma, para o MEF admitiu-se o comportamento monolítico das lajes. Em compensação às comparações feitas considerando lajes isoladas, desta vez o método de Marcus se saiu melhor, não havendo uma grande variação em relação aos demais métodos, com exceção dos momentos negativos obtidos no eixo y.

Através das análises das flechas obtidas pelos métodos de Bares, Czerny e MEF para lajes isoladas, percebeu-se que os valores tiveram pequenas divergências. Considerando o comportamento monolítico da estrutura pelo MEF, os valores se divergiram um pouco mais devido a influencia dos esforços nas lajes vizinhas.

É correto afirmar que os cálculos para a obtenção dos momentos fletores e deslocamentos pelos métodos simplificados que foram estudados, são confiáveis e úteis para a análise de lajes maciças retangulares. Porém, é importante frisar que mesmo com as correções feitas por meio das compatibilizações, para todos os casos estudados foram desconsiderados apoios flexíveis e considerados apoios totalmente rígidos, o que é inapropriado para prever o comportamento real da laje, visto que existe a deformação das vigas.

Desta forma, para a continuidade do trabalho sugere-se uma análise comparativa entre métodos de cálculo de lajes em concreto armado apoiadas sobre apoios deformáveis, prevendo assim um resultado mais aproximado da realidade.

# **6 REFERENCIAS BIBLIOGRÁFICAS**

ARAÚJO, José Milton de. **Curso de Concreto Armado**. 3. ed. Rio Grande: Dunas, 2010. v. 1.

\_\_\_\_\_. **Curso de Concreto Armado**. 3. ed. Rio Grande: Dunas, 2010. v. 2.

\_\_\_\_\_. **Avaliação dos métodos simplificados para cálculo de lajes maciças apoiadas em vigas flexíveis.** Revista Teoria e Pratica na Engenharia Civil, Rio Grande: Ed. Dunas, n. 12, p. 1-11, out. 2008. Disponível em: [<http://www.editoradunas.com.br/revistatpec/Art1\\_N12.pdf>](http://www.editoradunas.com.br/revistatpec/Art1_N12.pdf). Acesso em: 05 abr. 2018.

ASSOCIAÇÃO BRASILEIRA DE NORMAS TÉCNICAS. **NBR 6120**: Cargas para o cálculo das edificações. Rio de Janeiro, 1980.

\_\_\_\_\_. **NBR 5739:** Concreto - Ensaios de compressão de corpos-de-prova cilíndricos. Rio de Janeiro, 2007.

\_\_\_\_\_. **NBR 5738:** Concreto - Procedimento para moldagem e cura de corpos-de-prova. Rio de Janeiro, 2003.

\_\_\_\_\_. **NBR 8953**: Concreto para fins estruturais - Classificação pela massa específica, por grupos de resistência e consistência. Rio de Janeiro, 2015.

\_\_\_\_\_. **NBR 6118**: Projeto de estruturas de concreto - Procedimento. Rio de Janeiro, 2014.

BASTOS, Paulo Sérgio dos Santos. **Notas de aula da disciplina de Estruturas de Concreto I – lajes de concreto**. Curso de graduação em Engenharia Civil. Universidade Estadual Paulista. Bauru, 2015.

CARVALHO, Roberto Chust; FIGUEIREDO FILHO, Jasson Rodrigues de. **Calculo e detalhamento de estruturas usuais de concreto armado:** Segundo a NBR 6118:2003. 3. ed. São Carlos: Edufscar, 2012. 368 p.

CLÍMACO, João Carlos Teatini de Souza. **Estruturas de concreto armado:** fundamentos de projeto, dimensionamento e verificação. 3ª ed. Rio de Janeiro: Elsevier; Brasília: Ed. UnB, 2016.

Helene, Paulo. **Controle da Resistência à Compressão do Concreto das Estruturas de Edificações e Obras de Arte**. Separata dos encartes publicados nas Revistas A Construção. PINI. Tecnologia de Edificações. IPT.Ded Divisão de Edificações, Agosto 1984. Cap. 11 p. 49 a 54

PINHEIRO, Libânio M.; MUZARDO, Cassiane D.; SANTOS, Sandro P. **Fundamentos do concreto e projetos de edifícios.** São Carlos, SP, 2007. Universidade de São Paulo - USP.

# **APÊNDICE A – Desenhos utilizados para o desenvolvimento dos cálculos**

<span id="page-67-0"></span>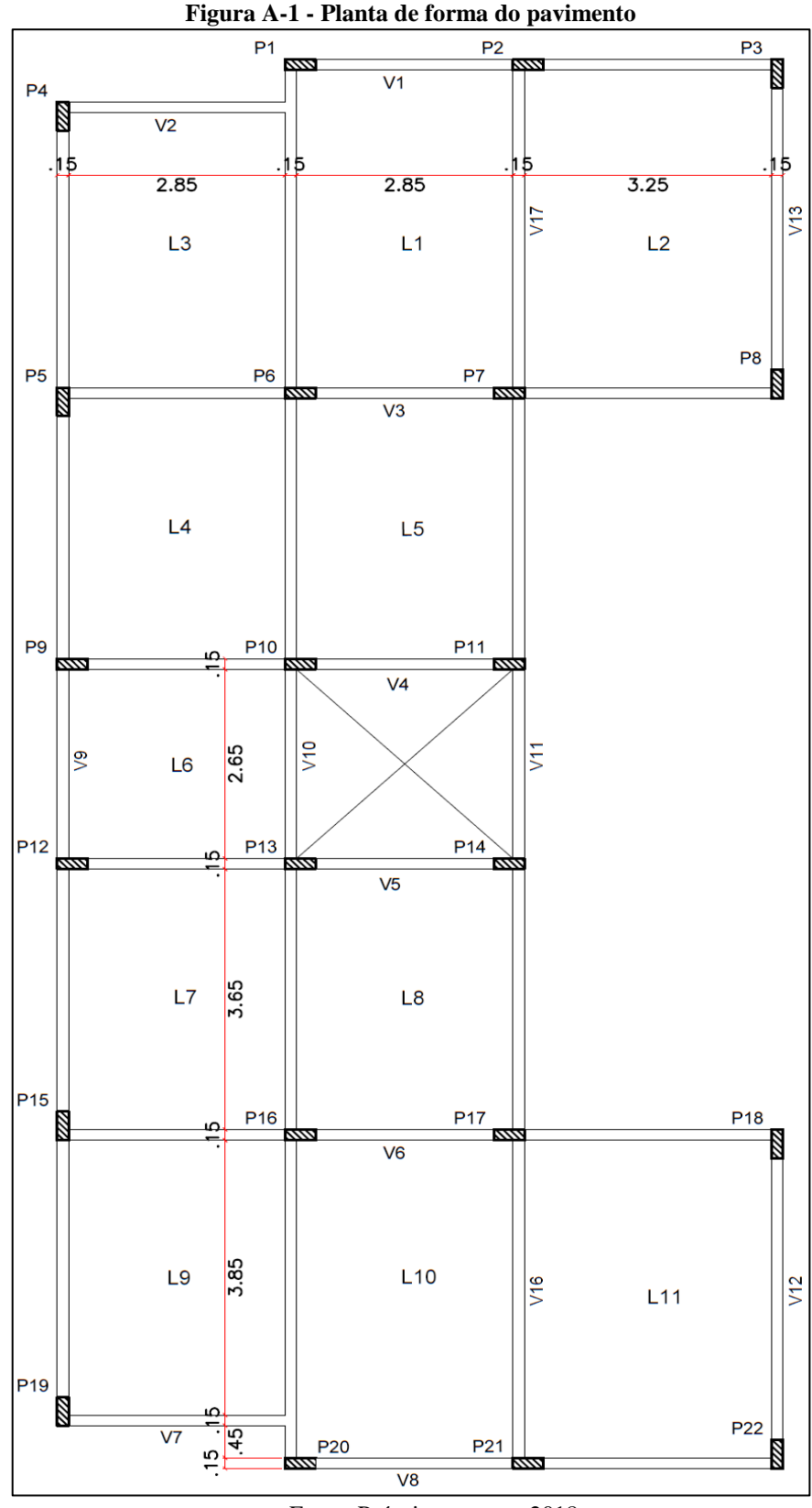

Fonte: Próprios autores, 2018.

| 3.00        | 3.00        | 3.40 |
|-------------|-------------|------|
| L3          | L1          | L2   |
| L4          | L5          |      |
| 2.80<br>L7  |             |      |
| 3.80<br>L8  | L9          |      |
| 4.00<br>L11 | L12<br>4.60 | L13  |

**Figura A-2 – Vão de cálculo**

Fonte: Próprios autores, 2018.

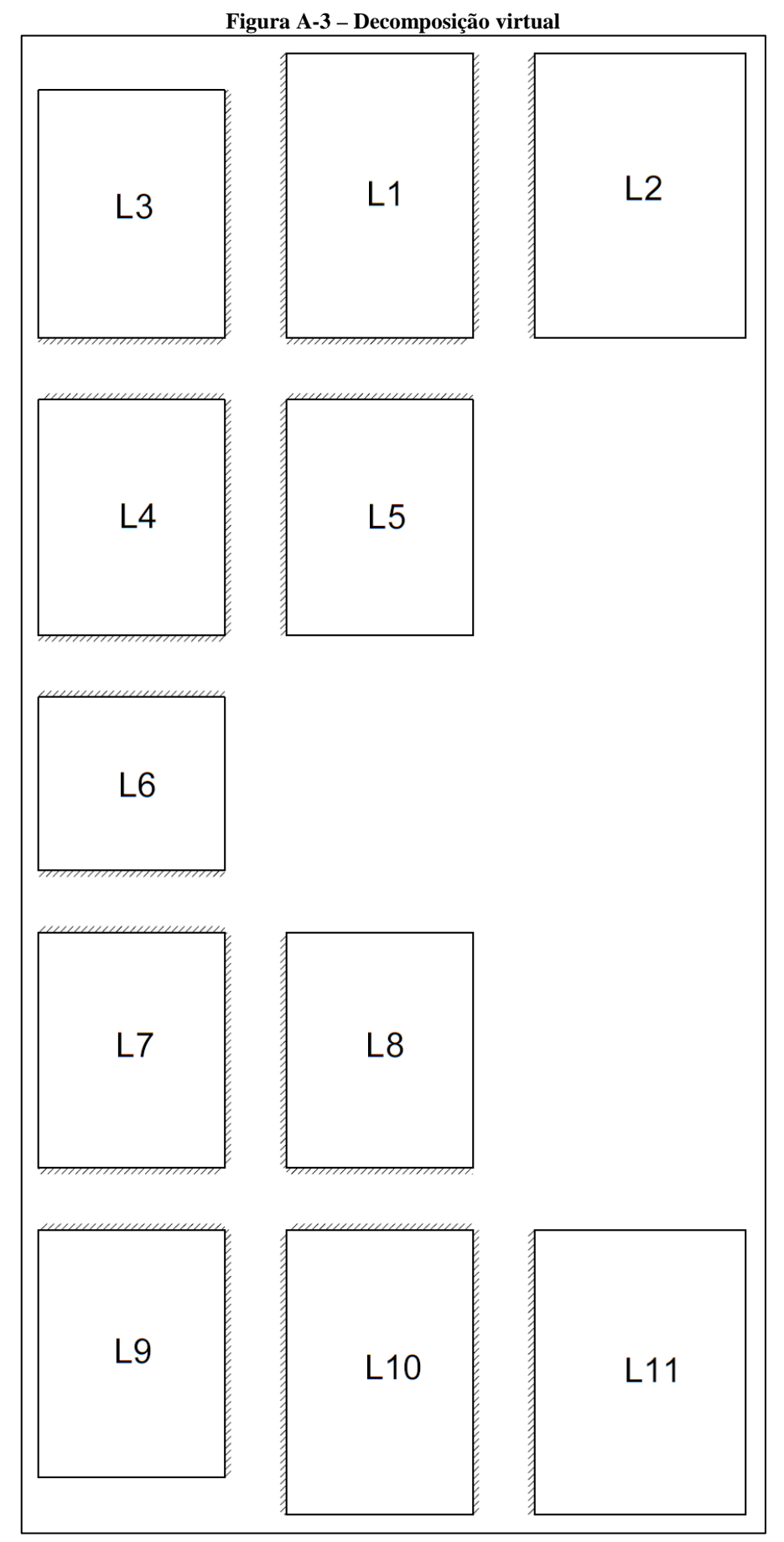

Fonte: Próprios autores, 2018.

# <span id="page-70-0"></span>**APÊNDICE B – Tabelas complementares para o método de Bares**

Para encontrar os coeficientes foi utilizado as tabelas de Bares que pode ser encontrada no [ANEXO B.](#page-86-0)

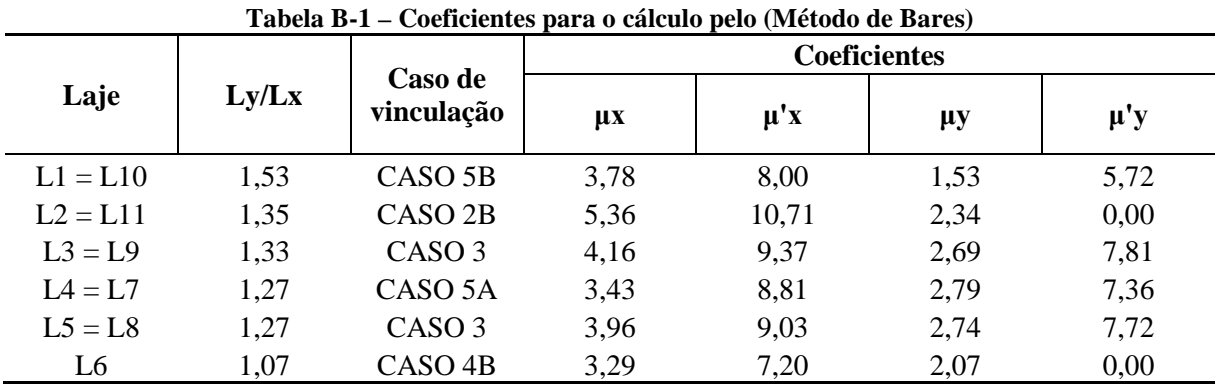

Fonte: Próprios autores, 2018.

As tabelas a seguir apresentam o processo de compatibilização dos momentos negativos.

| <b>Momento</b><br>negativo em x | Laje       | $\mathbf{X}_{\mathbf{x}}$ | <b>Media</b> dos<br>momentos | $0.8*$ X <sub>maior</sub> | $\mathbf{X}_{\mathbf{x}}$<br>compatibilizado |
|---------------------------------|------------|---------------------------|------------------------------|---------------------------|----------------------------------------------|
| X1                              | $L1 = L10$ | 4,93                      | 5,83                         | 5,39                      | 5,83                                         |
|                                 | $L2 = L11$ | 6,74                      |                              |                           |                                              |
| X2                              | $L1 = L10$ | 4,93                      | 5,44                         | 4,76                      | 5,44                                         |
|                                 | $L3 = L9$  | 5,95                      |                              |                           |                                              |
| X3                              | $L4 = L7$  | 4,31                      | 5,06                         | 4,64                      | 5,06                                         |
|                                 | $L5 = L8$  | 5,80                      |                              |                           |                                              |

**Tabela B-2 - Momentos negativos compatibilizados na direção x (Método de Bares)**

Fonte: Próprios autores, 2018.

**Tabela B-3 - Momentos negativos compatibilizados na direção y (Método de Bares)**

| <b>Momento</b><br>negativo em y | Laje       | Xy   | <b>Media</b> dos<br>momentos | 0,8*Xmaior | Xy<br>compatibilizado |
|---------------------------------|------------|------|------------------------------|------------|-----------------------|
| Y1                              | $L1 = L10$ | 3,53 | 4,24                         | 3,97       | 4,24                  |
|                                 | $L5 = L8$  | 4,96 |                              |            |                       |
| Y2                              | $L3 = L9$  | 4,96 | 4,28                         | 3,97       | 4,28                  |
|                                 | $L4 = L7$  | 3,60 |                              |            |                       |
| Y3                              | $L4 = L7$  | 3,60 | 3,48                         | 2,88       | 3,48                  |
|                                 | L6         | 3,35 |                              |            |                       |

Fonte: Próprios autores, 2018.

As tabelas a seguir apresentam o processo de correção dos momentos positivos, tendo a Figura 13 como base para definir os bordos da laje.

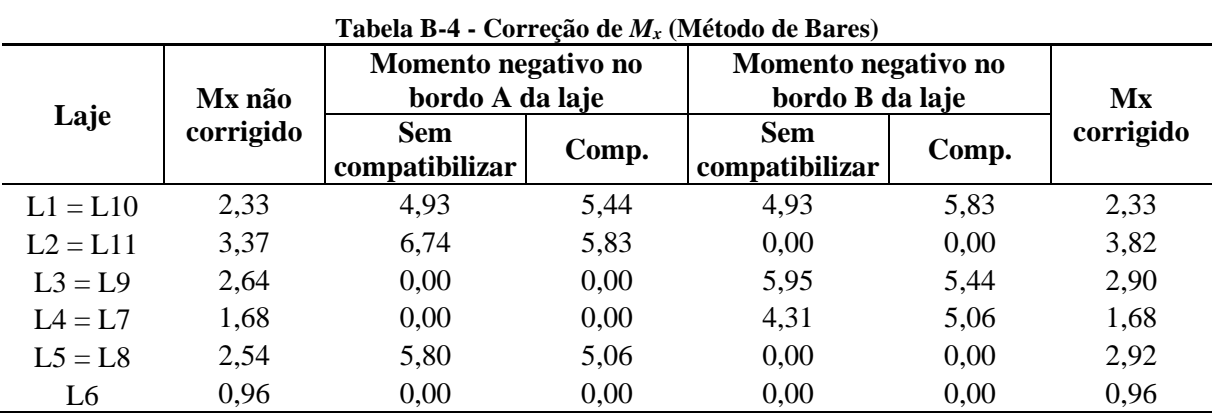

Fonte: Próprios autores, 2018.

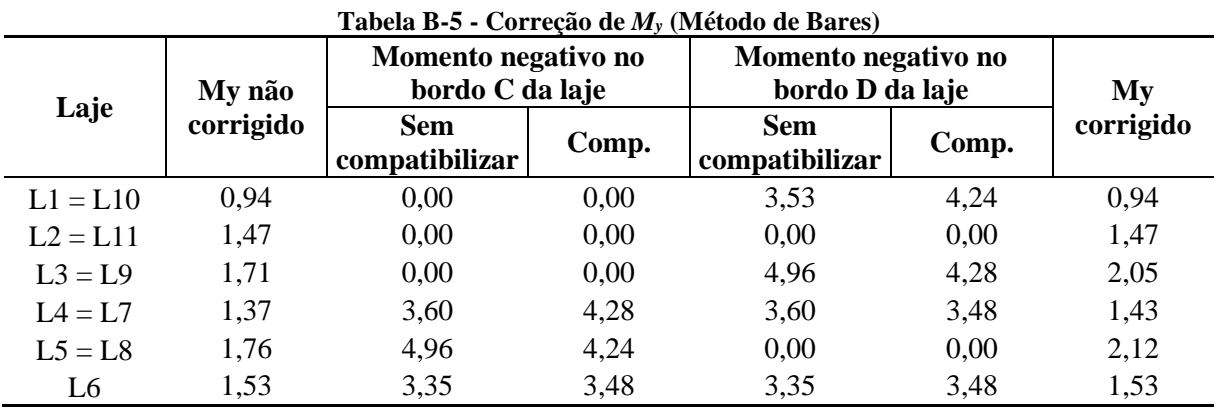

Fonte: Próprios autores, 2018.
## **APÊNDICE C - Tabelas complementares para o método de Czerny**

Para encontrar os coeficientes foi utilizado as tabelas de Bares que pode ser encontrada no [ANEXO C.](#page-91-0)

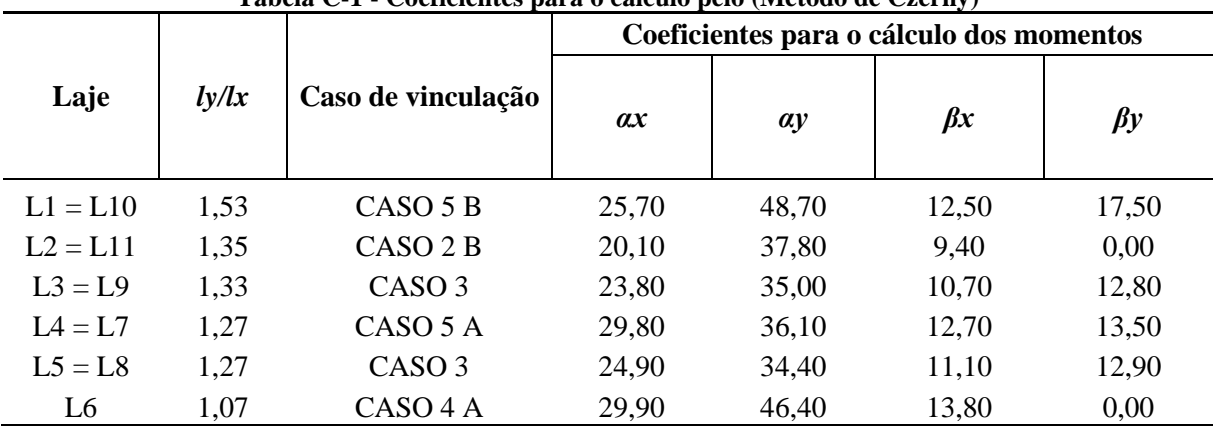

**Tabela C-1 - Coeficientes para o cálculo pelo (Método de Czerny)**

Fonte: Próprios autores, 2018

As tabelas a seguir apresentam o processo de compatibilização dos momentos negativos.

| <b>Momento</b><br>negativo em<br>$\mathbf{x}$ | Laje       | $\tilde{\phantom{a}}$<br>$\mathbf{X}_{\mathbf{x}}$ | <b>Media</b> dos<br>momentos | $0.8*$ X <sub>maior</sub> | $\mathbf{X}_{\mathbf{x}}$<br>compatibilizado |  |
|-----------------------------------------------|------------|----------------------------------------------------|------------------------------|---------------------------|----------------------------------------------|--|
| X1                                            | $L1 = L10$ | 4,93                                               | 5,81                         | 5,35                      | 5,81                                         |  |
|                                               | $L2 = L11$ | 6,69                                               |                              |                           |                                              |  |
|                                               | $L1 = L10$ | 4,93                                               |                              |                           |                                              |  |
| X2                                            | $L3 = L9$  | 5,94                                               | 5,44                         | 4,75                      | 5,44                                         |  |
|                                               | $L4 = L7$  | 3,86                                               |                              |                           |                                              |  |
| X3                                            | $L5 = L8$  | 5,79                                               | 4,82                         | 4,63                      | 4,82                                         |  |

**Tabela C-2 - Momentos negativos compatibilizados na direção x (Método de Czerny)**

Fonte: Próprios autores, 2018.

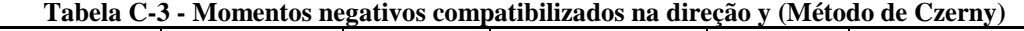

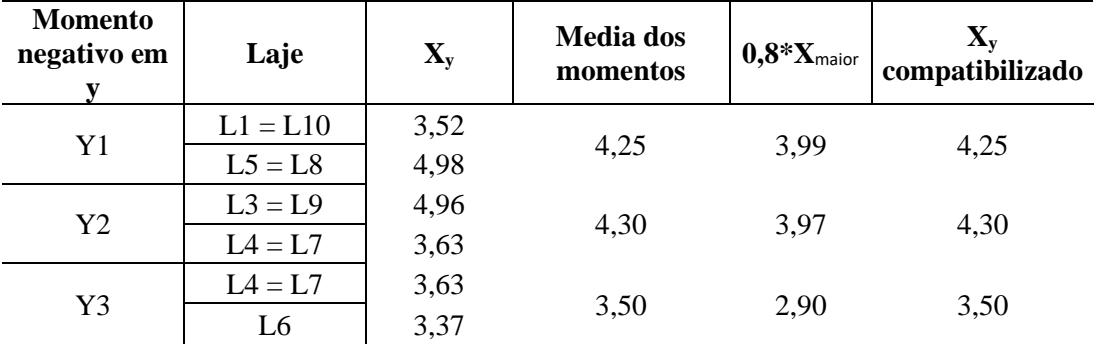

Fonte: Próprios autores, 2018.

As tabelas a seguir apresentam o processo de correção dos momentos positivos, tendo a Figura 13 como base para definir os bordos da laje.

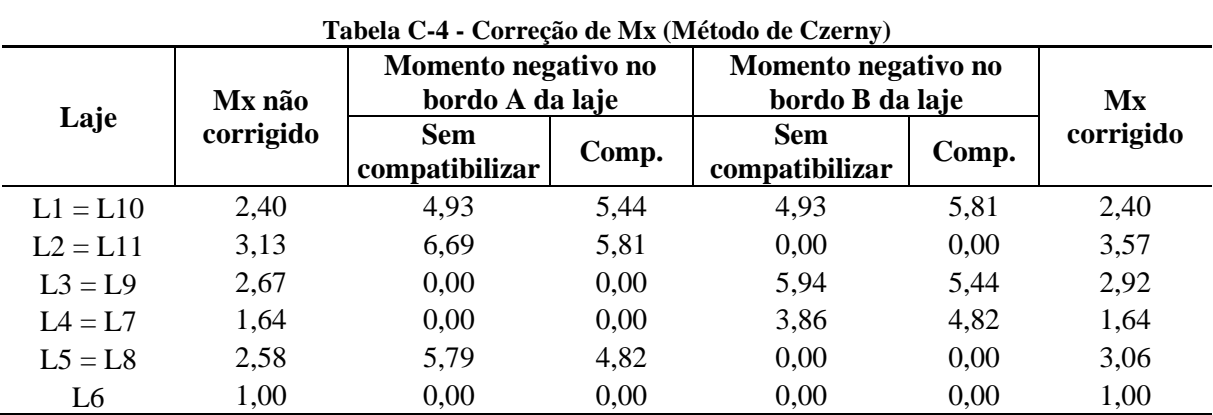

Fonte: Próprios autores, 2018.

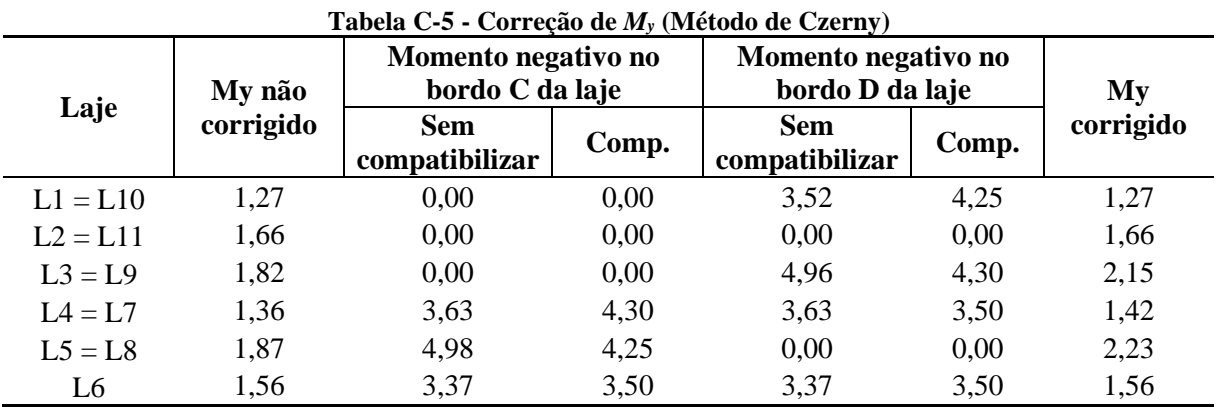

Fonte: Próprios autores, 2018.

## **APÊNDICE D – Imagens complementares do método dos elementos finitos**

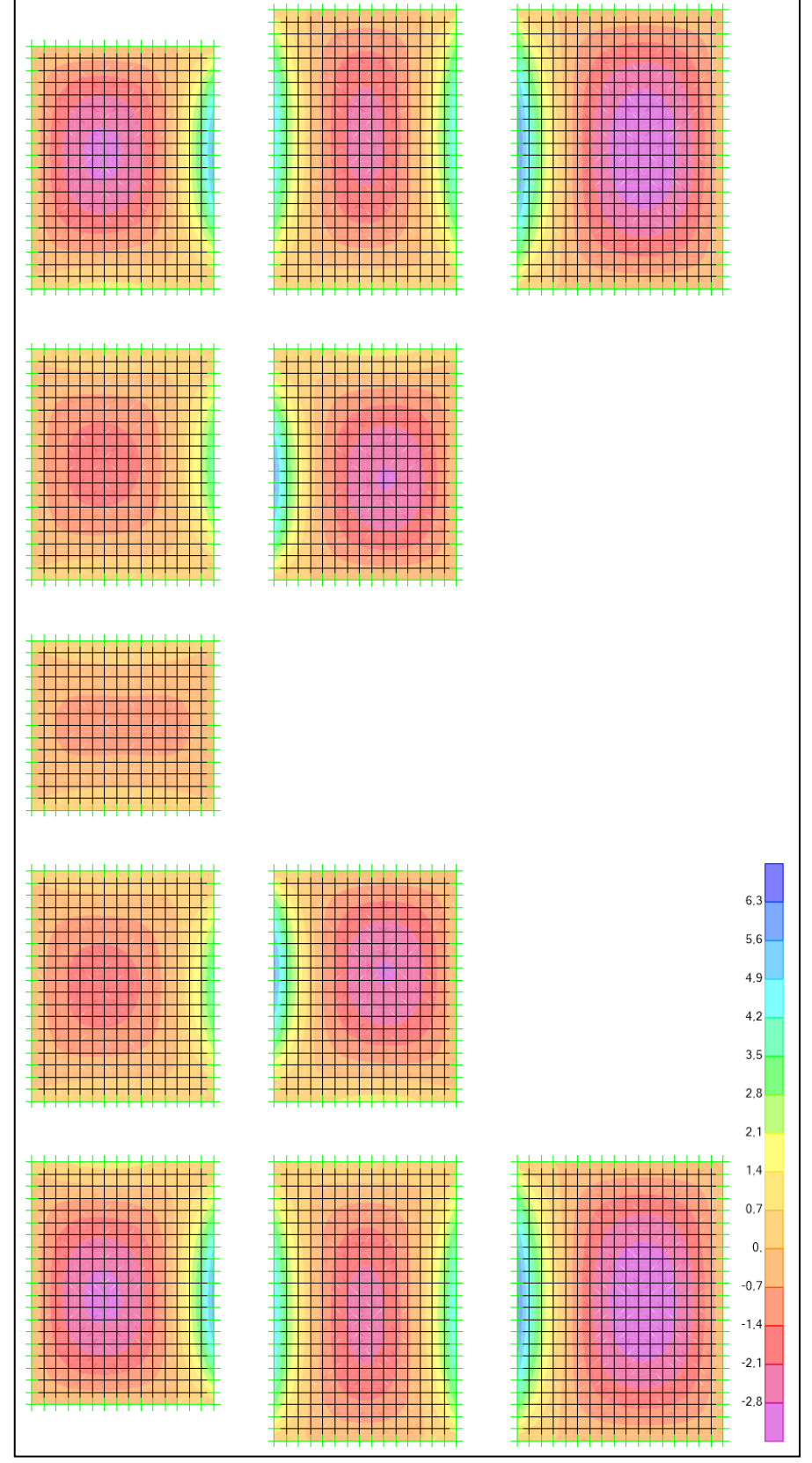

**Figura D-1 – Distribuição de momentos em kNm/m no eixo x para lajes isoladas (SAP2000®)**

Fonte: Próprios autores, 2018

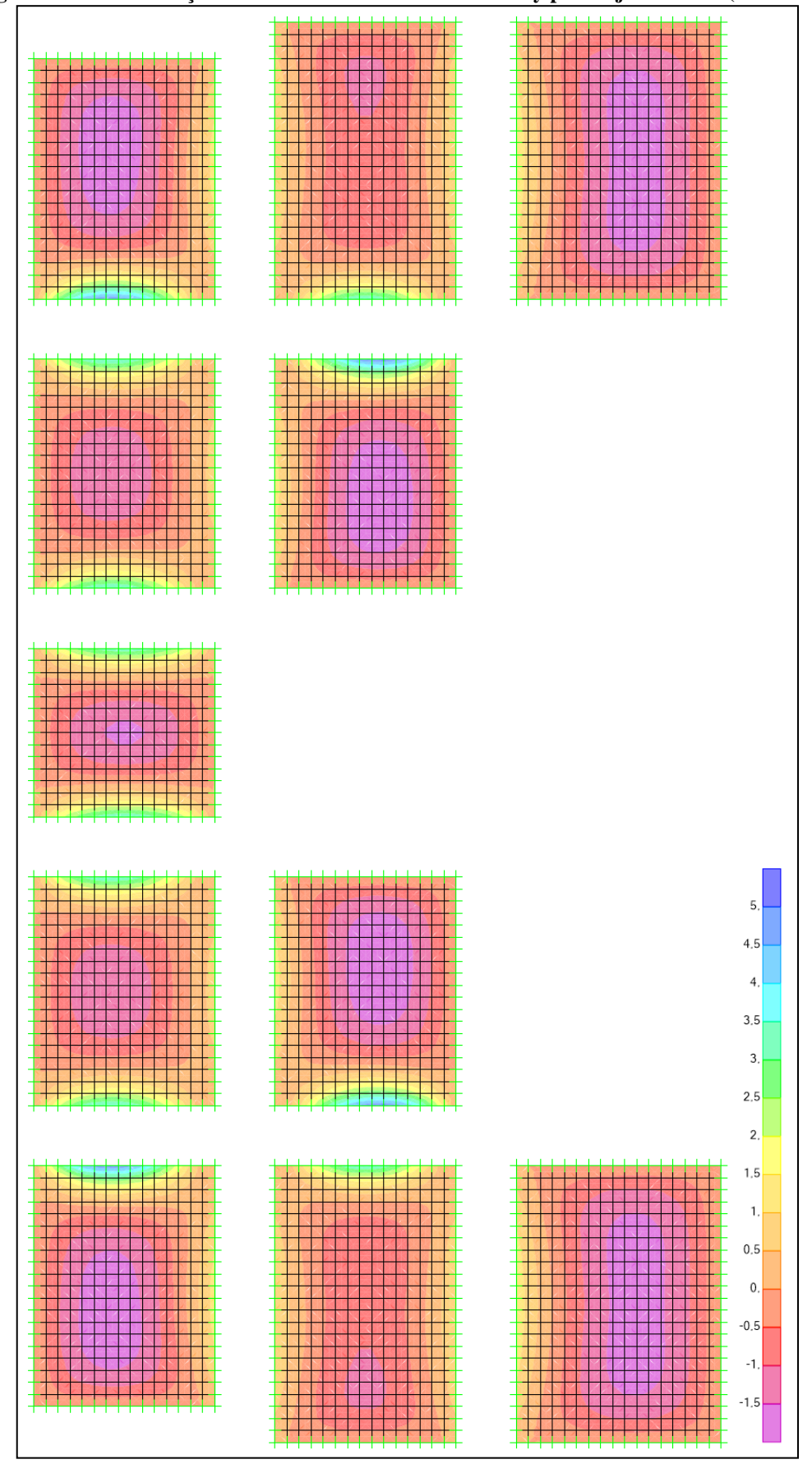

**Figura D-2 – Distribuição de momentos em kNm/m no eixo y para lajes isoladas (SAP2000®)**

Fonte: Próprios autores, 2018

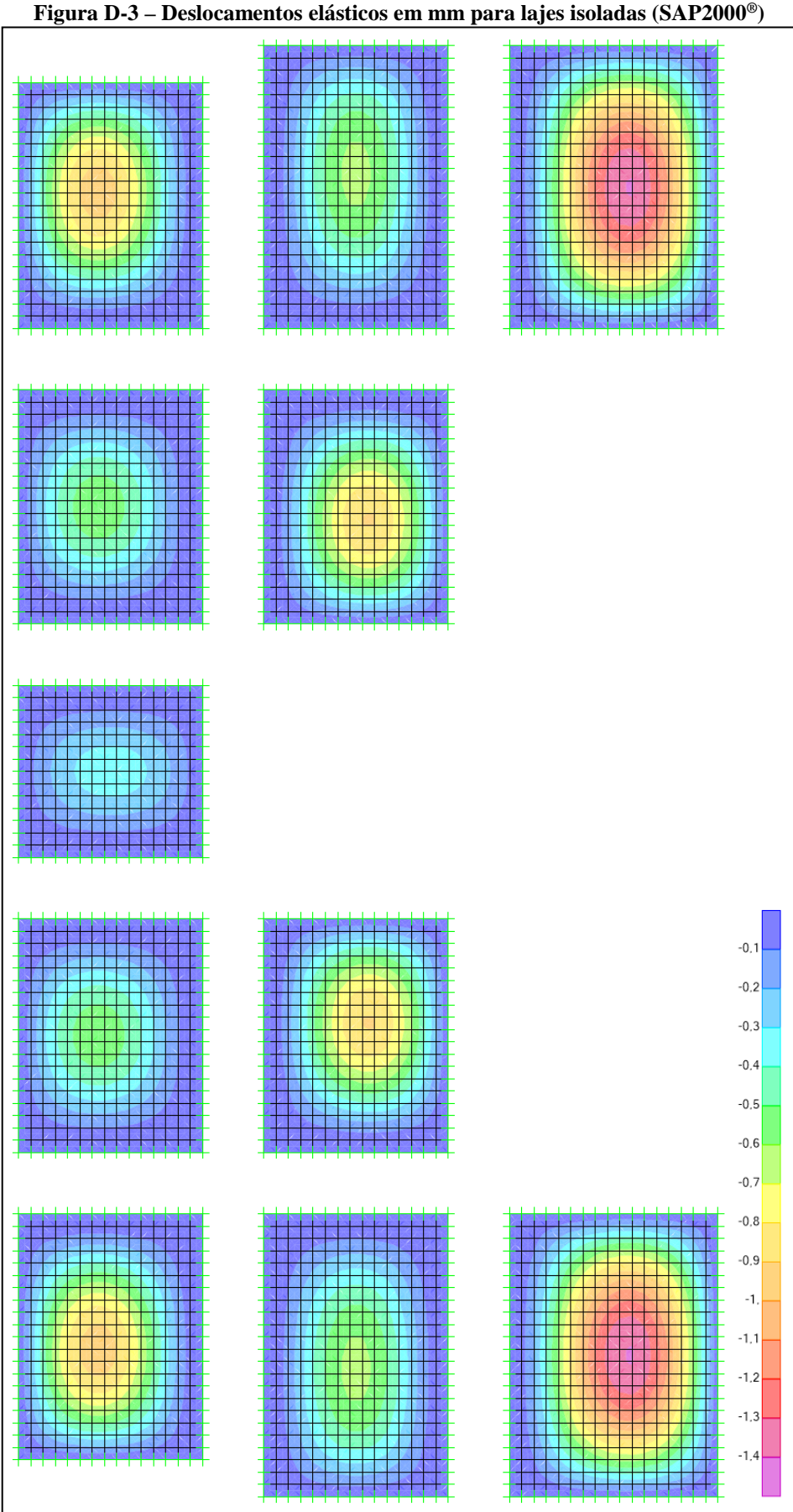

Fonte: Próprios autores, 2018

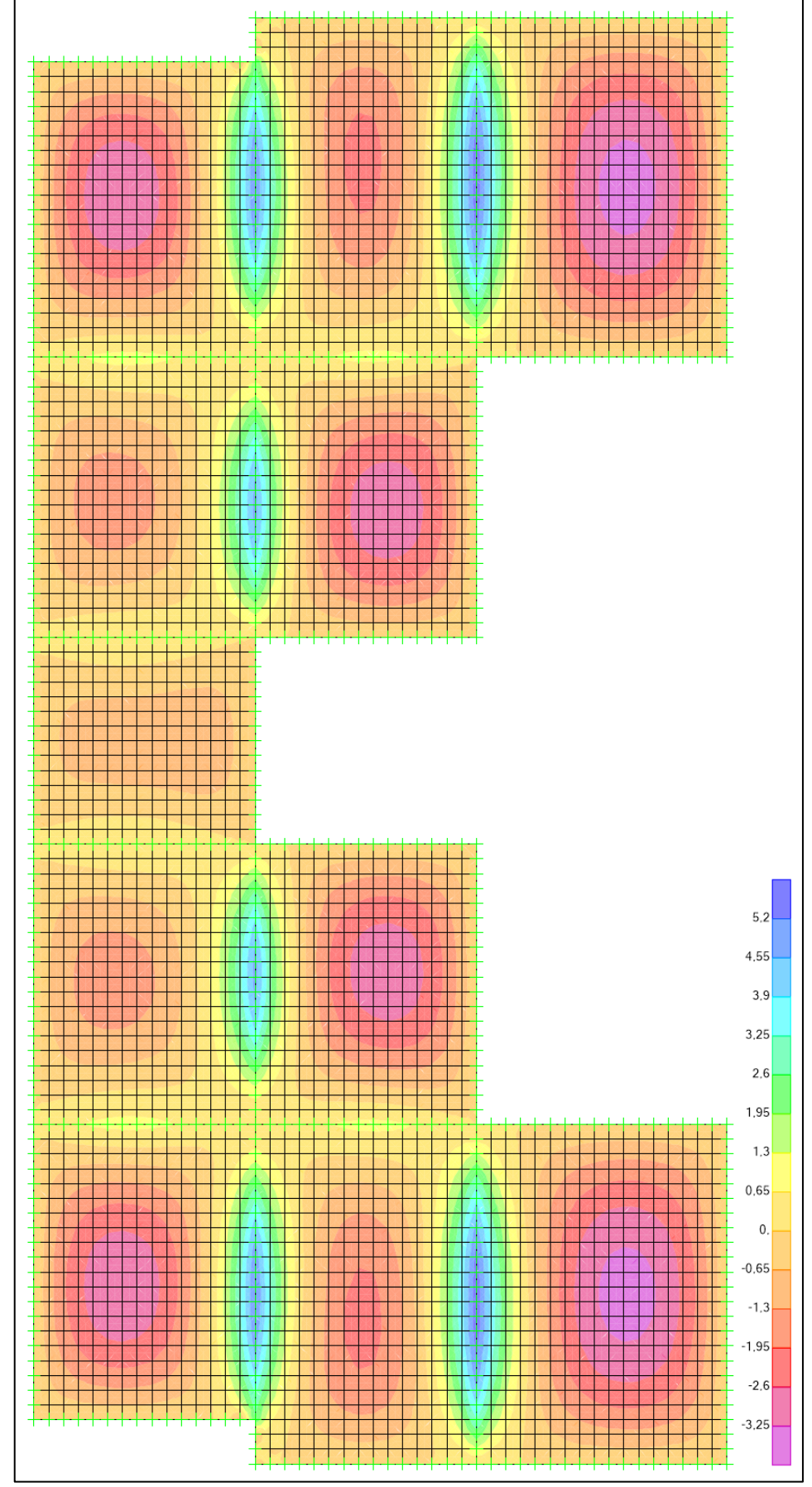

**Figura D-4 – Distribuição de momentos em kNm/m no eixo x para lajes contínuas (SAP2000®)**

Fonte: Próprios autores, 2018

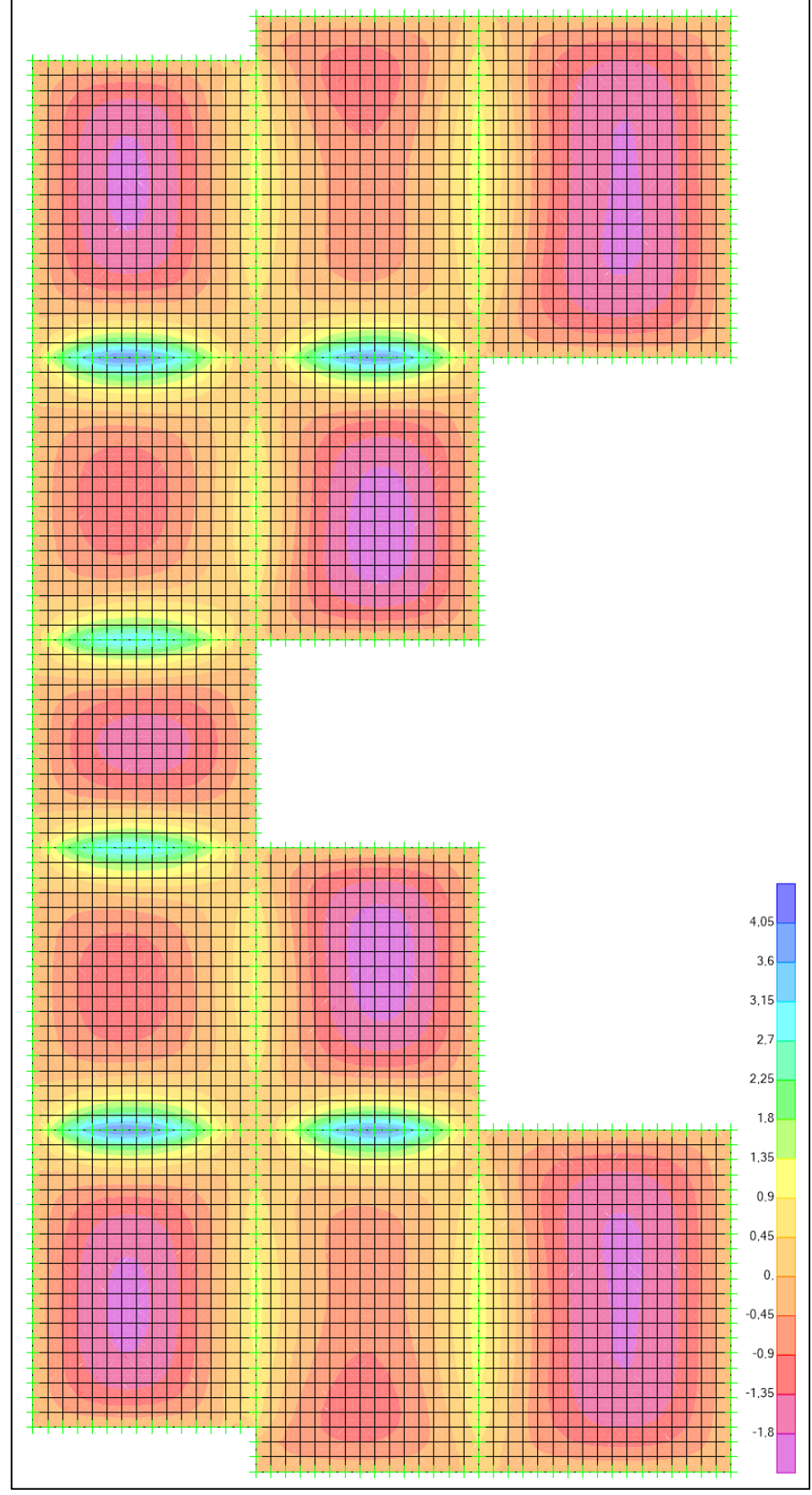

**Figura D-5 – Distribuição de momentos em kNm/m no eixo y para lajes contínuas (SAP2000®)**

Fonte: Próprios autores, 2018

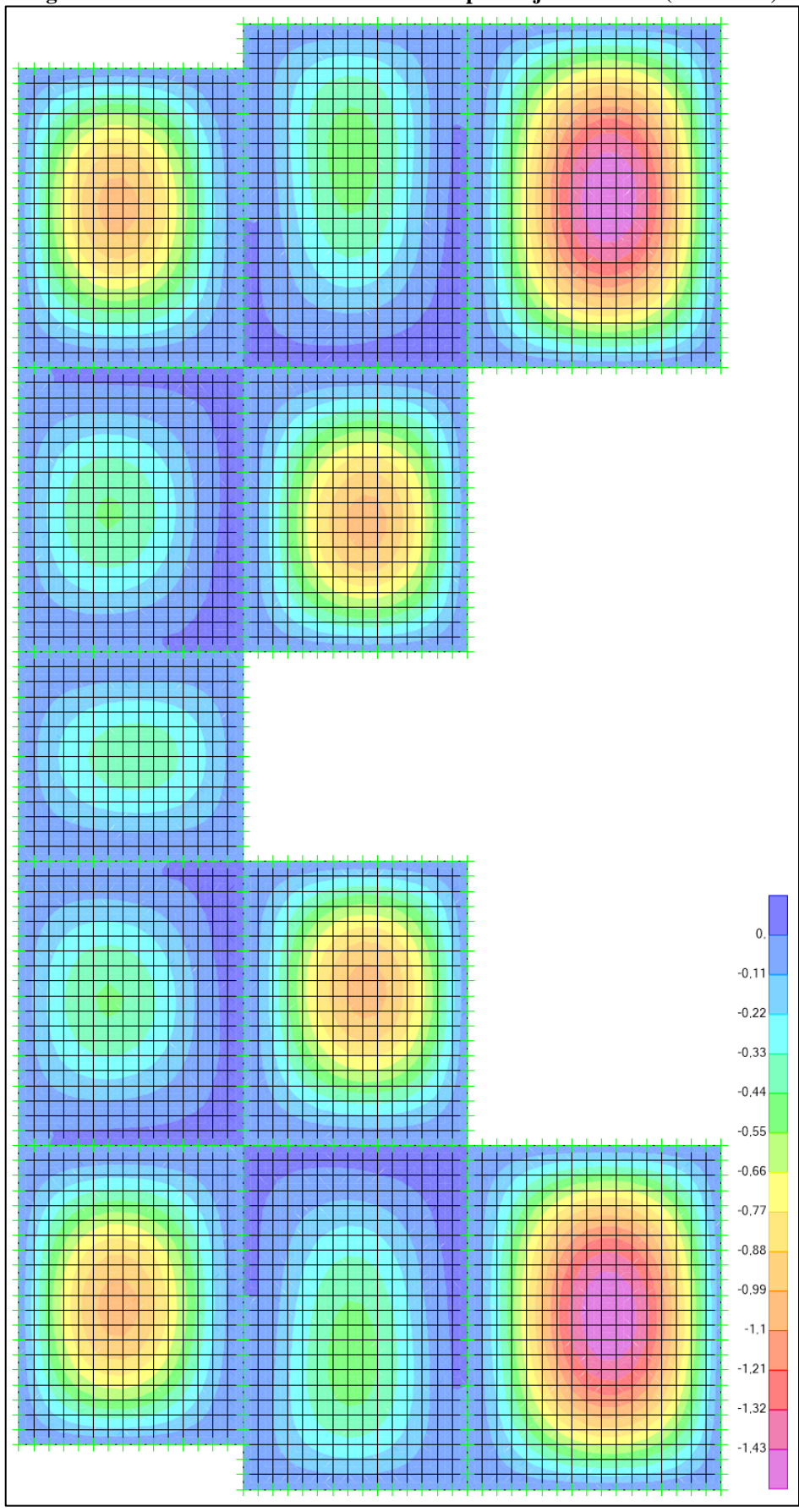

**Figura D-6 – Deslocamentos elásticos em mm para lajes contínuas (SAP2000®)**

Fonte: Próprios autores, 2018

## **ANEXO A – Tabelas de Marcus**

|                                               |            |              | Cabo 1 |          |                  | Calculo uc Dajes em Cruz |       | THAT CAP       |                  |             |                |
|-----------------------------------------------|------------|--------------|--------|----------|------------------|--------------------------|-------|----------------|------------------|-------------|----------------|
| $\mathbf{I} \mathbf{v} \mathbf{I} \mathbf{x}$ | kx         | <b>mx</b>    | $m$ v  | $l$ v/lx | kx               | mx                       | $m$ y | ly/x           | kx               | <b>mx</b>   | m <sub>v</sub> |
| 0,5                                           | 0,059      | 169,18 42,29 |        | 1        | 0,5              | 27,43                    | 27,43 | 1,5            | 0,835 13,87      |             | 31,21          |
| 0.51                                          | 0,063      | 158,42       | 41,2   | 1,01     | 0,51             | 26,89                    | 27,43 | 1,51           | 0,839            | 13,75       | 31,36          |
| 0,52                                          | 0,068      | 148,64       | 40,19  | 1,02     | 0,52             | 26,37                    | 27,43 | 1,52           | 0,842            | 13,64       | 31,52          |
| 0,53                                          | 0,073      | 139,7        | 39,24  | 1,03     | 0,529            | 25,87                    | 27,44 | 1,53           | 0,846            | 13,53       | 31,68          |
| 0,54                                          | 0,078      | 131,55       | 38,36  | 1,04     | 0,539            | 25,38                    | 27,45 |                | 1,54 0,849       | 13,43       | 31,85          |
| 0,55                                          | 0,084      | 124,1        | 37,53  | 1,05     | 0,549            | 24,91                    | 27,47 | 1,55           | 0,852            | 13,32       | 32,01          |
| 0,56                                          | 0,089      | 117,25       | 36,77  | 1,06     | 0,558            | 24,46                    | 27,48 |                | 1,56 0,855       | 13,22       | 32,18          |
| 0,57                                          | 0,095      | 110,96       | 36,05  | 1,07     | 0,567            | 24,02                    | 27,5  | 1,57           | 0,859            | 13,13       | 32,36          |
| 0,58                                          | 0,102      | 105,19       | 35,38  |          | 1,08 0,576       | 23,6                     | 27,52 |                | 1,58 0,862 13,03 |             | 32,53          |
| 0,59                                          | 0,108      | 99,86        | 34,76  | 1,09     | 0,585            | 23,19                    | 27,55 | 1,59           | 0,865            | 12,94       | 32,71          |
| 0,6                                           | 0,115      | 94,94        | 34,18  | 1,1      | 0,594            | 22,79                    | 27,57 | 1,6            | 0,868            | 12,85       | 32,8           |
| 0,61                                          | 0,122      | 90,4         | 33,64  | 1,11     | 0,603            | 22,41                    | 27,61 | 1,61           | 0,87             | 12,76       | 33,08          |
| 0,62                                          | 0,129      | 86,2         | 33,13  | 1,12     | 0,611            | 22,03                    | 27,64 |                | 1,62 0,873       | 12,68       | 33,27          |
| 0,63                                          | 0,136      | 82,3         | 32,66  | 1,13     | 0,62             | 21,67                    | 27,67 | 1,63           | 0,876            | 12,59       | 33,46          |
| 0,64                                          | 0,144      | 78,68        | 32,23  | 1,14     | 0,628            | 21,32                    | 27,71 |                | 1,64 0,878       | 12,51       | 33,65          |
| 0,65                                          | 0,151      | 75,32        | 31,82  | 1,15     | 0,636            | 20,99                    | 27,76 | 1,65           | 0,881            | 12,43       | 33,85          |
| 0,66                                          | 0,159      | 72,19        | 31,44  | 1,16     | 0,644            | 20,66                    | 27,8  |                | 1,66 0,884       | 12,35       | 34,04          |
| 0,67                                          | 0,168      | 69,27        | 31,09  | 1,17     | 0,652            | 20,34                    | 27,85 | 1,67           | 0,886            | 12,28       | 34,24          |
| 0,68                                          | 0,176      | 66,54        | 30,99  | 1,18     | 0,66             | 20,04                    | 27,9  |                | 1,68 0,888 12,21 |             | 34,45          |
| 0,69                                          | 0,185      | 63,99        | 30,46  | 1,19     | 0,667            | 19,74                    | 27,95 |                | 1,69 0,891       | 12,13       | 34,65          |
| 0,7                                           | 0,194      | 61,6         | 30,18  | 1,2      | 0,675            | 19,45                    | 28,01 | 1,7            | 0,893            | 12,06       | 34,87          |
| 0,71                                          | 0,203      | 59,37        | 29,93  | 1,21     | 0,682            | 19,17                    | 28,07 | 1,71           | 0,895            | 12          | 35,08          |
| 0,72                                          | 0,212      | 57,27        | 29,69  | 1,22     | 0,689            | 18,9                     | 28,13 |                | 1,72 0,897       | 11,93       | 35,29          |
| 0,73                                          | 0,221      | 55,29        | 29,47  | 1,23     | 0,696            | 18,64                    | 28,2  | 1,73           | 0,899            | 11,86       | 35,51          |
| 0,74                                          | 0,231      | 53,44        | 29,26  | 1,24     | 0,703            | 18,39                    | 28,27 |                | 1,74 0,902       | 11,8        | 35,73          |
| 0,75                                          | 0,24       | 51,69        | 29,07  | 1,25     | 0,709            | 18,14                    | 28,34 | 1,75           | 0,904            | 11,74       | 35,95          |
| 0,76                                          | 0,25       | 50,04        | 28,9   |          | 1,26 0,716       | 17,9                     | 28,42 |                | 1,76 0,906 11,68 |             | 36,17          |
| 0,77                                          | 0,26       | 48,48        | 28,74  | 1,27     | 0,722            | 17,67                    | 28,5  | 1,77           | 0,907            | 11,62       | 36,4           |
| 0,78                                          | 0,27       | 47,01        | 28,6   | 1,28     | 0,729            | 17,44                    | 28,58 |                | 1,78 0,909 11,56 |             | 36,63          |
| 0,79                                          | 0,28       | 45,61        | 28,46  | 1,29     | 0,735            | 17,23                    | 28,67 |                | 1,79 0,911       | 11,51       | 36,86          |
| 0,8                                           | 0.29       | 44,29        | 28,34  | 1,3      | 0,741            | 17,01                    | 28,76 | 1,8            | 0,913            | 11,45       | 37,1           |
| 0,81                                          | 0,301      | 43,03        | 28,23  | 1,31     | 0,746            | 16,81                    | 28,85 | 1,81           | 0,915            | 11,4        | 37,33          |
| 0,82                                          | 0,311      | 41,84        | 28,13  | 1,32     | 0,752            | 16,61                    | 28,94 |                | 1,82 0,916       | 11,34       | 37,58          |
| 0,83                                          | 0,322      | 40,7         | 28,04  | 1,33     | 0,758            | 16,42                    | 29,04 | 1,83           | 0,918            | 11,29       | 37,82          |
| 0,84                                          | 0,332      | 39,62        | 27,96  | 1,34     | 0,763            | 16,23                    | 29,14 | 1,84           | 0,92             | 11,24       | 38,06          |
| 0,85                                          | 0,343      | 38,59        | 27,88  | 1,35     | 0,769            | 16,05                    | 29,25 | 1,85           | 0,921            | 11,19       | 38,31          |
| 0,86                                          | 0,354      | 37,61        | 27,81  | 1,36     | 0,774            | 15,87                    | 29,36 |                | 1,86 0,923       | 11,15       | 38,56          |
| 0,87                                          | 0,364      | 36,67        | 27,75  | 1,37     | 0,779            | 15,7                     | 29,47 | 1,87           | 0,924            | 11,1        | 38,81          |
| 0,88                                          | 0,375      | 35,77        | 27,7   | 1,38     | 0,784            | 15,53                    | 29,58 | 1,88           |                  | 0,926 11,05 | 39,07          |
| 0,89                                          | 0,385      | 34,91        | 27,65  | 1,39     | 0,789            | 15,37                    | 29,7  | 1,89           | 0,927            | 11,01       | 39,32          |
| 0,9                                           | 0,396      | 34,09        | 27,61  | 1,4      | 0,793            | 15,21                    | 29,82 | 1,9            | 0,929            | 10,96       | 39,58          |
| 0,91                                          | 0,407      | 33,3         | 27,57  | 1,41     | 0,798            | 15,06                    | 29,95 | 1,91           | 0,93             | 10,92       | 39,84          |
| 0,92                                          | 0,417      | 32,54        | 27,54  |          | 1,42 0,803 14,91 |                          | 30,07 |                | 1,92 0,931       | 10,88       | 40,1           |
| 0,93                                          | 0,428      | 31,81        | 27,51  |          | 1,43 0,807       | 14,77                    | 30,2  | 1,93           | 0,933            | 10,84       | 40,37          |
| 0,94                                          | 0,438      | 31,11        | 27,49  |          | 1,44 0,811       | 14,63                    | 30,34 |                | 1,94 0,934       | 10,8        | 40,63          |
| 0,95                                          | 0,449      | 30,44        | 27,47  |          | 1,45 0,815       | 14,49                    | 30,47 | 1,95           | 0,935            | 10,76       | 40,91          |
|                                               | 0,96 0,459 | 29,79        | 27,45  | 1,46     | 0,82             | 14,36                    | 30,61 |                | 1,96 0,936 10,72 |             | 41,18          |
| 0,97                                          | 0,469      | 29,17        | 27,44  | 1,47     | 0,824            | 14,23                    | 30,76 | 1,97           | 0,938            | 10,68       | 41,45          |
| 0,98                                          | 0,48       | 28,57        | 27,43  | 1,48     | 0,827            | 14,11                    | 30,9  | 1,98           | 0,939            | 10,64       | 41,73          |
| 0,99                                          | 0,49       | 27,99        | 27,43  | 1,49     | 0,831            | 13,99                    | 31,05 | 1,99           | 0,94             | 10,6        | 42,01          |
|                                               |            |              |        |          |                  |                          |       | $\overline{c}$ | 0,941            | 10,57       | 42,29          |
|                                               |            |              |        |          |                  |                          |       |                |                  |             |                |

**Caso 1 - Cálculo de Lajes em Cruz – Marcus**

|              |                | vujv 1       |                         | Cartaro at Laj |                | s vill vi un | THAT CHO  |                         |       |
|--------------|----------------|--------------|-------------------------|----------------|----------------|--------------|-----------|-------------------------|-------|
| Iy/x         | $\mathbf{k}$ x | mx           | $\overline{\mathbf{n}}$ | my             | ly/lx          | kx           | <b>mx</b> | $\overline{\mathbf{n}}$ | my    |
| 0,5          | 0,135          | 140,93       | 59,2                    | 45,13          | $\mathbf{1}$   | 0,714        | 29,93     | 11,2                    | 36,74 |
| 0,51         | 0,145          | 132,95 55,31 |                         | 44,11          | 1,02           | 0,73         | 29,02     | 10,96                   | 37,19 |
| 0,52         | 0,154          | 125,68       | 51,77                   | 43,22          | 1,04           | 0,745        | 28,18     | 10,73                   | 37,68 |
| 0,53         | 0,165          | 119,03       | 48,56                   | 42,38          | 1,06           | 0,759        | 27,41     | 10,53                   | 38,19 |
| 0,54         | 0,175          | 112,94       | 45,64                   | 41,6           | 1,08           | 0,773        | 26,69     | 10,35                   | 38,74 |
| 0,55         | 0,186          | 107,35       | 42,97                   | 40,88          | 1,1            | 0,785        | 26,02     | 10,18                   | 39,31 |
| 0,56         | 0,197          | 102,2        | 40,54                   | 40,21          | 1,12           | 0,797        | 25,4      | 10,03                   | 39,92 |
| 0,57         | 0,209          | 97,46        | 38,32                   | 39,6           | 1,14           | 0,808        | 24,83     | 9,89                    | 40,55 |
| 0,58         | 0,22           | 93,08        | 36,28                   | 39,03          | 1,16           | 0,819        | 24,29     | 9,77                    | 41,21 |
| 0,59         | 0,232          | 89,03        | 34,41                   | 38,51          | 1,18           | 0,829        | 23,79     | 9,65                    | 41,9  |
| 0,6          | 0,245          | 85,28        | 32,69                   | 38,04          | 1,2            | 0,838        | 23,33     | 9,45                    | 42,62 |
| 0,61         | 0,257          | 81,79        | 31,11                   | 37,6           | 1,22           | 0,847        | 22,89     | 9,44                    | 43,36 |
| 0,62         | 0,27           | 78,55        | 29,66                   | 37,2           | 1,24           | 0,855        | 22,49     | 9,35                    | 44,13 |
| 0,63         | 0,282          | 75,53        | 28,31                   | 36,83          | 1,26           | 0,863        | 22,11     | 9,27                    | 44,93 |
| 0,64         | 0,295          | 72,71        | 27,07                   | 36,49          | 1,28           | 0,87         | 21,75     | 9,19                    | 45,75 |
| 0,65         | 0,308          | 70,07        | 25,93                   | 36,19          | 1,3            | 0,877        | 21,42     | 9,12                    | 46,59 |
| 0,66         | 0,322          | 67,6         | 24,86                   | 35,92          | 1,32           | 0,884        | 21,11     | 9,05                    | 47,46 |
| 0,67         | 0,335          | 65,28        | 23,88                   | 35,67          | 1,34           | 0,889        | 20,82     | 8,99                    | 48,34 |
| 0,68         | 0,348          | 63,1         | 22,97                   | 35,44          | 1,36           | 0,895        | 20,54     | 8,93                    | 49,26 |
|              |                |              |                         |                |                |              |           |                         |       |
| 0,69         | 0,362          | 61,05        | 22,12                   | 35,25          | 1,38           | 0,901        | 20,28     | 8,88                    | 50,2  |
| 0,7          | 0,375          | 59,12        | 21,33                   | 35,07          | 1,4            | 0,906        | 20,04     | 8,83                    | 51,15 |
| 0,71         | 0,388          | 57,3         | 20,59                   | 34,92          | 1,42           | 0,91         | 19,81     | 8,79                    | 52,14 |
| 0,72         | 0,402          | 55,58        | 19,91                   | 34,78          | 1,44           | 0,915        | 19,59     | 8,74                    | 53,14 |
| 0,73         | 0,415          | 53,95        | 19,27                   | 34,67          | 1,46           | 0,919        | 19,39     | 8,7                     | 54,16 |
| 0,74         | 0,428          | 52,41        | 18,67                   | 34,57          | 1,48           | 0,923        | 19,2      | 8,67                    | 55,21 |
| 0,75         | 0,442          | 50,94        | 18,11                   | 34,5           | 1,5            | 0,927        | 19,01     | 8,63                    | 56,28 |
| 0,76         | 0,455          | 49,56        | 17,59                   | 34,44          | 1,52           | 0,93         | 18,84     | 8,6                     | 57,36 |
| 0,77         | 0,468          | 48,24        | 17,1                    | 34,39          | 1,54           | 0,934        | 18,68     | 8,57                    | 58,47 |
| 0,78         | 0,481          | 46,98        | 16,64                   | 34,36          | 1,56           | 0,937        | 18,52     | 8,54                    | 59,6  |
| 0,79         | 0,493          | 45,79        | 16,21                   | 34,35          | 1,58           | 0,94         | 18,37     | 8,51                    | 60,74 |
| 0,8          | 0,506          | 44,65        | 15,81                   | 34,35          | 1,6            | 0,942        | 18,23     | 8,49                    | 61,91 |
| 0,81         | 0,518          | 43,56        | 15,43                   | 34,36          | 1,62           | 0,945        | 18,1      | 8,46                    | 63,11 |
| 0,82         | 0,531          | 42,53        | 15,08                   | 34,39          | 1,64           | 0,948        | 17,97     | 8,44                    | 64,31 |
| 0,83         | 0,543          | 41,54        | 14,74                   | 34,42          | 1,66           | 0,95         | 17,85     | 8,42                    | 65,53 |
| 0,84         | 0,554          | 40,6         | 14,43                   | 34,48          | 1,68           | 0,952        | 17,74     | 8,4                     | 66,78 |
| 0,85         | 0,566          | 39,69        | 14,13                   | 34,54          | 1,7            | 0,954        | 17,63     | 8,38                    | 68,04 |
| 0,86         | 0,578          | 38,83        | 13,85                   | 34,62          | 1,72           | 0,956        | 17,52     | 8,36                    | 69,33 |
| 0,87         | 0,589          | 38,01        | 13,59                   | 34,7           | 1,74           | 0,958        | 17,42     | 8,35                    | 70,63 |
| 0,88         | 0,6            | 97,22        | 13,34                   | 34,8           | 1,76           | 0,96         | 17,33     | 8,33                    | 71,96 |
| 0,89         | 0,611          | 96,46        | 13,1                    | 34,91          | 1,78           | 0,962        | 17,25     | 8,32                    | 73,3  |
| 0,9          | 0,621          | 95,73        | 12,88                   | 35,03          | 1,8            | 0,963        | 17,15     | 8,3                     | 74,65 |
| 0,91         | 0,632          | 35,04        | 12,67                   | 35,16          | 1,82           | 0,965        | 17,07     | 8,29                    | 76,03 |
| 0,92         | 0,642          | 34,37        | 12,47                   | 35,29          | 1,84           | 0,966        | 16,99     | 8,28                    | 77,42 |
| 0,93         | 0,652          | 33,73        | 12,28                   | 35,44          | 1,86           | 0,968        | 16,91     | 8,27                    | 78,85 |
| 0,94         | 0,661          | 33,12        | 12,1                    | 35,6           | 1,88           | 0,969        | 16,84     | 8,26                    | 80,27 |
| 0,95         | 0,671          | 32,53        | 11,93                   | 35,77          | 1,9            | 0,97         | 16,77     | 8,24                    | 81,73 |
| 0,96         | 0,68           | 31,97        | 11,77                   | 35,95          | 1,92           | 0,971        | 16,7      | 8,23                    | 83,18 |
| 0,97         | 0,689          | 31,43        | 11,61                   | 36,13          | 1,94           | 0,972        | 16,64     | 8,23                    | 84,67 |
| 0,98         | 0,697          | 30,91        | 11,47                   | 36,33          | 1,96           | 0,974        | 16,57     | 8,22                    | 86,19 |
| 0,99         | 0,706          | 30,41        | 11,33                   |                |                | 0,975        | 16,51     | 8,21                    | 87,7  |
|              |                |              |                         | 36,53          | 1,98           |              |           |                         |       |
| $\mathbf{1}$ | 0,714          | 29,93        | 11,2                    | 36,74          | $\overline{c}$ | 0,976        | 16,46     | 8,2                     | 89,22 |

**Caso 2 - Cálculo de Lajes em Cruz – Marcus**

|       |             |                         |                         |       |       | $\frac{1}{\sqrt{2}}$ | kx    |                  |                         |                        |       |
|-------|-------------|-------------------------|-------------------------|-------|-------|----------------------|-------|------------------|-------------------------|------------------------|-------|
| ly/lx | kx          | <b>mx</b>               | $\overline{\mathbf{n}}$ | my    | ny    |                      |       | <b>mx</b>        | $\overline{\mathbf{n}}$ | my                     | ny    |
| 1     | 0,5         | 37,14                   | 16                      | 37,14 | 16    | 1,51                 | 0,839 | 20,49            | 9,54                    | 46,71                  | 21,75 |
| 1,01  | 0,51        | 36,42                   | 15,69                   | 37,15 | 16    | 1,52                 | 0,842 | 20,36            | 9,5                     | 47,05                  | 21,94 |
| 1,02  | 0,52        | 35,72                   | 15,39                   | 37,16 | 16,01 | 1,53                 | 0,846 | 20,24            | 9,46                    | 47,38                  | 22,14 |
| 1,03  | 0,529       | 35,05                   | 15,11                   | 37,19 | 16,03 | 1,54                 | 0,849 | 20,12            | 9,42                    | 47,73                  | 22,34 |
| 1,04  | 0,539       | 34,42                   | 14,84                   | 37,22 | 16,05 | 1,55                 | 0,852 | 20,01            | 9,39                    | 48,07                  | 22,55 |
| 1,05  | 0,549       | 33,81                   | 14,58                   | 37,27 | 16,08 | 1,56                 | 0,855 | 19,9             | 9,35                    | 48,43                  | 22,76 |
| 1,06  | 0,558       | 33,21                   | 14,34                   | 27,32 | 16,11 | 1,57                 | 0,859 | 19,79            | 9,32                    | 48,78                  | 22,96 |
| 1,07  | 0,567       | 32,65                   | 14,1                    | 37,38 | 16,15 | 1,58                 | 0,862 | 19,69            | 9,28                    | 49,14                  | 23,17 |
| 1,08  | 0,576       | 32,11                   | 13,88                   | 37,45 | 16,19 | 1,59                 | 0,865 | 19,58            | 9,25                    | 49,51                  | 23,09 |
| 1,09  | 0,585       | 31,59                   | 13,67                   | 37,53 | 16,24 | 1,6                  | 0,868 | 19,48            | 9,22                    | 49,88                  | 23,6  |
| 1,1   | 0,594       | 31,09                   | 13,46                   | 37,61 | 16,29 | 1,61                 | 0,87  | 19,39            | 9,19                    | 50,25                  | 23,82 |
| 1,11  | 0,603       | 30,61                   | 13,27                   | 37,71 | 16,35 | 1,62                 | 0,873 | 19,29            | 9,16                    | 52,63                  | 24,04 |
| 1,12  | 0,611       | 30,14                   | 13,08                   | 37,81 | 16,41 | 1,63                 | 0,876 | 19,2             | 9,13                    | 51,01                  | 24,26 |
| 1,13  | 0,62        | 29,7                    | 12,91                   | 37,92 | 16,48 | 1,64                 | 0,878 | 19,11            | 9,11                    | 51,4                   | 24,49 |
| 1,14  | 0,628       | 29,27                   | 12,74                   | 38,04 | 16,55 | 1,65                 | 0,881 | 19,02            | 9,08                    | 51,79                  | 24,72 |
| 1,15  | 0,636       | 28,85                   | 12,57                   | 38,16 | 16,63 | 1,66                 | 0,884 | 18,94            | 9,05                    | 52,19                  | 24,95 |
| 1,16  | 0,644       | 28,46                   | 12,42                   | 38,29 | 16,71 | 1,67                 | 0,886 | 18,86            | 9,03                    | 52,58                  | 25,18 |
| 1,17  | 0,652       | 28,08                   | 12,27                   | 38,43 | 16,79 | 1,68                 | 0,888 | 18,77            | 9                       | 52,99                  | 25,41 |
| 1,18  | 0,66        | 27,71                   | 12,13                   | 38,58 | 16,88 | 1,69                 | 0,891 | 18,7             | 8,98                    | 53,39                  | 25,65 |
| 1,19  |             |                         |                         | 38,73 |       |                      |       |                  |                         | 53,81                  | 25,89 |
|       | 0,667       | 27,35                   | 11,99                   |       | 16,98 | 1,7                  | 0,893 | 18,62            | 8,96                    |                        |       |
| 1,2   | 0,674       | 27                      | 11,85                   | 38,89 | 17,07 | 1,71                 | 0,895 | 18,54            | 8,93                    | 54,22                  | 26,13 |
| 1,21  | 0,682       | 26,68                   | 11,73                   | 39,06 | 17,18 | 1,72                 | 0,897 | 18,47            | 8,91                    | 54,64                  | 26,37 |
| 1,22  | 0,69        | 26,36                   | 11,61                   | 39,23 | 17,28 | 1,73                 | 0,899 | 18,4             | 8,89                    | 55,07                  | 26,61 |
| 1,23  | 0,696       | 26,05                   | 11,49                   | 39,41 | 17,39 | 1,74                 | 0,902 | 18,33            | 8,87                    | 55,49                  | 26,86 |
| 1,24  | 0,703       | 25,75                   | 11,38                   | 39,59 | 17,5  | 1,75                 | 0,904 | 18,26            | 8,85                    | 55,92                  | 27,11 |
| 1,25  | 0,709       | 25,46                   | 11,28                   | 39,78 | 17,62 | 1,76                 | 0,906 | 18,18            | 8,83                    | 56,36                  | 27,36 |
| 1,26  | 0,716       | 25,18                   | 11,17                   | 39,98 | 17,74 | 1,77                 | 0,907 | 18,13            | 8,81                    | 56,8                   | 27,61 |
| 1,27  | 0,722       | 24,92                   | 11,07                   | 40,19 | 17,86 | 1,78                 | 0,909 | 18,07            | 8,8                     | 57,24                  | 27,87 |
| 1,28  | 0,729       | 24,66                   | 10,98                   | 40,4  | 17,99 | 1,79                 | 0,911 | 18               | 8,78                    | 57,68                  | 28,13 |
| 1,29  | 0,735       | 24,4                    | 10,89                   | 40,61 | 18,12 | 1,8                  | 0,913 | 17,94            | 8,76                    | 58,14                  | 28,39 |
| 1,3   | 0,741       | 24,16                   | 10,8                    | 40,83 | 18,25 | 1,81                 | 0,915 | 17,88            | 8,74                    | 58,59                  | 28,65 |
| 1,31  | 0,746       | 23,93                   | 10,72                   | 41,06 | 18,39 | 1,82                 | 0,916 | 17,83            | 8,73                    | 59,05                  | 28,91 |
| 1,32  | 0,752       | 23,7                    | 10,63                   | 41,29 | 18,53 | 1,83                 | 0,918 | 17,77            | 8,71                    | 59,51                  | 29,18 |
| 1,33  | 0,758       | 23,48                   | 10,56                   | 41,53 | 18,67 | 1,84                 | 0,92  | 17,72            | 8,7                     | 59,97                  | 29,44 |
| 1,34  |             | 0,763 23,26 10,48 41,77 |                         |       | 18,82 | 1,85                 | 0,921 | 17,66 8,68 60,44 |                         |                        | 29,72 |
| 1,35  | 0,769       | 23,06                   | 10,41                   | 42,02 | 18,97 | 1,86                 | 0,923 | 17,61            | 8,67                    | 60,92                  | 29,99 |
| 1,36  | 0,774       | 22,86                   | 10,34 42,28             |       | 19,12 | 1,87                 | 0,924 | 17,56            | 8,65                    | 61,39                  | 30,26 |
| 1,37  | 0,779       | 22,66                   | 10,27                   | 42,54 | 19,28 | 1,88                 | 0,926 | 17,51            | 8,64                    | 61,88                  | 30,54 |
| 1,38  | 0,784       | 22,48                   | 10,21                   | 42,8  | 19,43 | 1,89                 | 0,927 |                  |                         | 17,46 8,63 62,36       | 30,81 |
| 1,39  | 0,789       | 22,29                   | 10,14                   | 43,07 | 19,6  | 1,9                  | 0,929 | 17,41            | 8,61                    | 62,85                  | 31,09 |
| 1,4   | 0,793       | 22,12                   | $10,08$ 43,35           |       | 19,76 | 1,91                 | 0,93  | 17,36            | 8,6                     | 63,34                  | 31,38 |
|       |             |                         |                         |       | 19,93 |                      | 0,931 | 17,32 8,59 63,83 |                         |                        |       |
| 1,41  | 0,798 21,95 |                         | 10,02 43,63             |       |       | 1,92                 |       |                  |                         |                        | 31,66 |
| 1,42  | 0,803 21,78 |                         | 9,97                    | 43,92 | 20,1  | 1,93                 |       |                  |                         | 0,933 17,27 8,58 64,33 | 31,94 |
| 1,43  | 0,807       | 21,62                   | 9,91                    | 44,21 | 20,27 | 1,94                 | 0,934 | 17,23            |                         | 8,56 64,83             | 32,23 |
| 1,44  | 0,811       | 21,46                   | 9,86                    | 44,5  | 20,45 | 1,95                 | 0,935 | 17,18            | 8,55                    | 65,34                  | 32,52 |
| 1,45  | 0,815       | 21,31                   | 9,81                    | 44,8  | 20,62 | 1,96                 | 0,936 | 17,14            | 8,54                    | 65,84                  | 32,81 |
| 1,46  | 0,82        | 21,16                   | 9,76                    | 45,11 | 20,8  | 1,97                 | 0,938 | 17,1             | 8,53                    | 66,36                  | 33,1  |
| 1,47  | 0,824       | 21,02                   | 9,71                    | 45,42 | 20,99 | 1,98                 | 0,939 | 17,06 8,52       |                         | 66,88                  | 33,4  |
| 1,48  | 0,827       | 20,88                   | 9,67                    | 45,74 | 21,17 | 1,99                 | 0,94  | 17,02 8,51       |                         | 67,39                  | 33,7  |
| 1,49  | 0,831       | 20,75                   | 9,62                    | 46,06 | 21,36 | 2                    | 0,941 | 16,93            | 8,5                     | 67,92                  | 34    |
| 1,5   | 0,835 20,61 |                         | 9,38                    | 46,38 | 21,55 |                      |       |                  |                         |                        |       |

**Caso 3 - Cálculo de Lajes em Cruz – Marcus**

| ly/lx        |                | $\mathbf{\sim}$ uvv |                                 | UMLAIV AV 17   |              |                | THAT CAD                |                                  |                  |
|--------------|----------------|---------------------|---------------------------------|----------------|--------------|----------------|-------------------------|----------------------------------|------------------|
| 0,5          | kx<br>0,238    | mx<br>137,06        | $\overline{\mathbf{n}}$<br>50,4 | my.<br>49,92   | 1y/x<br>1,02 | kx<br>0,844    | $\mathbf{m}$ x<br>36,71 | $\overline{\mathbf{n}}$<br>14,22 | m <sub>V</sub>   |
| 0,51         | 0,253          | 130,06              | 47,48                           | 49,11          | 1,04         | 0,854          | 36                      | 14,05                            | 57,01<br>58,33   |
| 0,52         | 0,268          | 123,66              | 44,83                           | 48,38          | 1,06         | 0,863          | 35,34                   | 13,9                             | 59,7             |
| 0,53         | 0,283          | 117,79              | 42,42                           | 47,72          | 1,08         | 0,872          | 34,74                   | 13,76                            | 61,12            |
| 0,54         | 0,298          | 112,39              | 40,23                           | 47,13          | 1,1          | 0,88           | 34,18                   | 13,64                            | 62,59            |
| 0,55         | 0,314          |                     | 38,23                           |                | 1,12         |                |                         |                                  |                  |
| 0,56         | 0,33           | 107,42<br>102,83    | 36,4                            | 46,6<br>46,13  | 1,14         | 0,887<br>0,894 | 33,66<br>33,18          | 13,52<br>13,42                   | 64,1<br>65,66    |
| 0,57         | 0,345          | 98,59               | 34,74                           |                |              | 0,9            |                         | 13,32                            |                  |
| 0,58         | 0,361          | 94,67               | 33,21                           | 45,72<br>45,35 | 1,16<br>1,18 | 0,906          | 32,74<br>32,32          | 13,24                            | 67,26<br>68,91   |
| 0,59         | 0,377          | 91,02               | 31,81                           | 45,04          | 1,2          | 0,912          | 31,93                   | 13,16                            | 70,6             |
| 0,6          | 3,93           | 87,62               | 30,52                           | 44,77          | 1,22         | 0,917          | 31,57                   | 13,08                            | 72,33            |
| 0,61         | 0,409          | 84,46               | 29,33                           | 44,54          | 1,24         | 0,922          | 31,23                   | 13,01                            | 74,11            |
| 0,62         | 0,425          | 81,51               | 28,24                           | 44,35          | 1,26         | 0,926          | 30,92                   | 12,95                            | 75,92            |
| 0,63         | 0,441          |                     | 27,24                           |                | 1,28         | 0,931          |                         |                                  |                  |
| 0,64         | 0,456          | 78,76<br>76,18      | 26,3                            | 44,21<br>44,1  | 1,3          | 0,934          | 30,62<br>30,34          | 12,89<br>12,84                   | 77,78<br>79,66   |
| 0,65         | 0,472          | 73,76               | 25,45                           | 44,02          | 1,32         | 0,938          | 30,08                   | 12,79                            |                  |
| 0,66         | 0,487          | 71,49               | 24,65                           | 43,98          | 1,34         | 0,942          | 29,83                   | 12,74                            | 81,6             |
|              |                | 69,36               |                                 |                |              | 0,945          |                         |                                  | 83,58            |
| 0,67         | 0,502          |                     | 23,91                           | 47,97          | 1,36         |                | 29,6                    | 12,7                             | 85,58            |
| 0,68         | 0,517          | 67,36               | 23,22                           | 43,98          | 1,38         | 0,948          | 29,39                   | 12,66                            | 87,63            |
| 0,69<br>0,7  | 0,531          | 65,47<br>63,69      | 22,59<br>22                     | 44,03<br>44,11 | 1,4          | 0,95           | 29,18                   | 12,62                            | 89,72            |
|              | 0,545          |                     |                                 | 44,21          | 1,42         | 0,953<br>0,955 | 28,99                   | 12,59                            | 91,84            |
| 0,71<br>0,72 | 0,559<br>0,573 | 62,01               | 21,44<br>20,93                  | 44,34          | 1,44         |                | 28,8                    | 12,56                            | 94,01<br>96,2    |
|              | 0,587          | 60,42               |                                 |                | 1,46         | 0,958<br>0,96  | 28,63                   | 12,53                            |                  |
| 0,73<br>0,74 | 0,6            | 58,92<br>57,51      | 20,45<br>20                     | 44,49<br>44,66 | 1,48<br>1,5  | 0,962          | 28,47<br>28,31          | 12,5                             | 98,45<br>100,72  |
|              |                |                     |                                 |                |              | 0,964          |                         | 12,47                            |                  |
| 0,75         | 0,613<br>0,625 | 56,16               | 19,38                           | 44,86<br>45,08 | 1,52<br>1,54 |                | 28,16                   | 12,45<br>12,43                   | 103,02           |
| 0,76         | 0,637          | 54,89               | 19,19                           | 45,33          | 1,56         | 0,966<br>0,967 | 28,02                   | 12,4                             | 105,38           |
| 0,77<br>0,78 | 0,649          | 53,69<br>52,54      | 18,83<br>18,48                  | 45,59          | 1,58         | 0,969          | 27,89<br>27,76          | 12,38                            | 107,76<br>110,16 |
| 0,79         | 0,661          | 51,46               | 18,16                           | 45,87          | 1,6          | 0,97           | 27,64                   | 12,37                            | 112,61           |
| 0,8          | 0,672          | 50,42               | 17,86                           | 46,17          | 1,62         | 0,972          | 27,53                   | 12,35                            | 115,12           |
| 0,81         | 0,683          | 49,44               | 17,57                           | 46,3           | 1,64         | 0,973          | 27,42                   | 12,33                            | 117,62           |
| 0,82         | 0,693          | 48,51               | 17,31                           | 46,84          | 1,66         | 0,974          | 27,31                   | 12,32                            | 120,17           |
| 0,83         | 0,703          | 47,62               | 17,06                           | 47,2           | 1,68         | 0,975          | 27,21                   | 12,3                             | 122,76           |
| 0,84         | 0,713          | 46,78               | 16,82                           | 47,57          | 1,7          | 0,977          | 27,12                   | 12,29                            | 125,41           |
| 0,85         | 0,723          | 45,97               | 16,6                            | 47,97          | 1,72         | 0,978          | 27,03                   | 12,27                            | 128,04           |
| 0,86         | 0,732          | 45,21               | 16,39                           | 48,38          | 1,74         | 0,979          | 26,94                   | 12,26                            | 130,75           |
| 0,87         | 0,741          | 44,48               | 16,19                           | 48,81          | 1,76         | 0,8            | 26,86                   | 12,25                            | 133,5            |
| 0,88         | 0,75           | 43,78               | 16                              | 49,25          | 1,78         | 0,98           | 26,78                   | 12,24                            | 136,24           |
| 0,89         | 0,758          | 43,12               | 15,82                           | 49,71          | 1,8          | 0,981          | 26,7                    | 12,23                            | 139,05           |
| 0,9          | 0,766          | 42,48               | 15,66                           | 50,19          | 1,82         | 0,982          | 26,63                   | 12,22                            | 141,85           |
| 0,91         | 0,774          | 41,87               | 15,5                            | 50,68          | 1,84         | 0,983          | 26,56                   | 12,21                            | 144,78           |
| 0,92         | 0,782          | 41,3                | 15,35                           | 51,18          | 1,86         | 0,983          | 26,49                   | 12,2                             | 147,65           |
| 0,93         | 0,789          | 40,74               | 15,21                           | 51,5           | 1,88         | 0,984          | 26,43                   | 12,19                            | 150,6            |
| 0,94         | 0,796          | 40,21               | 15,07                           | 52,24          | 1,9          | 0,985          | 26,37                   | 12,18                            | 153,54           |
| 0,95         | 0,803          | 39,7                | 14,95                           | 52,78          | 1,92         | 0,985          | 26,31                   | 12,18                            | 156,53           |
| 0,96         | 0,809          | 39,22               | 14,82                           | 53,35          | 1,94         | 0,986          | 26,25                   | 12,17                            | 159,56           |
| 0,97         | 0,816          | 38,75               | 14,72                           | 53,92          | 1,96         | 0,987          | 26,19                   | 12,16                            | 162,6            |
| 0,98         | 0,822          | 38,31               | 14,6                            | 54,52          | 1,98         | 0,987          | 26,14                   | 12,16                            | 165,75           |
| 0,99         | 0,828          | 37,88               | 14,5                            | 55,12          | 2            | 0,988          | 26,09                   | 12,15                            | 168,89           |
| $\mathbf{1}$ | 0,833          | 37,47               | 14,4                            | 55,74          |              |                |                         |                                  |                  |
|              |                |                     |                                 |                |              |                |                         |                                  |                  |

**Caso 4 - Cálculo de Lajes em Cruz – Marcus**

| ly/lx        | kx    | mx     | $\overline{\mathbf{n}}$ | m <sub>V</sub> | n <sub>y</sub> | $\frac{1}{\sqrt{2}}$ | kx          | mx                     | $\overline{\mathbf{n}}$ | my.          | n <sub>V</sub> |
|--------------|-------|--------|-------------------------|----------------|----------------|----------------------|-------------|------------------------|-------------------------|--------------|----------------|
| 0,5          | 0,111 | 246,52 | 108                     | 71,43          | 36             | 1,02                 | 0,684       | 42,92                  | 17,54                   | 51,14        | 24,33          |
| 0,51         | 0,119 | 230,76 | 100,7                   | 69,53          | 34,92          | 1,04                 | 0,7         | 41,77                  | 17,13                   | 51,76        | 24,7           |
| 0,52         | 0,127 | 216,51 | 95,07                   | 67,77          | 33,91          | 1,06                 | 0,716       | 40,71                  | 16,75                   | 52,44        | 25,1           |
| 0,53         | 0,136 | 203,52 | 88,05                   | 66,13          | 32,97          | 1,08                 | 0,731       | 39,74                  | 16,41                   | 53,18        | 25,52          |
| 0,54         | 0,145 | 191,66 | 82,56                   | 64,6           | 32,1           | 1,1                  | 0,745       | 38,84                  | 16,1                    | 53,95        | 25,97          |
| 0,55         | 0,155 | 180,83 | 77,57                   | 63,18          | 31,29          | 1,12                 | 0,759       | 38,01                  | 15,81                   | 54,78        | 26,45          |
| 0,56         | 0,164 | 170,91 | 73,01                   | 61,86          | 30,53          | 1,14                 | 0,772       | 37,25                  | 15,55                   | 55,64        | 26,95          |
| 0,57         | 0,174 | 161,79 | 68,84                   | 60,63          | 29,82          | 1,16                 | 0,784       | 36,54                  | 15,31                   | 56,55        | 27,47          |
| 0,58         | 0,184 | 153,42 | 65,02                   | 59,49          | 29,16          | 1,18                 | 0,795       | 35,88                  | 15,09                   | 57,5         | 28,02          |
| 0,59         | 0,195 | 145,72 | 61,52                   | 58,42          | 28,55          | 1,2                  | 0,806       | 35,27                  | 14,89                   | 58,5         | 28,59          |
| 0,6          | 0,206 | 138,61 | 58,3                    | 57,43          | 27,98          | 1,22                 | 0,816       | 34,7                   | 14,71                   | 59,53        | 29,19          |
| 0,61         | 0,217 | 132,05 | 55,34                   | 56,52          | 27,45          | 1,24                 | 0,825       | 34,17                  | 14,54                   | 60,6         | 29,8           |
| 0,62         | 0,228 | 125,98 | 52,61                   | 55,67          | 26,96          | 1,26                 | 0,834       | 33,68                  | 14,38                   | 61,71        | 30,44          |
| 0,63         | 0,239 | 120,36 | 50,09                   | 54,88          | 26,51          | 1,28                 | 0,843       | 33,22                  | 14,23                   | 62,85        | 31,1           |
| 0,64         | 0,251 | 115,15 | 47,76                   | 54,15          | 26,08          | 1,3                  | 0,851       | 32,79                  | 14,1                    | 64,03        | 31,77          |
| 0,65         | 0,263 | 110,3  | 45,61                   | 53,48          | 25,69          | 1,32                 | 0,859       | 32,38                  | 13,98                   | 65,25        | 32,47          |
| 0,66         | 0,275 | 105,81 | 43,62                   | 52,85          | 25,33          | 1,34                 | 0,866       | 32,01                  | 13,86                   | 66,5         | 33,18          |
| 0,67         | 0,287 | 101,61 | 41,77                   | 52,28          | 25             | 1,36                 | 0,872       | 31,65                  | 13,75                   | 66,78        | 33,92          |
| 0,68         | 0,299 | 97,7   | 40,06                   | 51,76          | 24,7           | 1,38                 | 0,879       | 31,02                  | 13,65                   | 69,1         | 34,67          |
| 0,69         | 0,312 | 94,06  | 38,47                   | 51,28          | 24,42          | 1,4                  | 0,885       | 31,01                  | 13,56                   | 70,45        | 35,44          |
| 0,7          | 0,324 | 90,65  | 36,99                   | 50,84          | 24,17          | 1,42                 | 0,89        | 30,72                  | 13,47                   | 71,83        | 36,23          |
| 0,71         | 0,337 | 87,46  | 35,61                   | 50,45          | 23,93          | 1,44                 | 0,896       | 30,44                  | 13,39                   | 73,24        | 37,03          |
| 0,72         | 0,349 | 84,48  | 34,33                   | 50,09          | 23,73          | 1,46                 | 0,901       | 30,18                  | 13,32                   | 74,69        | 37,86          |
| 0,73         | 0,362 | 81,68  | 33,13                   | 49,77          | 23,54          | 1,48                 | 0,906       | 29,94                  | 13,25                   | 76,17        | 38,7           |
| 0,74         | 0,375 | 82,05  | 32,48                   | 49,05          | 23,37          | 1,5                  | 0,91        | 29,71                  | 13,18                   | 77,67        | 39,55          |
| 0,75         | 0,387 | 76,58  | 30,96                   | 49,23          | 23,22          | 1,52                 | 0,914       | 29,49                  | 13,12                   | 79,2         | 40,43          |
| 0,76         | 0,4   | 74,26  | 29,98                   | 49             | 23,09          | 1,54                 | 0,918       | 29,28                  | 13,07                   | 80,77        | 41,32          |
| 0,77         | 0,413 | 72,08  | 29,07                   | 48,81          | 22,98          | 1,56                 | 0,922       | 29,09                  | 13,01                   | 82,36        | 12,22          |
| 0,78         | 0,425 | 70,02  | 28,21                   | 48,65          | 22,88          | 1,58                 | 0,926       | 28,9                   | 12,96                   | 83,98        | 43,14          |
| 0,79         | 0,438 | 68,08  | 27,4                    | 48,51          | 22,8           | 1,6                  | 0,929       | 28,73                  | 12,91                   | 85,64        | 44,08          |
| 0,8          | 0,45  | 66,24  | 26,65                   | 48,4           | 22,74          | 1,62                 | 0,932       | 28,56                  | 12,87                   | 87,31        | 45,03          |
| 0,81         | 0,463 | 64,51  | 25,94                   | 48,32          | 22,69          | 1,64                 | 0,935       | 28,4                   | 12,83                   | 89,02        | 46             |
| 0,82         | 0,475 | 62,88  | 25,27                   | 48,26          | 22,65          | 1,66                 | 0,938       | 28,25                  | 12,79                   | 90,77        | 46,99          |
| 0,83         | 0,487 | 61,33  | 24,64                   | 48,22          | 22,63          | 1,68                 | 0,941       | 28,11                  | 12,75                   | 92,52        | 47,98          |
| 0,84         | 0,499 | 59,86  | 24,05 48,21             |                | 22,63          | 1,7                  | 0,943 27,97 |                        | 12,72                   | 94,32        | 49             |
| 0,85         | 0,511 | 58,47  | 23,49 48,22             |                | 22,63          | 1,72                 | 0,946       | 27,84                  | 12,68                   | 96,13        | 50,03          |
| 0,86         | 0,522 | 57,15  |                         | 22,97 48,25    | 22,65          | 1,74                 | 0,948       | 27,72                  | 12,65                   | 97,98        | 51,08          |
| 0,87         | 0,543 | 55,9   | 22,47                   | 48,3           | 22,68          | 1,76                 | 0,95        | 27,6                   | 12,62                   | 99,86        | 52,14          |
| 0,88         | 0,545 | 54,71  | 22                      | 48,37          | 22,72          | 1,78                 | 0,952       | 27,49                  | 12,6                    | 101,75       | 53,21          |
| 0,89         | 0,558 | 53,58  |                         | 21,56 48,46    | 22,77          | 1,8                  | 0,954 27,38 |                        | 12,57                   | 103,68       | 54,3           |
| 0,9          | 0,567 | 52,51  |                         | 21,14 48,57    | 22,84          |                      |             | 1,82 0,956 27,28 12,55 |                         | 105,63       | 55,41          |
| 0,91         | 0,578 | 51,49  |                         | 20,75 48,69    | 22,91          | 1,84                 | 0,958 27,18 |                        | 12,52                   | 107,62       | 56,63          |
| 0,92         | 0,589 | 50,51  |                         | 20,37 48,83    | 22,99          | 1,86                 | 0,96        | 27,09                  | 12,5                    | 109,63       | 57,67          |
| 0,93         | 0,599 | 49,59  | 20,02                   | 48,99          | 23,09          | 1,88                 | 0,961       | 27                     | 12,48                   | 111,65       | 58,81          |
| 0,94         | 0,61  | 48,7   |                         | 19,68 49,17    | 23,19          | 1,9                  | 0,963       | 26,91                  | 12,46                   | 110,71       | 59,97          |
| 0,95         | 0,62  | 47,86  | 19,37                   | 49,06          | 13,3           | 1,92                 | 0,964       | 26,83                  | 12,44                   | 115,79       | 61,15          |
| 0,96         | 0,629 | 47,06  | 19,06                   | 49,57          | 23,42          | 1,94                 | 0,966       | 26,75                  | 12,42                   | 117,89       | 62,33          |
| 0,97         | 0,639 | 46,29  | 18,78                   | 49,8           | 23,56          | 1,96                 | 0,967       | 26,68                  | 12,41                   | 120,04       | 63,55          |
| 0,98         | 0,648 | 45,55  | 18,5                    | 50,04          | 23,7           |                      | 1,98 0,968  | 26,61                  |                         | 12,39 122,19 | 64,76          |
| 0,99         | 0,658 | 44,85  | 18,25                   | 50,29          | 23,84          | 2                    | 0,97        | 26,54                  | 12,37                   | 124,35       | 65,98          |
| $\mathbf{1}$ | 0,667 |        | 18                      | 50,56          | 24             |                      |             |                        |                         |              |                |
|              |       | 44,18  |                         |                |                |                      |             |                        |                         |              |                |

**Caso 5 - Cálculo de Lajes em Cruz – Marcus**

| ly/lx        | $\mathbf{k}$ x | mx                | $\overline{\mathbf{n}}$ | my    | ny    | ly/lx          | $\mathbf{k}$ x | mx                | $\mathbf{n}$ x | my.    | ny    |
|--------------|----------------|-------------------|-------------------------|-------|-------|----------------|----------------|-------------------|----------------|--------|-------|
| $\mathbf{1}$ | 0,5            | 55,74             | 24                      | 55,74 | 24    | 1,51           | 0,839          | 31,87             | 14,31          | 72,67  | 32,62 |
| 1,01         | 0,51           | 54,65             | 32,53                   | 55,75 | 24    | 1,52           | 0,842          | 31,71             | 14,25          | 73,25  | 32,92 |
| 1,02         | 0,52           | 53,61             | 32,09                   | 55,78 | 24,02 | 1,53           | 0,846          | 31,54             | 14,19          | 73,84  | 33,22 |
| 1,03         | 0,529          | 52,62             | 22,66                   | 55,82 | 24,04 | 1,54           | 0,849          | 31,39             | 14,13          | 74,44  | 33,52 |
| 1,04         | 0,539          | 51,76             | 22,26                   | 55,88 | 24,07 | 1,55           | 0,852          | 31,24             | 14,08          | 75,04  | 33,82 |
| 1,05         | 0,549          | 50,76             | 21,87                   | 55,96 | 24,11 | 1,56           | 0,855          | 31,09             | 14,03          | 75,65  | 34,13 |
| 1,06         | 0,558          | 49,89             | 21,5                    | 56,06 | 24,16 | 1,57           | 0,859          | 30,94             | 13,97          | 76,27  | 34,45 |
| 1,07         | 0,567          | 49,06             | 21,15                   | 56,17 | 24,22 | 1,58           | 0,862          | 30,8              | 13,92          | 76,9   | 34,79 |
| 1,08         | 0,576          | 48,27             | 20,82                   | 56,3  | 24,28 | 1,59           | 0,865          | 30,67             | 13,88          | 77,52  | 35,08 |
| 1,09         | 0,585          | 47,5              | 20,5                    | 56,44 | 24,36 | 1,6            | 0,868          | 30,54             | 13,83          | 78,17  | 35,41 |
| 1,1          | 0,594          | 46,77             | 20,2                    | 56,59 | 24,44 | 1,61           | 0,87           | 30,41             | 13,79          | 78,81  | 35,73 |
| 1,11         | 0,603          | 46,07             | 19,9                    | 56,76 | 24,52 | 1,62           | 0,873          | 30,28             | 13,74          | 79,47  | 36,06 |
| 1,12         | 0,611          | 45,4              | 19,63                   | 56,95 | 24,62 | 1,63           | 0,876          | 30,16             | 13,7           | 80,13  | 36,4  |
| 1,13         | 0,62           | 44,75             | 19,36                   | 57,14 | 24,72 | 1,64           | 0,878          | 30,04             | 13,66          | 80,8   | 36,74 |
| 1,14         | 0,628          | 44,13             | 19,1                    | 57,36 | 24,83 | 1,65           | 0,881          | 29,93             | 13,62          | 81,48  | 37,08 |
| 1,15         | 0,636          | 43,54             | 18,86                   | 57,58 | 24,94 | 1,66           | 0,884          | 29,82             | 13,58          | 82,16  | 37,42 |
| 1,16         | 0,644          | 42,97             | 18,63                   | 57,82 | 25,06 | 1,67           | 0,886          | 29,71             | 13,54          | 82,84  | 37,77 |
| 1,17         | 0,652          | 42,42             | 18,4                    | 58,07 | 25,19 | 1,68           | 0,888          | 29,6              | 13,51          | 83,54  | 38,12 |
| 1,18         | 0,66           | 41,89             | 18,19                   | 58,33 | 25,33 | 1,69           | 0,891          | 29,5              | 13,47          | 84,24  | 38,47 |
| 1,19         | 0,667          | 41,38             | 17,98                   | 58,6  | 25,47 | 1,7            | 0,893          | 29,4              | 13,44          | 84,95  | 38,83 |
| 1,2          | 0,675          | 40,9              | 17,79                   | 58,89 | 25,61 | 1,71           | 0,895          | 29,3              | 13,4           | 85,67  | 39,19 |
| 1,21         | 0,682          | 40,42             | 17,6                    | 59,19 | 25,76 | 1,72           | 0,897          | 29,2              | 13,37          | 86,38  | 39,55 |
| 1,22         | 0,689          | 39,97             | 17,42                   | 59,49 | 25,92 | 1,73           | 0,899          | 29,11             | 13,34          | 87,12  | 39,92 |
| 1,23         | 0,696          | 39,54             | 17,24                   | 59,81 | 26,09 | 1,74           | 0,902          | 29,02             | 13,31          | 87,85  | 40,29 |
| 1,24         | 0,703          | 39,12             | 17,07                   | 60,15 | 26,25 | 1,75           | 0,904          | 28,93             | 13,28          | 88,6   | 40,67 |
| 1,25         | 0,709          | 38,71             | 16,91                   | 60,49 | 26,43 | 1,76           | 0,906          | 28,84             | 13,25          | 89,34  | 41,04 |
| 1,26         | 0,716          | 38,32             | 16,76                   | 60,84 | 26,61 | 1,77           | 0,907          | 28,76             | 13,22          | 90,09  | 41,42 |
| 1,27         | 0,722          | 37,95             | 16,61                   | 61,2  | 26,79 | 1,78           | 0,909          | 28,68             | 13,19          | 90,86  | 41,81 |
| 1,28         | 0,729          | 37,58             | 16,47                   | 61,57 | 26,98 | 1,79           | 0,911          | 28,6              | 13,17          | 91,61  | 42,19 |
| 1,29         | 0,735          | 37,23             | 16,33                   | 61,96 | 27,18 | 1,8            | 0,913          | 28,52             | 13,14          | 92,39  | 42,58 |
| 1,3          | 0,741          | 36,89             | 16,2                    | 62,05 | 27,38 | 1,81           | 0,915          | 28,44             | 13,12          | 93,17  | 42,97 |
| 1,31         | 0,746          | 36,57             | 16,07                   | 62,75 | 27,58 | 1,82           | 0,916          | 28,37             | 13,09          | 93,96  | 43,37 |
| 1,32         | 0,752          | 36,25             | 15,95                   | 63,16 | 27,79 | 1,83           | 0,918          | 28,29             | 13,07          | 94,75  | 43,77 |
| 1,33         | 0,758          | 35,95             | 15,83                   | 63,59 | 28,01 | 1,84           | 0,92           | 28,22             | 13,05          | 95,54  | 44,17 |
| 1,34         | 0,763          | 35,65             | 15,72 64,02             |       | 28,23 | 1,85           | 0,921          | 28,15             | 13,02          | 96,35  | 44,57 |
| 1,35         | 0,769          | 35,37             | 15,61                   | 64,46 | 28,45 | 1,86           | 0,923          | 28,09             | 13             | 97,16  | 44,98 |
| 1,36         | 0,774 35,09    |                   | 15,51                   | 64,91 | 28,68 | 1,87           | 0,924          | 28,02             | 12,98          | 97,98  | 45,09 |
| 1,37         | 0,779          | 34,83             | 15,41                   | 65,36 | 28,91 | 1,88           | 0,926          | 27,95             | 12,96          | 98,8   | 45,81 |
| 1,38         | 0,784          | 34,57             | 15,31                   | 65,83 | 29,15 | 1,89           | 0,927          | 27,89             | 12,94          | 99,62  | 46,22 |
| 1,39         | 0,789          | 34,32             | 15,21                   | 66,31 | 29,39 | 1,9            | 0,929          | 27,83             | 12,92          | 100,46 | 46,64 |
| 1,4          | 0,793          | 34,08             | 15,12                   | 66,79 | 29,64 | 1,91           | 0,93           | 27,77             | 12,9           | 101,3  | 47,06 |
| 1,41         | 0,798 33,85    |                   | 15,04                   | 67,29 | 29,89 | 1,92           | 0,931          | 27,71             | 12,88          | 102,14 | 47,49 |
| 1,42         | 0,803 33,62    |                   | 14,95                   | 67,79 | 30,15 | 1,93           |                | 0,933 27,65 12,86 |                | 103    | 47,92 |
| 1,43         | 0,807          | 33,4              | 14,87                   | 68,3  | 30,4  | 1,94           | 0,934          | 27,6              | 12,85          | 103,85 | 48,35 |
| 1,44         | 0,811          | 33,19             | 14,79                   | 68,82 | 30,67 | 1,95           | 0,935          | 27,54 12,83       |                | 104,72 | 48,78 |
| 1,45         | 0,815 32,98    |                   | 14,71                   | 69,34 | 30,94 | 1,96           | 0,936          | 27,49             | 12,81          | 105,58 | 49,21 |
| 1,46         | 0,82           | 32,78             | 14,64                   | 69,88 | 31,21 | 1,97           | 0,938          | 27,43             | 12,8           | 106,45 | 49,65 |
| 1,47         | 0,824          | 32,59             | 14,57                   | 70,42 | 31,48 | 1,98           | 0,939          | 27,38             | 12,78          | 107,35 | 50,1  |
| 1,48         | 0,827          | 32,4              | 14,5                    | 70,97 | 31,76 | 1,99           | 0,94           | 27,33             | 12,76          | 108,23 | 50,55 |
| 1,49         | 0,831          | 32,22             | 14,43                   | 71,53 | 32,04 | $\overline{c}$ | 0,941          | 27,28             | 12,75          | 109,12 | 50,99 |
| 1,5          |                | 0,835 32,04 14,37 |                         | 72,1  | 32,33 |                |                |                   |                |        |       |

**Caso 6 - Cálculo de Lajes em Cruz – Marcus**

|                  |           |                   |           |                     | Tabela de Bares para os casos 1, 2A e 2B |         |            |      |
|------------------|-----------|-------------------|-----------|---------------------|------------------------------------------|---------|------------|------|
| $\lambda$        |           | CASO <sub>1</sub> |           | CASO <sub>2</sub> A |                                          |         | CASO 2B    |      |
|                  | $\mu_{x}$ | μy                | $\mu_{x}$ | <b>µ</b> y          | μ' <sub>y</sub>                          | $\mu_x$ | $\mu'_{x}$ | μy   |
| $\mathbf{1}$     | 4,41      | 4,41              | 3,07      | 3,66                | 8,4                                      | 3,94    | 8,52       | 2,91 |
| 1,05             | 4,8       | 4,45              | 3,42      | 3,78                | 8,79                                     | 4,19    | 8,91       | 2,84 |
| 1,1              | 5,18      | 4,49              | 3,77      | 3,9                 | 9,18                                     | 4,43    | 9,3        | 2,76 |
| 1,15             | 5,56      | 4,49              | 4,14      | 3,97                | 9,53                                     | 4,64    | 9,63       | 2,68 |
| 1,2              | 5,9       | 4,48              | 4,51      | 4,05                | 9,88                                     | 4,85    | 9,95       | 2,59 |
| 1,25             | 6,27      | 4,45              | 4,88      | 4,1                 | 10,16                                    | 5,03    | 10,22      | 2,51 |
| 1,3              | 6,6       | 4,42              | 5,25      | 4,15                | 10,41                                    | 5,2     | 10,48      | 2,42 |
| 1,35             | 6,93      | 4,37              | 5,6       | 4,18                | 10,64                                    | 5,36    | 10,71      | 2,34 |
| 1,4              | 7,25      | 4,33              | 5,95      | 4,21                | 10,86                                    | 5,51    | 10,92      | 2,25 |
| 1,45             | 7,55      | 4,3               | 6,27      | 4,19                | 11,05                                    | 5,64    | 11,1       | 2,19 |
| 1,5              | 7,86      | 4,25              | 6,6       | 4,18                | 11,23                                    | 5,77    | 11,27      | 2,12 |
| 1,55             | 8,12      | 4,2               | 6,9       | 4,17                | 11,39                                    | 5,87    | 11,42      | 2,04 |
| 1,6              | 8,34      | 3,14              | 7,21      | 4,14                | 11,55                                    | 5,98    | 11,55      | 1,95 |
| 1,65             | 8,62      | 4,07              | 7,42      | 4,12                | 11,67                                    | 6,07    | 11,67      | 1,87 |
| 1,7              | 8,86      | $\overline{4}$    | 7,62      | 4,09                | 11,79                                    | 6,16    | 11,8       | 1,79 |
| 1,75             | 9,06      | 3,96              | 7,66      | 4,05                | 11,88                                    | 6,24    | 11,92      | 1,74 |
| 1,8              | 9,27      | 3,91              | 7,69      | 3,99                | 11,96                                    | 6,31    | 12,04      | 1,68 |
| 1,85             | 9,45      | 3,83              | 8,22      | 3,97                | 12,03                                    | 6,38    | 12,14      | 1,64 |
| 1,9              | 9,63      | 3,75              | 8,74      | 3,94                | 12,14                                    | 6,43    | 12,24      | 1,59 |
| 1,95             | 9,77      | 3,71              | 8,97      | 3,88                | 12,17                                    | 6,47    | 12,29      | 1,54 |
| $\boldsymbol{2}$ | 10        | 3,64              | 9,18      | 3,8                 | 12,2                                     | 6,51    | 12,34      | 1,48 |
| $\infty$         | 12,57     | 3,77              | 9,18      | 3,8                 | 12,2                                     | 7,61    | 12,76      | 1,48 |

**ANEXO B – Tabelas de Bares**

|                |         |            |                   |            |               | uru və cuəvə ci |                 |         |            |      |  |
|----------------|---------|------------|-------------------|------------|---------------|-----------------|-----------------|---------|------------|------|--|
| $\lambda$      |         |            | CASO <sub>3</sub> |            |               | CASO 4 A        |                 | CASO 4B |            |      |  |
|                | $\mu_x$ | $\mu'_{x}$ | μy                | $\mu'_{y}$ | $\mu_{\rm x}$ | μy              | μ' <sub>y</sub> | $\mu_x$ | $\mu'_{x}$ | µу   |  |
| $\mathbf{1}$   | 2,81    | 6,99       | 2,81              | 6,99       | 2,15          | 3,17            | 6,99            | 3,17    | 6,99       | 2,15 |  |
| 1,05           | 3,05    | 7,43       | 2,81              | 7,18       | 2,47          | 3,32            | 7,43            | 3,29    | 7,2        | 2,07 |  |
| 1,1            | 3,3     | 7,87       | 2,81              | 7,36       | 2,78          | 3,47            | 7,87            | 3,42    | 7,41       | 1,99 |  |
| 1,15           | 3,53    | 8,28       | 2,8               | 7,5        | 3,08          | 3,58            | 8,26            | 3,52    | 7,56       | 1,89 |  |
| 1,2            | 3,76    | 8,69       | 2,79              | 7,63       | 3,38          | 3,7             | 8,65            | 3,63    | 7,7        | 1,8  |  |
| 1,25           | 3,96    | 9,03       | 2,74              | 7,72       | 3,79          | 3,8             | 9,03            | 3,71    | 7,82       | 1,74 |  |
| 1,3            | 4,16    | 9,37       | 2,69              | 7,81       | 4,15          | 3,9             | 9,33            | 3,79    | 7,93       | 1,67 |  |
| 1,35           | 4,33    | 9,65       | 2,65              | 7,88       | 4,5           | 3,96            | 9,69            | 3,84    | 8,02       | 1,59 |  |
| 1,4            | 4,51    | 9,93       | 2,6               | 7,94       | 4,85          | 4,03            | 10              | 3,9     | 8,11       | 1,52 |  |
| 1,45           | 4,66    | 10,41      | 2,54              | 8          | 5,19          | 4,09            | 10,25           | 3,94    | 8,13       | 1,45 |  |
| 1,5            | 4,81    | 10,62      | 2,47              | 8,06       | 5,53          | 4,14            | 10,49           | 3,99    | 8,15       | 1,38 |  |
| 1,55           | 4,93    | 10,82      | 2,39              | 8,09       | 5,86          | 4,16            | 10,7            | 4,03    | 8,2        | 1,34 |  |
| 1,6            | 5,06    | 10,99      | 2,31              | 8,12       | 6,18          | 4,17            | 10,91           | 4,06    | 8,25       | 1,28 |  |
| 1,65           | 5,16    | 11,16      | 2,24              | 8,14       | 6,48          | 4,14            | 11,08           | 4,09    | 8,28       | 1,23 |  |
| 1,7            | 5,27    | 11,3       | 2,16              | 8,15       | 6,81          | 4,12            | 11,24           | 4,12    | 8,3        | 1,18 |  |
| 1,75           | 5,36    | 11,43      | 2,11              | 8,16       | 7,11          | 4,12            | 11,39           | 4,14    | 8,31       | 1,15 |  |
| 1,8            | 5,45    | 11,55      | 2,04              | 8,17       | 7,41          | 4,1             | 11,43           | 4,15    | 8,32       | 1,11 |  |
| 1,85           | 5,53    | 11,57      | 1,99              | 8,17       | 7,68          | 4,08            | 11,65           | 4,16    | 8,33       | 1,08 |  |
| 1,9            | 5,6     | 11,67      | 1,93              | 8,18       | 7,95          | 4,04            | 11,77           | 4,17    | 8,33       | 1,04 |  |
| 1,95           | 5,67    | 11,78      | 1,91              | 8,19       | 8,21          | 3,99            | 11,83           | 4,17    | 8,33       | 1,01 |  |
| $\overline{2}$ | 5,74    | 11,89      | 1,88              | 8,2        | 8,47          | 3,92            | 11,88           | 4,18    | 8,33       | 0,97 |  |
| $\infty$       | 7,06    | 12,5       | 1,95              | 8,2        | 12,58         | 4,13            | 11,88           | 4,18    | 8,33       | 0,97 |  |

**Tabela de Bares para os casos 3, 4A e 4B**

|                |           |          |                  | Tabela de Dares para os casos <i>3</i> A e 3D |               |          |           |          |  |  |  |
|----------------|-----------|----------|------------------|-----------------------------------------------|---------------|----------|-----------|----------|--|--|--|
| $\lambda$      |           |          | CASO 5 A         |                                               | CASO 5B       |          |           |          |  |  |  |
|                | $\mu_{x}$ | $\mu'_x$ | $\mu_{\text{y}}$ | $\mu_Y'$                                      | $\mu_{\rm x}$ | $\mu'_x$ | $\mu_{y}$ | $\mu_Y'$ |  |  |  |
| $\mathbf{1}$   | 2,13      | 5,46     | 2,6              | 6,17                                          | 2,6           | 6,17     | 2,13      | 5,46     |  |  |  |
| 1,05           | 2,38      | 5,98     | 2,66             | 6,46                                          | 2,78          | 6,47     | 2,09      | 5,56     |  |  |  |
| 1,1            | 2,63      | 6,5      | 2,71             | 6,75                                          | 2,95          | 6,76     | 2,04      | 5,65     |  |  |  |
| 1,15           | 2,87      | 7,11     | 2,75             | 6,97                                          | 3,09          | 6,99     | 1,98      | 5,7      |  |  |  |
| 1,2            | 3,11      | 7,72     | 2,78             | 7,19                                          | 3,23          | 7,22     | 1,92      | 5,75     |  |  |  |
| 1,25           | 3,43      | 8,81     | 2,79             | 7,36                                          | 3,34          | 7,4      | 1,85      | 5,75     |  |  |  |
| 1,3            | 3,56      | 8,59     | 2,77             | 7,51                                          | 3,46          | 7,57     | 1,78      | 5,76     |  |  |  |
| 1,35           | 3,76      | 8,74     | 2,74             | 7,63                                          | 3,55          | 7,7      | 1,72      | 5,75     |  |  |  |
| 1,4            | 3,96      | 8,88     | 2,71             | 7,74                                          | 3,64          | 7,82     | 1,64      | 5,74     |  |  |  |
| 1,45           | 4,15      | 9,16     | 2,67             | 7,83                                          | 3,71          | 7,91     | 1,59      | 5,73     |  |  |  |
| 1,5            | 4,32      | 9,44     | 2,63             | 7,91                                          | 3,78          | 8        | 1,53      | 5,72     |  |  |  |
| 1,55           | 4,48      | 9,68     | 2,6              | 7,98                                          | 3,84          | 8,07     | 1,47      | 5,69     |  |  |  |
| 1,6            | 4,63      | 9,91     | 2,55             | 8,02                                          | 3,89          | 8,14     | 1,42      | 5,66     |  |  |  |
| 1,65           | 4,78      | 10,13    | 2,5              | 8,03                                          | 3,94          | 8,2      | 1,37      | 5,62     |  |  |  |
| 1,7            | 4,92      | 10,34    | 2,45             | 8,1                                           | 3,98          | 8,25     | 1,32      | 5,58     |  |  |  |
| 1,75           | 5,04      | 10,53    | 2,39             | 8,13                                          | 4,01          | 8,3      | 1,27      | 5,56     |  |  |  |
| 1,8            | 5,17      | 10,71    | 2,32             | 8,17                                          | 4,04          | 8,34     | 1,2       | 5,54     |  |  |  |
| 1,85           | 5,26      | 10,88    | 2,27             | 8,16                                          | 4,07          | 8,38     | 1,17      | 5,55     |  |  |  |
| 1,9            | 5,36      | 11,04    | 2,22             | 8,14                                          | 4,1           | 8,42     | 1,14      | 5,56     |  |  |  |
| 1,95           | 5,45      | 11,2     | 2,14             | 8,13                                          | 4,11          | 8,45     | 1,11      | 5,6      |  |  |  |
| $\overline{2}$ | 5,55      | 11,35    | 2,07             | 8,12                                          | 4,13          | 8,47     | 1,08      | 5,64     |  |  |  |
| $\infty$       | 7,07      | 12,5     | 2,05             | 8,12                                          | 4,18          | 8,33     | 1,09      | 5,64     |  |  |  |

**Tabela de Bares para os casos 5A e 5B**

| λ                |                              |                      | CASO 6           |          |  |  |  |  |  |  |
|------------------|------------------------------|----------------------|------------------|----------|--|--|--|--|--|--|
|                  | $\mu_{\rm x}$                | $\mu'_x$             | $\mu_{\text{y}}$ | $\mu_Y'$ |  |  |  |  |  |  |
| $\mathbf{1}$     | 2,11                         | 5,15                 | 2,11             | 5,15     |  |  |  |  |  |  |
| 1,05             | 2,31                         | 5,5                  | 2,1              | 5,29     |  |  |  |  |  |  |
| 1,1              | $2,\!5$                      | 5,85                 | 2,09             | 5,43     |  |  |  |  |  |  |
| 1,15             | 2,73                         | 6,14                 | 2,06             | 5,51     |  |  |  |  |  |  |
| 1,2              | 2,94                         | 6,43                 | 2,02             | 5,59     |  |  |  |  |  |  |
| 1,25             | 3,04                         | 6,67                 | 1,97             | 5,64     |  |  |  |  |  |  |
| 1,3              | 3,13                         | 6,9                  | 1,91             | 5,68     |  |  |  |  |  |  |
| 1,35             | 3,25                         | 7,09                 | 1,86             | 5,69     |  |  |  |  |  |  |
| 1,4              | 3,38                         | 7,28                 | 1,81             | 5,7      |  |  |  |  |  |  |
| 1,45             | 3,48                         | 7,43                 | 1,73             | 5,71     |  |  |  |  |  |  |
| 1,5              | 3,58                         | 7,57                 | 1,66             | 5,72     |  |  |  |  |  |  |
| 1,55             | 3,66                         | 7,68                 | 1,6              | 5,72     |  |  |  |  |  |  |
| 1,6              | 3,73                         | 7,79                 | 1,54             | 5,72     |  |  |  |  |  |  |
| 1,65             | 3,8                          | 7,88                 | 1,47             | 5,72     |  |  |  |  |  |  |
| 1,7              | 3,86                         | 7,97                 | 1,4              | 5,72     |  |  |  |  |  |  |
| 1,75             | 3,91                         | 8,05                 | 1,36             | 5,72     |  |  |  |  |  |  |
| 1,8              | 3,95                         | 8,12                 | 1,32             | 5,72     |  |  |  |  |  |  |
| 1,85             | 3,98                         | 8,18                 | 1,26             | 5,72     |  |  |  |  |  |  |
| 1,9              | 4,01                         | 8,24                 | 1,21             | 5,72     |  |  |  |  |  |  |
| 1,95             | 4,04                         | 8,29<br>5,72<br>1,19 |                  |          |  |  |  |  |  |  |
| $\boldsymbol{2}$ | 8,33<br>5,72<br>4,07<br>1,16 |                      |                  |          |  |  |  |  |  |  |
| $\infty$         | 4,19                         | 8,33                 | 1,17             | 5,72     |  |  |  |  |  |  |

**Tabela de Bares para o caso 6**

| $\frac{1}{\sqrt{2}}$ | Caso 1 | Caso<br>2A | Caso<br>2B | Caso 3 | Caso<br>4A | Caso<br>4B | Caso<br>5A | Caso<br>5B | Caso 6 |
|----------------------|--------|------------|------------|--------|------------|------------|------------|------------|--------|
| $\mathbf{1}$         | 4,67   | 3,2        | 3,2        | 2,42   | 2,21       | 2,21       | 1,81       | 1,81       | 1,46   |
| 1,05                 | 5,17   | 3,61       | 3,42       | 2,67   | 2,55       | 2,31       | 2,04       | 1,92       | 1,6    |
| 1,1                  | 5,64   | 4,04       | 3,63       | 2,91   | 2,92       | 2,41       | 2,27       | 2,04       | 1,74   |
| 1,15                 | 6,09   | 4,47       | 3,82       | 3,12   | 3,29       | 2,48       | 2,49       | 2,14       | 1,87   |
| 1,2                  | 6,52   | 4,91       | 4,02       | 3,34   | 3,67       | 2,56       | 2,72       | 2,24       | 1,98   |
| 1,25                 | 6,95   | 5,34       | 4,18       | 3,55   | 4,07       | 2,63       | 2,95       | 2,33       | 2,1    |
| 1,3                  | 7,36   | 5,77       | 4,35       | 3,73   | 4,48       | 2,69       | 3,16       | 2,42       | 2,2    |
| 1,35                 | 7,76   | 6,21       | 4,5        | 3,92   | 4,92       | 2,72       | 3,36       | 2,48       | 2,3    |
| 1,4                  | 8,14   | 6,62       | 4,65       | 4,08   | 5,31       | 2,75       | 3,56       | 2,56       | 2,37   |
| 1,45                 | 8,51   | 7,02       | 4,78       | 4,23   | 5,73       | 2,8        | 3,73       | 2,62       | 2,45   |
| 1,5                  | 8,87   | 7,41       | 4,92       | 4,38   | 6,14       | 2,84       | 3,91       | 2,68       | 2,51   |
| 1,55                 | 9,22   | 7,81       | 5          | 4,53   | 6,54       | 2,86       | 4,07       | 2,53       | 2,57   |
| 1,6                  | 9,54   | 8,17       | 5,09       | 4,65   | 6,93       | 8,87       | 4,22       | 2,87       | 2,63   |
| 1,65                 | 9,86   | 8,52       | 5,13       | 4,77   | 7,33       | 2,87       | 4,37       | 2,78       | 2,68   |
| 1,7                  | 10,15  | 8,87       | 5,17       | 4,88   | 7,7        | 2,88       | 4,51       | 2,79       | 2,72   |
| 1,75                 | 10,43  | 9,19       | 5,26       | 4,97   | 8,06       | 2,88       | 4,63       | 2,81       | 2,76   |
| 1,8                  | 10,71  | 9,52       | 5,36       | 5,07   | 8,43       | 2,89       | 4,75       | 2,83       | 2,8    |
| 1,85                 | 10,96  | 9,82       | 5,43       | 5,16   | 8,77       | 2,89       | 4,87       | 2,85       | 2,83   |
| 1,9                  | 11,21  | 10,11      | 5,5        | 5,23   | 9,08       | 2,9        | 4,98       | 2,87       | 2,85   |
| 1,95                 | 11,44  | 10,39      | 5,58       | 5,31   | 9,41       | 2,9        | 5,08       | 2,89       | 2,88   |
| $\overline{2}$       | 11,68  | 10,68      | 5,66       | 5,39   | 9,72       | 2,91       | 5,19       | 2,91       | 2,91   |
| $\infty$             | 15,35  | 15,35      | 6,38       | 6,38   | 15,35      | 3,07       | 6,38       | 3,07       | 3,07   |

**Coeficientes αc para cálculo de flechas elásticas em lajes retangulares (Metodo de Bares)**

## **ANEXO C – Tabelas de Czerny**

<span id="page-91-0"></span>

| $\lambda$      |            | CASO <sub>1</sub> |      | CASO 2 A |      | CASO 2B |      |      |  |
|----------------|------------|-------------------|------|----------|------|---------|------|------|--|
|                | $\alpha x$ | αy                | αx   | αy       | βy   | αx      | αγ   | βx   |  |
| 1              | 22,7       | 22,7              | 32,4 | 26,5     | 11,9 | 26,5    | 32,4 | 11,9 |  |
| 1,05           | 20,8       | 22,5              | 29,2 | 25       | 11,3 | 25,7    | 33,3 | 11,3 |  |
| 1,1            | 19,3       | 22,3              | 26,1 | 24,4     | 10,9 | 24,4    | 33,9 | 10,9 |  |
| 1,15           | 18,1       | 22,3              | 23,7 | 23,9     | 10,4 | 23,3    | 34,5 | 10,5 |  |
| 1,2            | 16,9       | 22,3              | 22   | 23,8     | 10,1 | 22,3    | 34,9 | 10,2 |  |
| 1,25           | 15,9       | 22,4              | 20,2 | 23,6     | 9,8  | 21,4    | 35,2 | 9,9  |  |
| 1,3            | 15,2       | 22,7              | 19   | 23,7     | 9,6  | 20,7    | 35,4 | 9,7  |  |
| 1,35           | 14,4       | 22,9              | 17,8 | 23,7     | 9,3  | 20,1    | 37,8 | 9,4  |  |
| 1,4            | 13,8       | 23,1              | 16,8 | 23,8     | 9,2  | 19,7    | 39,9 | 9,3  |  |
| 1,45           | 13,2       | 23,3              | 15,8 | 23,9     | 9    | 19,2    | 41,1 | 9,1  |  |
| 1,5            | 12,7       | 23,5              | 15,1 | 24       | 8,9  | 18,8    | 42,5 | 9    |  |
| 1,55           | 12,3       | 23,5              | 14,3 | 24       | 8,8  | 18,3    | 42,5 | 8,9  |  |
| 1,6            | 11,90      | 23,5              | 13,8 | 24       | 8,7  | 17,8    | 42,5 | 8,8  |  |
| 1,65           | 11,50      | 23,5              | 13,2 | 24       | 8,6  | 17,5    | 42,5 | 8,7  |  |
| 1,7            | 11,20      | 23,5              | 12,8 | 24       | 8,5  | 17,2    | 42,5 | 8,6  |  |
| 1,75           | 10,80      | 23,5              | 12,3 | 24       | 8,45 | 17      | 42,5 | 8,5  |  |
| 1,8            | 10,70      | 23,5              | 12   | 24       | 8,4  | 16,8    | 42,5 | 8,4  |  |
| 1,85           | 10,40      | 23,5              | 11,5 | 24       | 8,35 | 16,5    | 42,5 | 8,3  |  |
| 1,9            | 10,20      | 23,5              | 11,3 | 24       | 8,3  | 16,4    | 42,5 | 8,3  |  |
| 1,95           | 10,10      | 23,5              | 10,9 | 24       | 8,25 | 16,3    | 42,5 | 8,3  |  |
| $\overline{2}$ | 9,90       | 23,5              | 10,8 | 24       | 8,2  | 16,2    | 42,5 | 8,3  |  |
| $\infty$       | 8,00       | 23,5              | 8    | 24       | 8    | 14,2    | 42,5 | 8    |  |

**Tabela de Czerny para os casos 1, 2A e 2B**

|                |            |      | CASO <sub>3</sub> |      | CASO 4 A   |      |      | CASO 4B |      |      |  |
|----------------|------------|------|-------------------|------|------------|------|------|---------|------|------|--|
| $\lambda$      |            |      |                   |      |            |      |      |         |      |      |  |
|                | $\alpha x$ | αγ   | βx                | βy   | $\alpha x$ | αγ   | βy   | αx      | αγ   | βx   |  |
| $\mathbf{1}$   | 34,5       | 34,5 | 14,3              | 14,3 | 46,1       | 31,6 | 14,3 | 31,6    | 46,1 | 14,3 |  |
| 1,05           | 32,1       | 33,7 | 13,3              | 13,8 | 39,9       | 29,8 | 13,4 | 29,9    | 46,4 | 13,8 |  |
| 1,1            | 30,1       | 33,9 | 12,7              | 13,6 | 36         | 28,8 | 12,7 | 29      | 47,2 | 13,5 |  |
| 1,15           | 28         | 33,9 | 12                | 13,3 | 31,9       | 27,7 | 12   | 28      | 47,7 | 13,2 |  |
| 1,2            | 26,4       | 34   | 11,5              | 13,1 | 29         | 26,9 | 11,5 | 27,2    | 48,1 | 13   |  |
| 1,25           | 24,9       | 34,4 | 11,1              | 12,9 | 26,2       | 26,1 | 11,1 | 26,4    | 48,2 | 12,7 |  |
| 1,3            | 23,8       | 35   | 10,7              | 12,8 | 24,1       | 25,6 | 10,7 | 25,8    | 48,1 | 12,6 |  |
| 1,35           | 23         | 36,6 | 10,3              | 12,7 | 22,1       | 25,1 | 10,3 | 25,3    | 47,9 | 12,4 |  |
| 1,4            | 22,2       | 37,8 | 10                | 12,6 | 20,6       | 24,8 | 10   | 24,8    | 47,8 | 12,3 |  |
| 1,45           | 21,4       | 39,1 | 9,8               | 12,5 | 19,3       | 24,6 | 9,75 | 24,4    | 47,7 | 12,2 |  |
| 1,5            | 20,7       | 40,2 | 9,6               | 12,4 | 18,1       | 24,4 | 9,5  | 24,2    | 47,6 | 12,2 |  |
| 1,55           | 20,2       | 40,2 | 9,4               | 12,3 | 17         | 24,3 | 9,3  | 24      | 47,6 | 12,1 |  |
| 1,6            | 19,7       | 40,2 | 9,2               | 12,3 | 16,2       | 24,3 | 9,2  | 24      | 47,6 | 12   |  |
| 1,65           | 19,2       | 40,2 | 9,1               | 12,2 | 15,4       | 24,3 | 9,05 | 24      | 47,6 | 12   |  |
| 1,7            | 18,8       | 40,2 | 8,9               | 12,2 | 14,7       | 24,3 | 8,9  | 24      | 47,4 | 12   |  |
| 1,75           | 18,4       | 40,2 | 8,8               | 12,2 | 14         | 24,3 | 8,8  | 24      | 47,3 | 12   |  |
| 1,8            | 18,1       | 40,2 | 8,7               | 12,2 | 13,5       | 24,3 | 8,7  | 24      | 47,2 | 12   |  |
| 1,85           | 17,8       | 40,2 | 8,6               | 12,2 | 13         | 24,3 | 8,6  | 24      | 47,1 | 12   |  |
| 1,9            | 17,5       | 40,2 | 8,5               | 12,2 | 12,6       | 24,3 | 8,5  | 24      | 47,1 | 12   |  |
| 1,95           | 17,2       | 40,2 | 8,4               | 12,2 | 12,1       | 24,3 | 8,4  | 24      | 47,1 | 12   |  |
| $\overline{2}$ | 17,1       | 40,2 | 8,4               | 12,2 | 11,8       | 24,3 | 8,4  | 24      | 47   | 12   |  |
| $\infty$       | 14,2       | 40,2 | 8                 | 12   | 8          | 24,3 | 8    | 24      | 47   | 12   |  |

**Tabela de Czerny para os casos 3, 4A e 2B**

|                |          |      |          |      | CASO 5B |      |      |      |  |  |
|----------------|----------|------|----------|------|---------|------|------|------|--|--|
| $\lambda$      |          |      | CASO 5 A |      |         |      |      |      |  |  |
|                | $\alpha$ | ay   | βx       | βy   | αx      | ay   | βx   | βy   |  |  |
| $\mathbf{1}$   | 44,6     | 38,1 | 18,3     | 16,2 | 38,1    | 44,6 | 16,2 | 18,3 |  |  |
| 1,05           | 41,7     | 37,3 | 16,6     | 15,4 | 35,5    | 44,8 | 15,3 | 17,9 |  |  |
| 1,1            | 38,1     | 36,7 | 15,4     | 14,8 | 33,7    | 45,7 | 14,8 | 17,7 |  |  |
| 1,15           | 34,9     | 36,4 | 14,4     | 14,3 | 32      | 47,1 | 14,2 | 17,6 |  |  |
| 1,2            | 32,1     | 36,2 | 13,5     | 13,9 | 30,7    | 47,6 | 13,9 | 17,5 |  |  |
| 1,25           | 29,8     | 36,1 | 12,7     | 13,5 | 29,5    | 47,7 | 13,5 | 17,5 |  |  |
| 1,3            | 28       | 36,2 | 12,2     | 13,3 | 28,4    | 47,7 | 13,2 | 17,5 |  |  |
| 1,35           | 26,4     | 36,6 | 11,6     | 13,1 | 27,6    | 47,9 | 12,9 | 17,5 |  |  |
| 1,4            | 25,2     | 37   | 11,2     | 13   | 26,8    | 48,1 | 12,7 | 17,5 |  |  |
| 1,45           | 24       | 37,5 | 10,9     | 12,8 | 26,2    | 48,3 | 12,6 | 17,5 |  |  |
| 1,5            | 23,1     | 38,3 | 10,6     | 12,7 | 25,7    | 48,7 | 12,5 | 17,5 |  |  |
| 1,55           | 22,3     | 39,3 | 10,3     | 12,6 | 25,2    | 49   | 12,4 | 17,5 |  |  |
| 1,6            | 21,7     | 40,3 | 10,1     | 12,6 | 24,8    | 49,4 | 12,3 | 17,5 |  |  |
| 1,65           | 21,1     | 41,4 | 9,9      | 12,5 | 24,5    | 49,8 | 12,2 | 17,5 |  |  |
| 1,7            | 20,4     | 42,7 | 9,7      | 12,5 | 24,2    | 50,2 | 12,2 | 17,5 |  |  |
| 1,75           | 20       | 43,8 | 9,5      | 12,4 | 24      | 50,7 | 12,1 | 17,5 |  |  |
| 1,8            | 19,5     | 44,8 | 9,4      | 12,4 | 24      | 51,3 | 12,1 | 17,5 |  |  |
| 1,85           | 19,1     | 45,9 | 9,2      | 12,3 | 24      | 52   | 12   | 17,5 |  |  |
| 1,9            | 18,7     | 46,7 | 9        | 12,3 | 24      | 52,6 | 12   | 17,5 |  |  |
| 1,95           | 18,4     | 47,7 | 8,9      | 12,3 | 24      | 53,4 | 12   | 17,5 |  |  |
| $\overline{2}$ | 18       | 48,6 | 8,8      | 12,3 | 24      | 54,1 | 12   | 17,5 |  |  |
| $\infty$       | 14,2     | 48,6 | 8        | 12   | 24      | 54   | 12   | 17,5 |  |  |

**Tabela de Czerny para os casos 5A e 5B**

| $\lambda$      | CASO <sub>6</sub>        |      |      |      |  |  |  |  |  |
|----------------|--------------------------|------|------|------|--|--|--|--|--|
|                | αx                       | ay   | βx   | βy   |  |  |  |  |  |
| $\mathbf{1}$   | 47,3                     | 47,3 | 19,4 | 19,4 |  |  |  |  |  |
| 1,05           | 43,1                     | 47,3 | 18,2 | 18,8 |  |  |  |  |  |
| 1,1            | 40                       | 47,8 | 17,1 | 18,4 |  |  |  |  |  |
| 1,15           | 37,3                     | 48,3 | 16,3 | 18,1 |  |  |  |  |  |
| 1,2            | 35,2                     | 49,3 | 15,5 | 17,9 |  |  |  |  |  |
| 1,25           | 33,4                     | 50,5 | 14,9 | 17,7 |  |  |  |  |  |
| 1,3            | 31,8                     | 51,7 | 14,5 | 17,6 |  |  |  |  |  |
| 1,35           | 30,7                     | 53,3 | 14   | 17,5 |  |  |  |  |  |
| 1,4            | 29,6                     | 54,8 | 13,7 | 17,5 |  |  |  |  |  |
| 1,45           | 28,6                     | 56,4 | 13,4 | 17,5 |  |  |  |  |  |
| 1,5            | 27,8                     | 57,3 | 13,2 | 17,5 |  |  |  |  |  |
| 1,55           | 27,2                     | 57,6 | 13   | 17,5 |  |  |  |  |  |
| 1,6            | 26,6                     | 57,8 | 12,8 | 17,5 |  |  |  |  |  |
| 1,65           | 26,1                     | 57,9 | 12,7 | 17,5 |  |  |  |  |  |
| 1,7            | 25,5                     | 57,8 | 12,5 | 17,5 |  |  |  |  |  |
| 1,75           | 25,1                     | 57,7 | 12,4 | 17,5 |  |  |  |  |  |
| 1,8            | 24,8                     | 57,6 | 12,3 | 17,5 |  |  |  |  |  |
| 1,85           | 24,5                     | 57,5 | 12,2 | 17,5 |  |  |  |  |  |
| 1,9            | 24,2                     | 57.4 | 12,1 | 17,5 |  |  |  |  |  |
| 1,95           | 24                       | 57,2 | 12   | 17,5 |  |  |  |  |  |
| $\overline{2}$ | 24<br>12<br>57,1<br>17,5 |      |      |      |  |  |  |  |  |
| $\infty$       | 24                       | 57   | 12   | 17,5 |  |  |  |  |  |

**Tabela de Czerny para os casos 5A e 5B**

| 1y/1x          | Caso 1 | Caso<br>2A | Caso<br>2B | Caso 3 | Caso<br>4A | Caso<br>4B | Caso<br>5A | Caso<br>5B | Caso 6 |
|----------------|--------|------------|------------|--------|------------|------------|------------|------------|--------|
| $\mathbf{1}$   | 21,4   | 31,2       | 31,2       | 41,3   | 45,3       | 45,3       | 55,4       | 55,4       | 68,5   |
| 1,05           | 19,4   | 27,6       | 29,2       | 37,1   | 39,2       | 43,2       | 49,1       | 51,6       | 62,4   |
| 1,1            | 17,8   | 24,7       | 27,4       | 34,5   | 34,4       | 41,5       | 44,1       | 48,7       | 57,6   |
| 1,15           | 16,5   | 22,3       | 26         | 31,7   | 30,4       | 40,1       | 40,1       | 46,1       | 53,4   |
| 1,2            | 15,4   | 20,3       | 24,8       | 29,9   | 27,2       | 39         | 36,7       | 44,1       | 50,3   |
| 1,25           | 14,3   | 18,7       | 23,8       | 28,2   | 24,5       | 37,9       | 33,8       | 42,5       | 47,6   |
| 1,3            | 13,6   | 17,3       | 22,9       | 26,8   | 22,3       | 37,2       | 31,7       | 41,2       | 45,3   |
| 1,35           | 12,9   | 16,1       | 22,1       | 25,5   | 20,4       | 36,5       | 29,7       | 39,9       | 43,4   |
| 1,4            | 12,3   | 15,1       | 21,5       | 24,5   | 18,8       | 36         | 28,1       | 38,9       | 42     |
| 1,45           | 11,7   | 14,2       | 20,9       | 23,5   | 17,5       | 35,6       | 26,6       | 38         | 40,5   |
| 1,5            | 11,2   | 13,5       | 20,4       | 22,7   | 16,3       | 35,1       | 25,5       | 37,2       | 39,5   |
| 1,55           | 10,8   | 12,8       | 20         | 22,1   | 15,3       | 34,7       | 24,5       | 36,5       | 38,4   |
| 1,6            | 10,4   | 12,2       | 19,6       | 21,5   | 14,4       | 34,5       | 23,6       | 36         | 37,6   |
| 1,65           | 10,1   | 11,7       | 19,3       | 21     | 13,7       | 34,2       | 22,8       | 35,4       | 36,9   |
| 1,7            | 9,8    | 11,2       | 19         | 20,5   | 13         | 33,9       | 22,1       | 35         | 36,3   |
| 1,75           | 9,5    | 10,8       | 18,7       | 20,1   | 12,4       | 33,8       | 21,5       | 34,6       | 35,8   |
| 1,8            | 9,3    | 10,5       | 18,5       | 19,7   | 11,9       | 33,7       | 21         | 34,4       | 35,4   |
| 1,85           | 9,1    | 10,1       | 18,3       | 19,4   | 11,4       | 33,6       | 20,5       | 34,2       | 35,1   |
| 1,9            | 8,9    | 9,9        | 18,1       | 19     | 11         | 33,5       | 20,1       | 33,9       | 34,7   |
| 1,95           | 8,7    | 9,6        | 18         | 18,8   | 10,6       | 33,4       | 19,7       | 33,8       | 33,8   |
| $\overline{2}$ | 8,6    | 9,4        | 17,8       | 18,5   | 10,3       | 33,3       | 19,3       | 33,7       | 34,5   |
| >2             | 6,7    | 6,7        | 16,7       | 16,7   | 6,7        | 32         | 16,7       | 32         | 34,3   |

**Coeficientes α<sup>c</sup> para cálculo de flechas elásticas em lajes retangulares (Metodo de Czerny)**